# **[interfaces](http://www.tex.ac.uk/tex-archive/help/Catalogue/entries/interfaces.html)**

# **interfaces with keys for other packages**

FC

 $2011/02/12$  – version  $3.0$ – release – pgf v2.1 / pgf v2.0 compatible

#### **Abstract**

interfaces provides a small number of user friendly macros to access features implemented in frequently used packages. Most of the macros are based on pgfkeys, hence the "key=value" syntax.

interfaces is mainly based on pgfkeys<sup>1</sup> and scrlfile for its different modules are loaded \AfterPackage. ε-T<sub>E</sub>X is<br>required of course. Each interface is actually made as a senarate module, which is loaded automatically required of course... Each interface is actually made as a separate module, which is loaded automatically after its *master package*. Adding \usepackage {interfaces} into your document preamble will make all modules active (*ie.* they will be loaded or not, depending on your document preamble). If you prefer not to use all modules, you can load them separately as a package, for example, type: \usepackage {[interfaces-titlesec](#page-5-0)} *after* \usepackage {[titlesec](#page-5-0)}. A better way is to add \usepackage {interfaces-base} to your preamble, and then: \LoadInterface {titlesec,tocloft} indifferently before or after \usepackage {titlesec,tocloft}. Another possibility to restrict the modules is to give them as options for the main package: \usepackage [titlesec,tocloft] {interfaces}.

interfaces-base is a mandatory "module". It loads interfaces-scrifile, [interfaces-etoolbox](#page-24-1)<sup>2</sup> and [interfaces-pgfkeys](#page-20-0): those are the *system-layer* of interfaces.

```
mmmmm
        Example wwwwwwww
```

```
\pagesetup[document]{%
  rules=.5pt,
  foot/left/odd=\arabic{page},
  foot/right/even=\arabic{page}/\pageref{LastPage},
  head/font=\color[gray]{.85}\bfseries\small,
  head/left/even=\leftmark,
  head/left=\thefirstmarks{MiniSection},% interfaces-marks
\pagesetup[plain]{% for chapters...
  pagestyle=document,% preloaded settings
  head=,
  foot/left/odd = \roman{page},norules, head/rule=.4pt
  head/center=This is the title,
\sectionformat\section[hang]{
  label=\arabic{section},
  labelsep=,
  font=\bfseries\Large,
  bookmark={bold,color=blue},% interfaces-bookmark
  top=6pt plus3pt minus2pt,
  bottom=3pt plus2pt,
  break=\marksthecs{section}{lastsectiontoc},% interfaces-hypbmsec
  mark=\marksthe{section}{#1},% interfaces-marks
\sectionformat\subsection[hang]{
  label=, labelsep=,
  font=\bfseries,
  bookmark=italic,
  top∗=1.2,% a 120% scaling
  bottom+=0pt plus4pt,% add to previous value
  mark=\markright{#1},
                                                             \sectionformat\MiniSection{% new sectionning command
                                                                class=straight[\subparagraph],
                                                                shape=block,
                                                                label=,
                                                                top=3pt plus2pt, bottom=1pt,
                                                                font=\bfseries\sffamily,
                                                                bookmark=off,% or false or none
                                                                break=\allowbreak,
                                                                mark=\marksthe{MiniSection}{#1},% see interfaces-marks
                                                             }
                                                             \bottomtitles=.2\textheight
                                                             \tocsetup{
                                                                depth=3, title=Contents, pagenumbers=on,
                                                                pagestyle=plain,% first page style: tocloftpagestyle
                                                                title/top=1.5ex plus.5ex,
                                                                title/bottom=0pt,
                                                                section/indent=1em,
                                                                section/number/width=1.5em,
                                                                section/font+=\larger\bfseries,% append to previous setting
                                                                section/leaders,section/dotsep,
                                                                subsection/indent=2em,
                                                                subsection/number/width=2.5em,
                                                                        subsubsection/font=\scriptsize,
                                                                    subsection/leaders,subsection/dotsep,% default values
                                                                subsubsection/pagenumbers=off,% no page numbers
                                                                subsubsection/dotsep=,% no leader
                                                                columns=2,% same as twocolumns
                                                                columns/sep=.5em,
                                                                columns/rule/width=1pt,columns/rule/color=blue,
                                                                label=toc,% gives a label to the t.o.c.
                                                                bookmark={text=Contents,bold},% interfaces-bookmark
                                                             }
                                                             \tableofcontents
```
\mainmatter \pagestyle{document}

This documentation is produced with the DocStrip utility.

→ To get the package, run: etex interfaces.dtx

→ To get the documentation run (thrice): pdflatex interfaces.dtx

To get the index, Tun: makeindex -s gind.ist interfaces.idx

The .dtx file is embedded into this pdf file thank to embedfile by H. Oberdiek.

- 1. pgfkeys: [CTAN:graphics/pgf/base/generic/pgf/utilities](http://www.ctan.org/tex-archive/graphics/pgf/base/generic/pgf/utilities)
- 2. All macros in [interfaces-etoolbox](#page-24-1) are defined with \providecommand except \removefromstart which is used by [\repeatcell](#page-13-0) .

}

}

}

}

# **Contents**

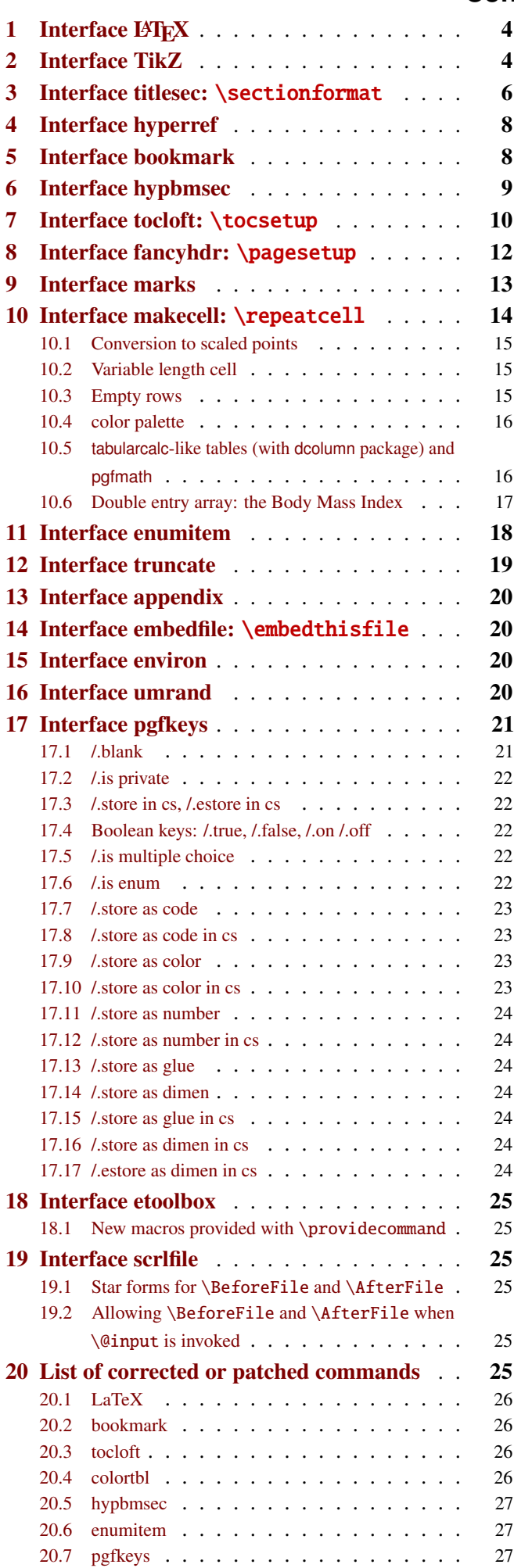

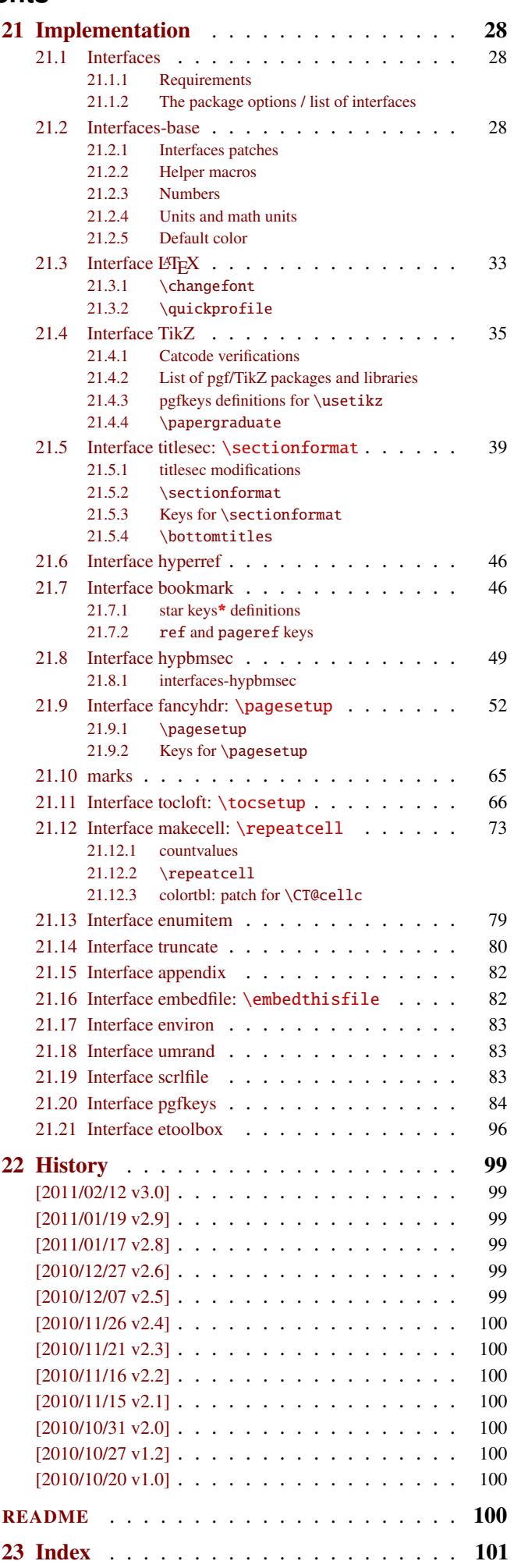

The interfaces package – interfaces with keys for other packages

# <span id="page-3-0"></span>1 Interface LAT<sub>EX</sub>

<span id="page-3-3"></span>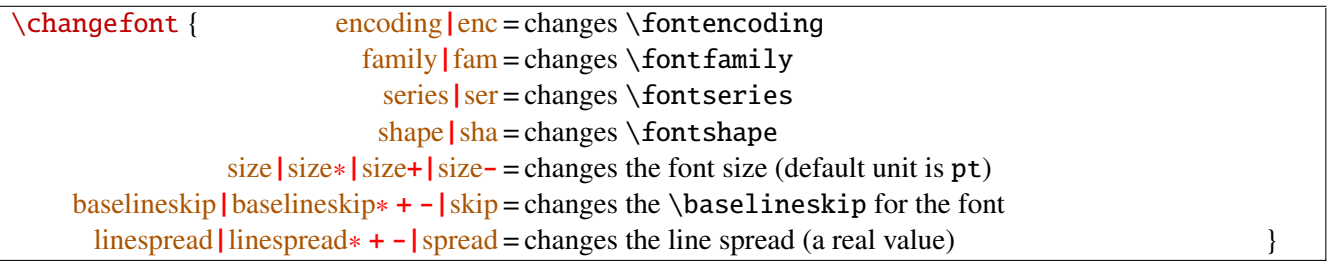

Example: adds 5pt to the font size (pt is added if not specified) and scale the linespread by 130%:

\changefont { size<sup>+</sup> <sup>=</sup> <sup>5</sup>,spread<sup>∗</sup> <sup>=</sup> <sup>1</sup>.3} (\selectfont is included in the macro).

If a key is not specified, the current value remains.

Finally, \changefont is compatible with hyperref thank to \pdfstringdefDisableCommands.

```
\{quickprofile \langle number \rangle \{ \; code \; \}
```
\quickprofile is a quick profiler macro:  $\{code}\$  is expanded  $\langle number \rangle$  times inside a \vbox.

The macro requires pdfTEX and the \pdfelapsedtime primitive.

# <span id="page-3-1"></span>2 Interface TikZ ( $exp$ fmanual)

<span id="page-3-2"></span>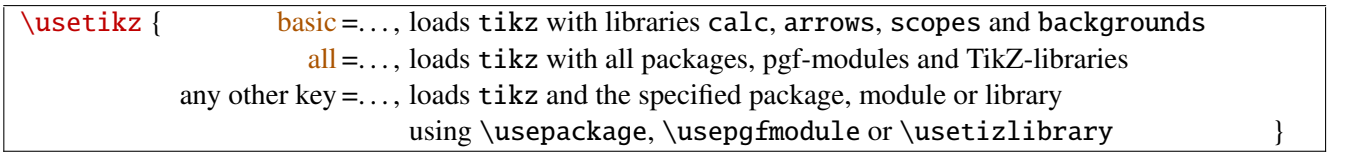

\usetikz is a facility provided to load pgf, tikz, pgf-modules, and tikz-libraries, without the need to know if you must use \usepackage or \usepgfmodule or \usetikzlibrary.

Keys shorten> and shorten< have been set as aliases to shorten > and shorten < (original with space) and keys shorten<> and shorten <> have been set to style shorten > and shorten <.

\usetikz does not parse options. If you are used to load pgf with option (f.ex. version=0.96), please use the syntax:

\PassOptionsToPackage{version=0.96}{pgf}

mmm MEMO

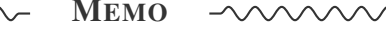

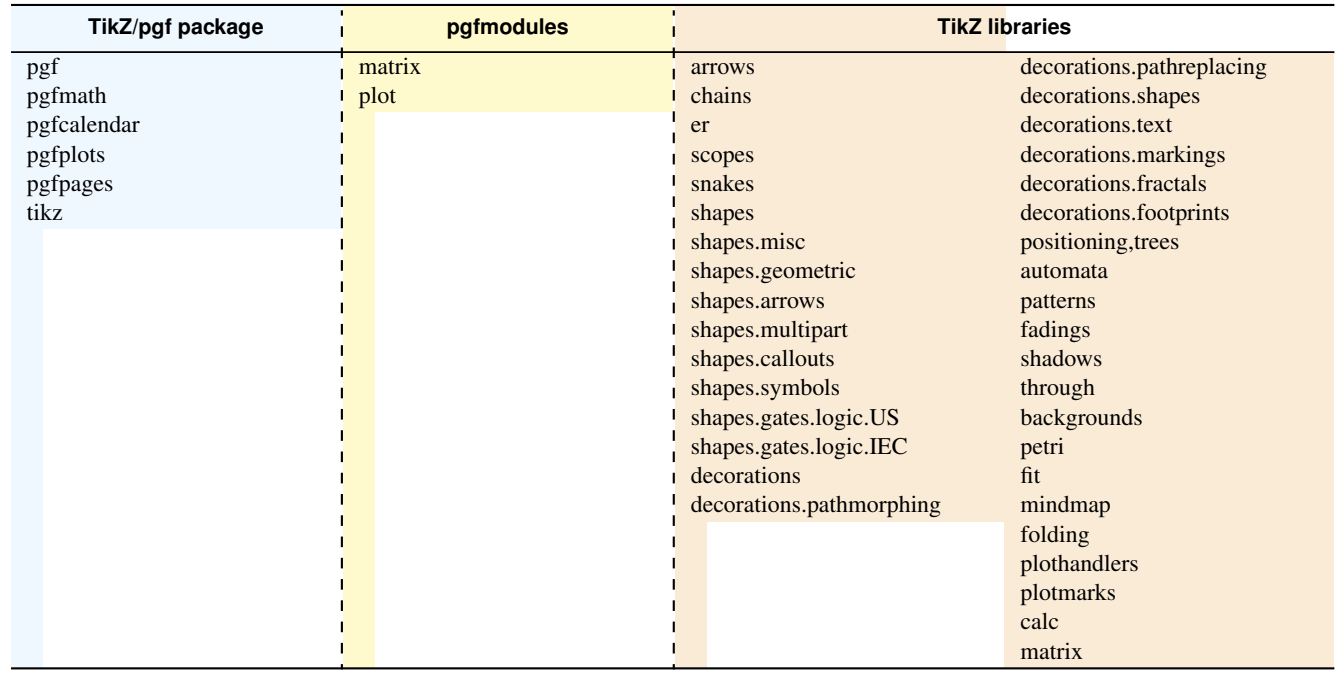

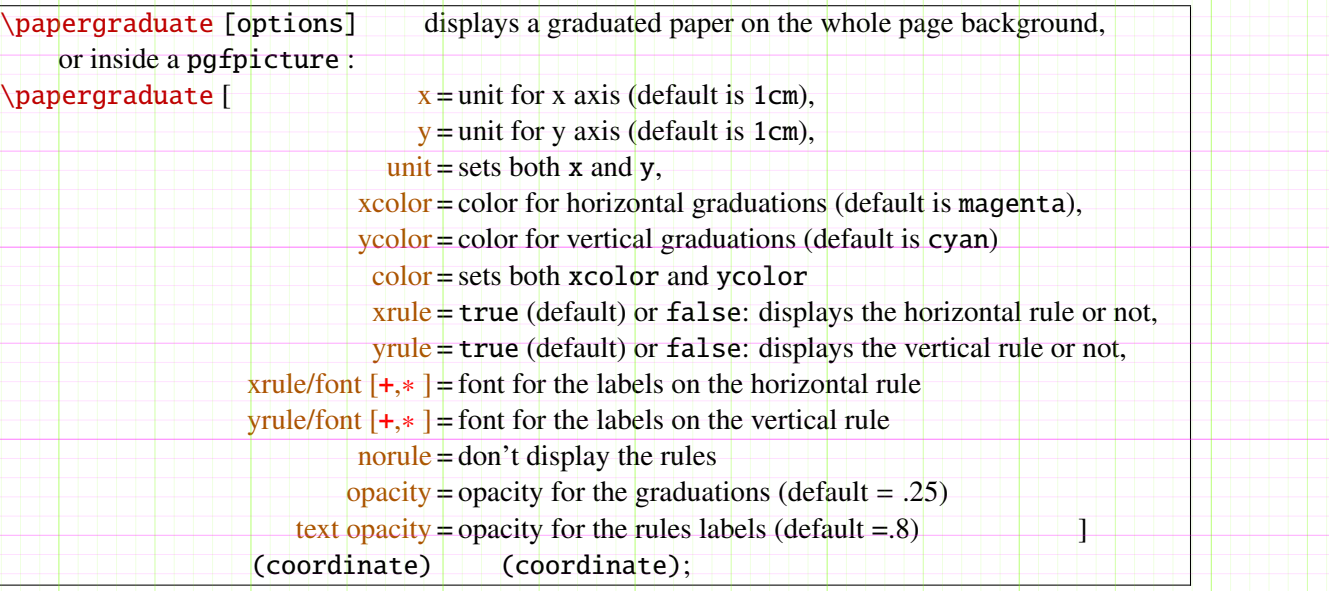

\papergraduate is close to TikZ grid path and displays a real graduated paper.

When used *outside* of a pgfpicture, \papergraduate alone draws a graduated paper as a wallpaper on the current page background (on this page with  $x = 1$ *in* and  $y = 1$ *in*).

 $\mathbf{e}$ 

0 1 2 3 4 5 6 7 8

1

2

3

The code is fast because based on TEX primitive  $\lambda$  leaders (faster than grid).

Examples:

\tikz{

 $\text{coordinate}$  (A) at  $(0,0)$ ; \papergraduate [opacity=.9]  $(A)$  ++ (8cm, 3.5cm); }

or \papergraduate  $(A)$  to  $++$   $(8cm,3.5cm)$ ; or \papergraduate  $(A)$  --  $+\frac{1}{2}$  (8cm, 3.5cm);

FC interfaces [rev.3.0 - release]  $@$  2010 - 2011 interfaces [rev.3.0 – release] c *–*

1

2

3

4

5

6

7

 $\frac{1}{2}$ 

8

9

 $-10$ 

 $-11$ 

 $\Omega$ 

0 1 1 2  $2$  6 7 8  $-$  3  $-$  4  $-$  5  $-$  5  $-$  6  $-$  1  $-$  7  $-$  1  $5/105$ 

# <span id="page-5-0"></span>3 Interface **F** [titlesec](http://www.ctan.org/tex-archive//macros/latex/contrib/titlesec) : \sectionformat

<span id="page-5-1"></span>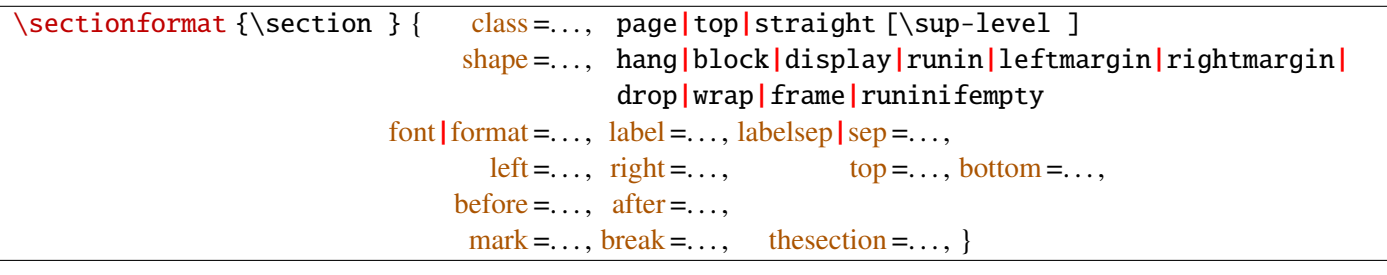

\sectionformat is a pgfkeys-command for replacement of both \titleformat and \titlespacing. If a key is not given, its value remains the same while with \titleformat or \titlespacing, you must specify all values in a rigid order... Moreover, \sectionformat can be used concurrently with \titleformat and \titlespacing (although \sectionformat is deemed more comfortable, this allows to quickly modify some files written without interfaces.)

Keys corresponding to T<sub>E</sub>X code ( $font, before or after$ ) are associated with starred keys and  $+$  keys: they append their content to the previous value. Ex:  $font += {\langle \text{ager } } \text{ adds } \text{Larger to the previous settings.}$ 

For dimensions or skips, the  $+$  key adds, the  $-$  key substract and the  $*$  key scales.

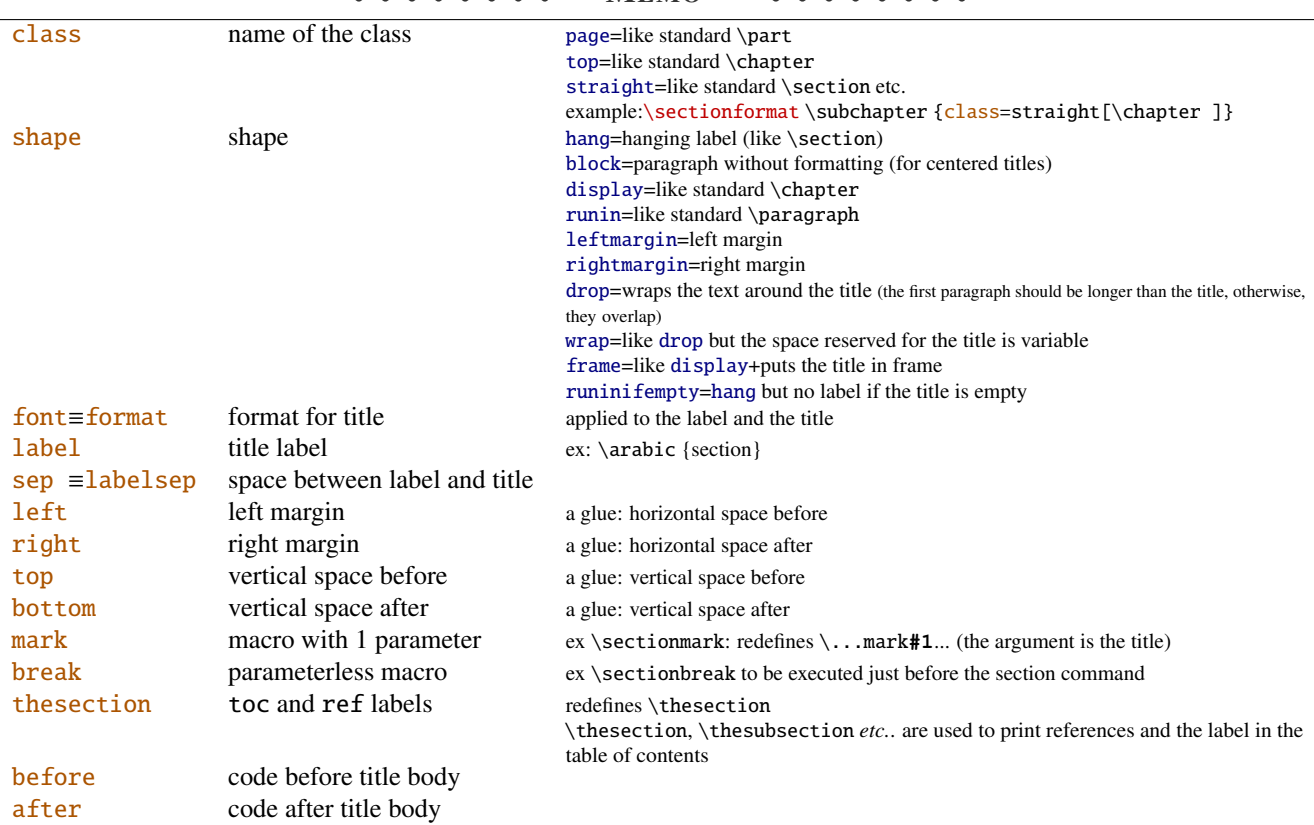

MEMO MEMO  $\bigcap_{n=1}^{\infty}$ 

If the bookmark package is loaded, with [interfaces-bookmark](#page-7-1), the following keys are defined for each section:

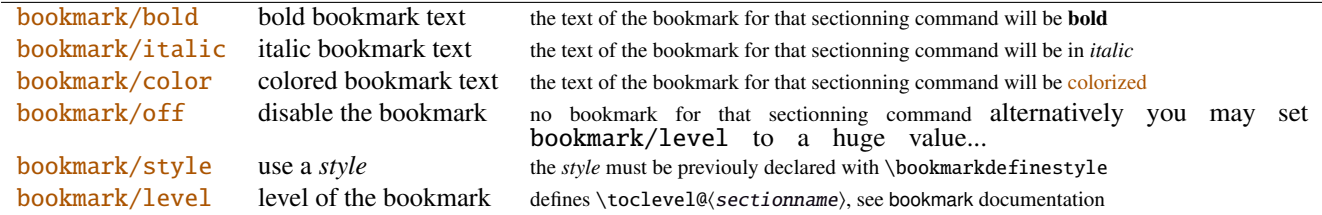

The syntax:  $\setminus$  sectionformat  $\setminus$  subsection {bookmark={bold,italic,color=green,on,view=FitB}} also works.

−→ *Key* bookmark *is an example of a key defined with the handler* /.is multiple choice .

The starred keys bold∗, italic∗, color∗ and off∗ are also provided. For example:

}

#### \sectionformat\section{

after=\sectionformat\subsection{bookmark/color∗=red}

makes the bookmarks corresponding to the first subsection in each section to be red. If you acertain that there is no bookmark between the one corresponding to the section and the one corresponding to its first subsection, then this is the same as: "after=\bookmarksetup {color∗=red}".

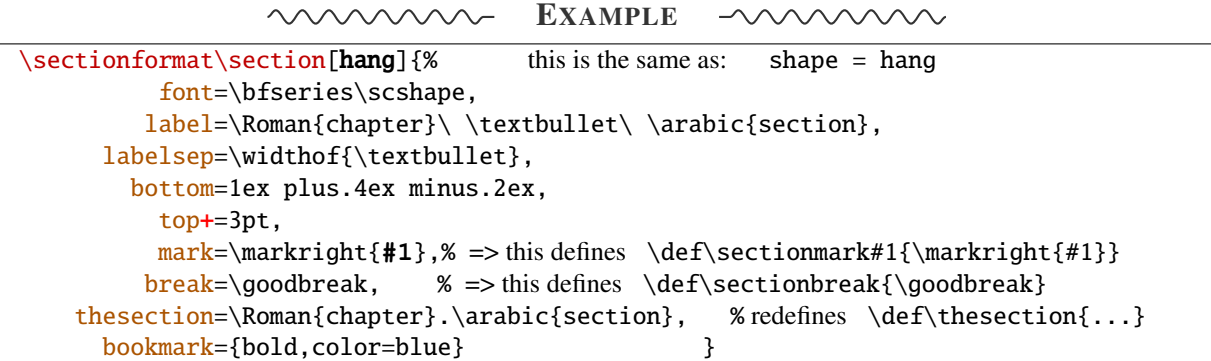

titlesec provides *extended settings* for numberless (*ie.*starred) sections with the syntax:

\titleformat{name=\section,numberless}{...}

One swallow does not a summer make, [interfaces-titlesec](#page-5-0) does not provides this feature in a key=value stuff but just type:

```
\sectionformat\section∗{ key=value }
```
to give to your \section \* command a special format. Keys label and labelsep are not ignored, this means that \section  $\ast$  can be defined in a way it produces a numbered section! Albeit, this would be weird because the  $\langle \text{section} \rangle$  counter is not updated for starred sections...

Presently, \sectionformat does not implement the *extended settings* of titlesec for odd and even pages.

However, it is always possible to use \sectionformat concurrently with \titleformat and \titlespacing. A better way to use different settings for odd and even pages is the use of \ifthispageodd from the KOMA -Script classes, or the features provided by changepage.sty, which is almost the same: actually titlesec test oddity of the page counter (*ie.* TEX \count register nr 0) while oddity of \pageref should be tested... Hence the decision I came not to implement different settings for odd and even pages in \sectionformat.

<span id="page-6-0"></span> $\boldsymbol{\delta} \{glue| percentage \ of \ \text{t} \}$ 

This globally sets the value of \bottomtitlespace (see [titlesec](http://www.ctan.org/tex-archive//macros/latex/contrib/titlesec) documentation):

\bottomtitles{.2} sets \bottomtitlespace to .2\textheight \bottomtitles=.2\textheight is the same

You can globally set a negativ value:  $\bot$ tottomtitles = −1 to allow bottom titles.

# <span id="page-7-0"></span>4 Interface **Follow** [hyperref](http://www.ctan.org/tex-archive//macros/latex/contrib/hyperref/doc/manual.pdf)

\raisedhyperdef [ $\langle\text{raised dimension}\rangle$ ]{ $\langle\text{category}\rangle$ }{ $\langle\text{rame}\rangle$ }{ $\langle\text{text}\rangle$ }

Package hyperref provides \hyperdef and \Hy@raisedlink but no easy way to insert a "raised link" with \hyperdef (or \hypertarget).

\raisedhyperdef can be used exactly like \hyperdef, but the pdf-anchor will be raised of the specified dimension.

# <span id="page-7-1"></span>5 Interface **of [bookmark](http://www.ctan.org/tex-archive//macros/latex/contrib/oberdiek/bookmark)**

A few new keys appear with interfaces for the command \bookmarksetup:

```
\bookmarksetup { bold∗ =. . . , will make the bookmark text bold, but only for the very next bookmark
                       italic∗ =. . . , idem for italic
                       color∗ =. . . , idem for color: the previous color will be restored after the next bookmark
                      disable =..., will disable the bookmarks (the same as \bookmarksetup {depth=-2})
                     disable* = \ldots, will disable only the very next bookmark
```
Furthermore the following code:

```
\sectionformat\section{bookmark={bold,color=blue}}
\bookmarksetup{color∗=red}
\section{A lovely red, bold bookmark here!}
\section{And the following bookmark is blue and bold}
```
will produce a bookmark with attributes: color=red,bold=true. In other words, the starred keys of \bookmarksetup overwrite the "default" settings of \sectionformat for the very next bookmark.

*Note that this code requires titlesec, bookmark, [interfaces-titlesec](#page-5-0) and [interfaces-bookmark](#page-7-1).*

Three new keys are added to the \bookmark command:

```
\boldsymbol{\delta} \boldsymbol{\delta} \boldsymbol{\delta} \boldsymbol{\delta} \boldsymbol{\delta} = the destination of the bookmark is the page referenced
                          ref = the destination of the bookmark is the anchor associated to the reference
                      atend = the bookmark will be inserted at the end of the document }
```
I admit those keys will not be used very often... but imagine you want to put a bookmark at the end, which points to the table of contents, then:

```
\bookmark[ref=TableOfContents, atend] {Back To Contents}
```
Provided that the label TableOfContents has been defined, for example with [\tocsetup](#page-9-0), if tocloft and [interfaces](#page-9-1)[tocloft](#page-9-1) are loaded:

```
\tocsetup{label=TableOfContents} \tableofcontents
```
The atend key requires of course that the package bookmark was loaded with the [atend] option (otherwise, bookmark.sty gives a warning).

# <span id="page-8-0"></span>6 Interface [hypbmsec](http://www.ctan.org/tex-archive//macros/latex/contrib/oberdiek/hypbmsec)

The features provided by [interfaces-hypbmsec](#page-8-0) are now independant of titlesec and [interfaces-titlesec](#page-5-0).

Package hypbmsec provides extended sectionning commands with the syntax:

\section(out)[toc]{title} or \section[toc](out){title} Where: (out) is used for the bookmark (outline) [toc] for tha table and contents and the marks {title} to typeset the section title in the document

Internally, hypbmsec defines \hbs@bmstring (the string used for the bookmark entry) and \hbs@tocstring (the string used for the table of contents and the marks).

interfaces takes advantage of this and defines:

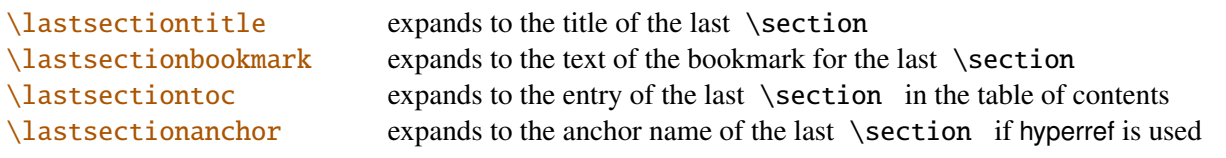

Macros for each sectionning command are defined:

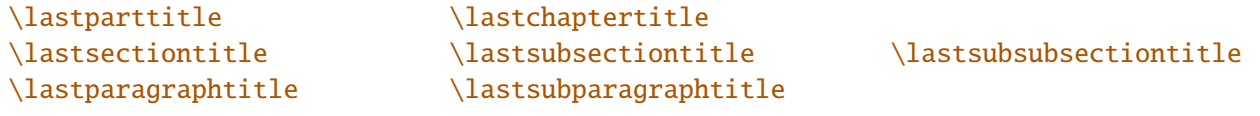

with their . . . bookmark and . . . toc counterparts.

Assignation to those macros is automatic. More precisely, *\lastsectiontitle* is defined **after \sectionbreak** and before \sectionmark: this means that in the fields after or mark of [\sectionformat](#page-5-1) , \lastsectiontitle has been updated yet. While in the fields before, and break, *\lastsectiontitle* is not yet updated. (For chapters, this is the same if titlesec formats the chapter titles, *ie.* if \sectionformat \chapter or \titleformat \chapter has been invoked. Otherwise, \lastchaptertitle, \lastchapterbookmark and \lastchaptertoc are set at \stepcounter {chapter}.).

Values are automatically reset to **\relax** when a section of a superior level is created.

This feature has been implemented essentially to make the use of a \mark command at \sectionbreak easier. Mark at \sectionbreak is important to get the correct behaviour for marks described in [interfaces-marks](#page-12-2) (page [13](#page-12-2) under [\ifmarksequal](#page-13-2) ). With this feature, when a new \section is created, \lastsubsection is reset to  $\ref{eq:linear}$  therefore, \marksthecs { $subsection$ }} { $lastsubsection$ } will not mark anything.

Another possibility is shown in this document: the header is clickable and has been defined with:

```
\sectionformat\section{
          mark=\marksthe{section}{#1}
               \marksthecs{sectionanchor}{lastsectionanchor}
}
\pagesetup{
    head/right=\hyperref{}{}{\thefirstmarks{sectionanchor}}
                                    {\thefirstmarks{section}}
}
```
# <span id="page-9-1"></span>7 Interface **or [tocloft](http://www.ctan.org/tex-archive//macros/latex/contrib/tocloft)**: \tocsetup, \lofsetup, \lotsetup and \listofsetup

Setting the keys overwrites the previous value, unless the  $+$  key (append code/add for dimensions), the  $-$  key (substract) or the starred-key∗ (scale dimensions) is used. \tocsetup settings apply to \tableofcontents and also to \shorttableofcontents (package shorttoc). \tocsetup can be invoked more than once in a document...

<span id="page-9-0"></span>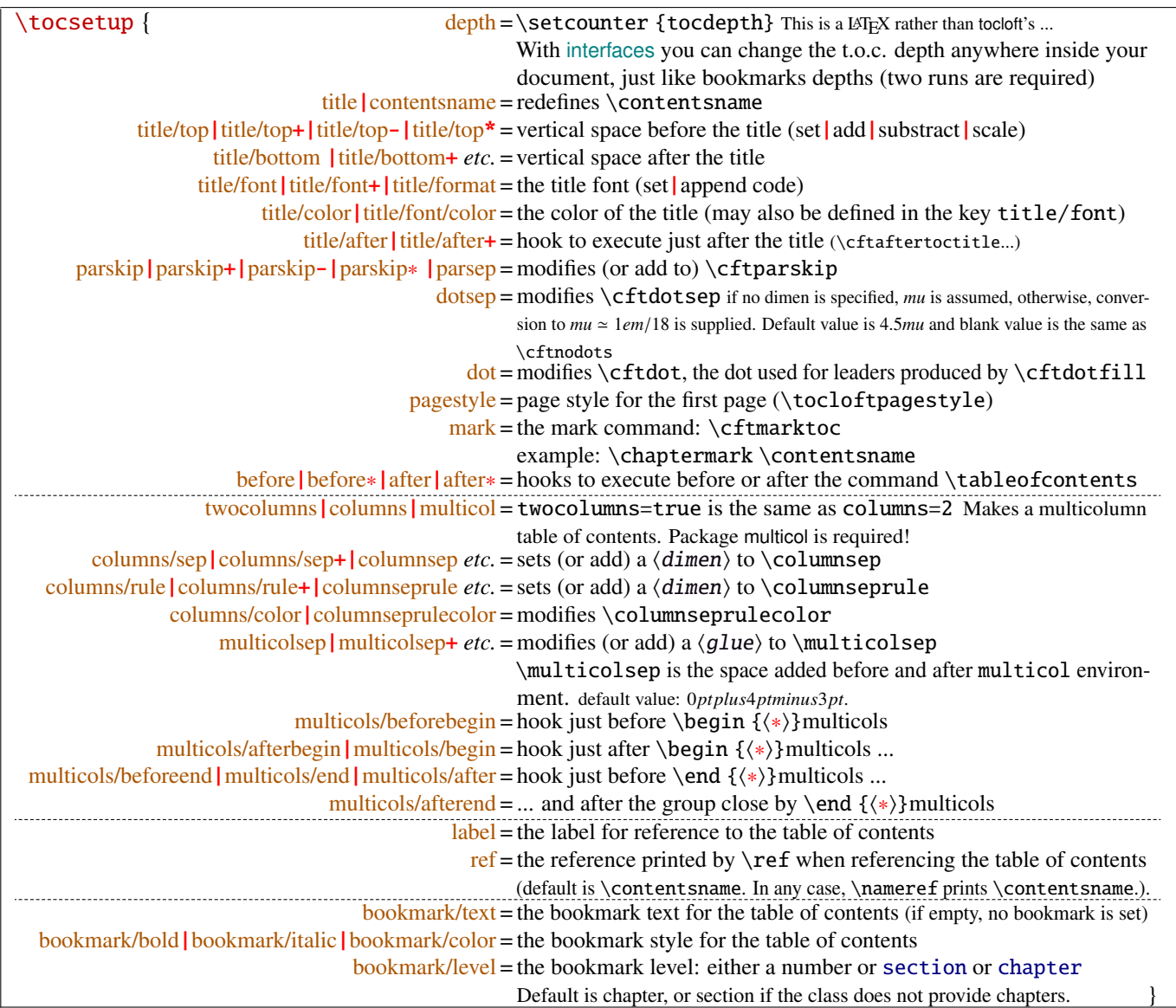

bookmark key and sub-keys are available only if the package bookmark is loaded with [interfaces-bookmark](#page-7-1).

The following keys apply to each section levels. Section level names are : part / chap *or* chapter / sec *or* section / subsec *or* subsection / subsubsec *or* subsubsection / para *or* paragraph / subpara *or* subparagraph / fig *or* figure / subfig *or* subfigure / tab *or* table / subtab *or* subtable. ¶ may be one of those names (see [tocloft](http://www.ctan.org/tex-archive//macros/latex/contrib/tocloft) documentation).

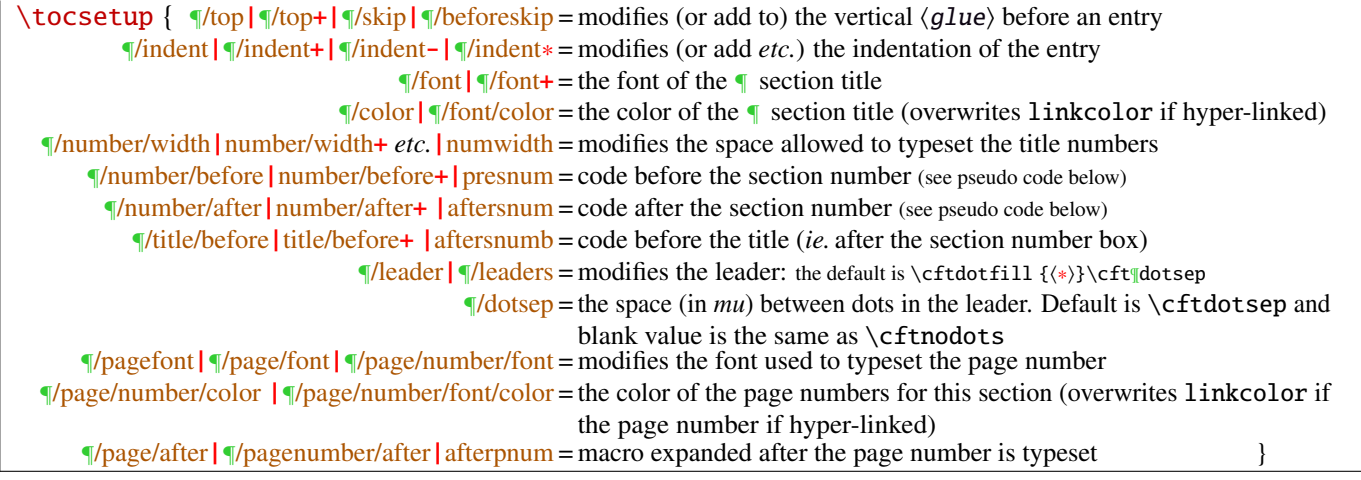

MEMO ww  $\sim$ 

numbered entries are typeset with this pseudo code: {\cftXfont {\cftXpresnum SNUM\cftXaftersnum\hfil} \cftXaftersnumb TITLE}% {\cftXleader}{\cftXpagefont PAGE}\cftXafterpnum\par

and for not numbered entries:

{\cftXfont TITLE}{\cftXleader}{\cftXpagefont PAGE}\cftXafterpnum\par

\lofsetup and \lotsetup behave the same.

 $\{list of setup  $\{\langle list -name \rangle\} \{\langle key = value \rangle\}$$ 

This command is provided to setup the parameters of user-defined lists created with tocloft's \newlistof and printed with  $\listofX$  (where X is the name given to the list). The keys are the same as  $\to\csctup$ , and the sub-keys correspond to the entries. In fact:

- \tocsetup is a shortcut for \listofsetup {toc}
- \lofsetup is a shortcut for \listofsetup {lof} and
- \lotsetup is a shortcut for \listofsetup {lot}

Example:

```
\newlistof[section]{answer}{ans}{List of Answers}
\newlistentry[answer]{subanswer}{ans}{1}
\listofsetup{ans}{
      depth=2, % can be changed inside the document body
      title=List of Answers of the section,% modifies the title
      title/font=\Huge,
      answer/font=\Large\bfseries, % font spec.
      subanswer/font=\large\itshape,
      answer/dotsep=3mu,
      subanswer/dotsep=, % no dot
      subanswer/pagenumbers=off,
}
\addcontentsline{ans}{answer}{\numberline{1}First answer}
\addcontentsline{ans}{subanswer}{\numberline{1.1}First sub-answer}
\listofanswer
                                                   )
                                                     preferably in
                                                     the preamble
```
# <span id="page-11-1"></span>8 Interface  $\mathbb{R}$  [fancyhdr](http://www.ctan.org/tex-archive//macros/latex/contrib/fancyhdr) : \pagesetup

<span id="page-11-0"></span>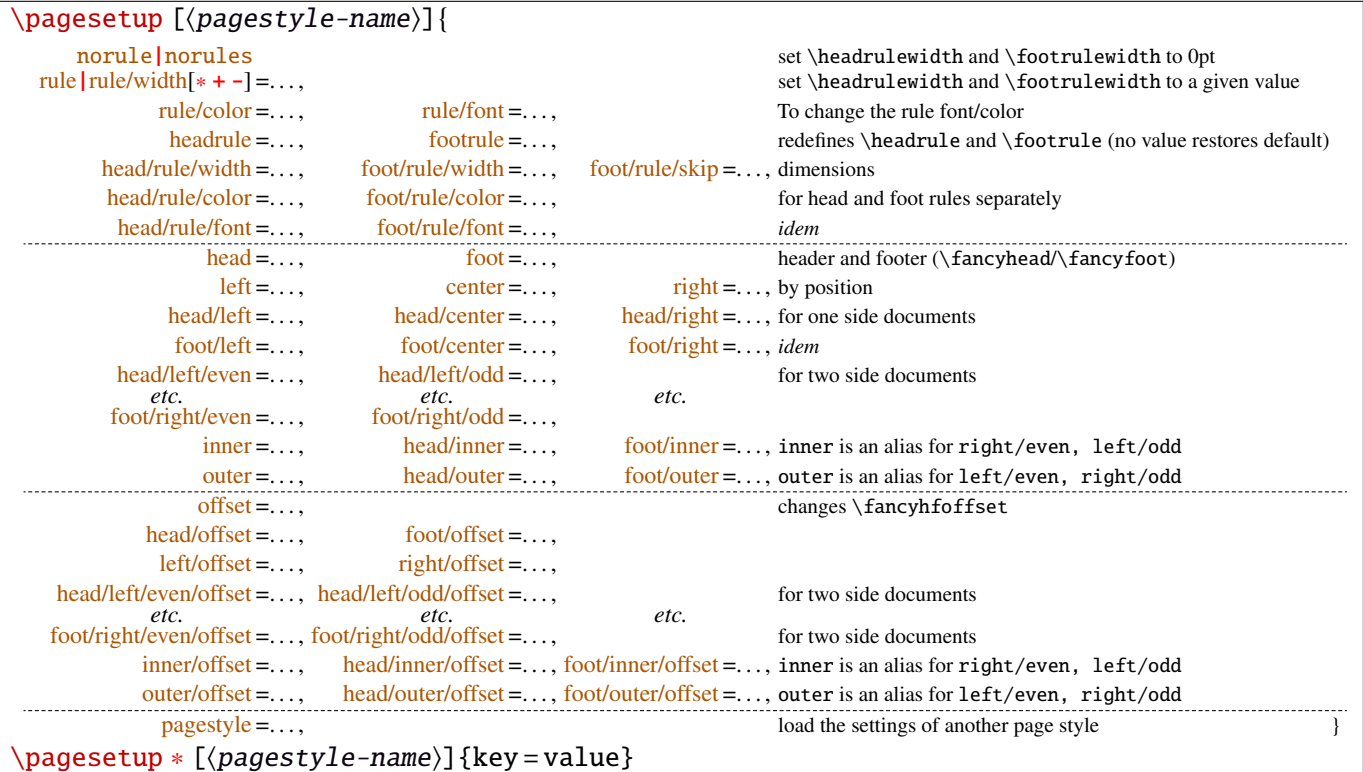

\pagesetup resets all headers and footers, rules etc. and modifies the current (active) page style depending on the key=value pairs. \pagesetup [ $\page-style$ ] defines (or redefines) a page style, starting from default values. When a key is specified with no value, the default is used (f. ex. head/rule will be .4pt and foot/rule will be 0pt).

\pagesetup ∗ does not reset current values: keys that are not specified remains the same.

\pagesetup \* [\page-style}] defines or redefines \page-style\; the normal form starts from scratch, while the starred form \pagesetup \* keeps previous values if they are not overwritten, and if the  $\langle page-style\rangle$  exists, of course.

foot/left/odd is the same as odd/foot/left etc. but twoside option is not checked... Even pages are ignored in oneside documents: this is LAT<sub>E</sub>X, not fancyhdr nor [interfaces-fancyhdr](#page-11-1).

As usual, for dimensions or glues, +, - and ∗ keys are provided for addition, substraction and scaling . And for code (font keys) the + and ∗ keys are provided: both append their content to the previous value.

# <span id="page-12-2"></span>9 Interface marks

[interfaces-marks](#page-12-2) provides a few macros to make easier the use of  $\varepsilon$ -TEX \marks registers.  $\varepsilon$ -TEX defines 32 768 marks registers, making the use of them far more comfortable than "old" LATEX \markboth, \markright, \leftmark and \rightmark. Who gets the correct – I mean *expected* – result with such commands ? Not me, I can say !

```
\mathcal{h}\ {\{named-mark}\}{\{content}\}
\mathsf{hecs}({named-max})_{css-name}\}
```
 $\mathbf{\Omega}$  \marksthe {(section)} {(content)} will mark (content) into a mark register referenced by the control sequence  $\mathscr{S}(section)$ .  $\**content**$  is not expanded (You can expand before \marksthe if you need it).

If the mark  $\max\frac{\alpha}{\secation}$  is not defined, then a new mark register is allocated (with etex- $\max\$ s).

 $\mathsf{hecs}$  {\subsubsection}}{\cs-name}} will similarly mark the unexpanded content of \cs-name by means of the marks register \marks@\subsubsection\. \cs-name\ is really the *name of the control sequence*, not the control sequence itself. If \cs-name is undefined or \relax, nothing is marked, making \marksthecs suitable to use with \lastsectiontitle *etc.*. at \sectionbreak (see [interfaces-hypbmsec](#page-8-0) p. [9\)](#page-8-0).

```
\setminusthefirstmarks {\langlenamed-mark\rangle} EXPANDABLE
\thebotmarks {\named-mark}}EXPANDABLE
\thetopmarks \{\langlenamed-mark\rangle\}^{EXPANDABLE}
```
- $\theta$  {(chapter)} expands to \firstmarks \marks@\chapter\ (this is expandable in exactly one step of expansion), *ie.* either the content of the first invocation of  $\mathrm{marksthe} \$  (*chapter*) on the current page, if \marks was used on the current page, or the last invocation of \marks if no marks occurs on the current page.
- \thebotmarks {\chapter}} expands to \botmarks \marks@\chapter\ *ie*. the content of the last invocation of  $\mathbf{\times} \cdot \mathbf{\times}$  (the most recent \marks).
- $\theta$  \thetopmarks { ${chapters}$ } expands to \topmarks \marks@ ${chapters}$  and this is the content of \botmarks at the time TEX shipped out the last page.

If there is no mark or if the mark register does not exist, expansion is null (*ie.* nothing is done).

Those commands can be used in headers and footers, f.ex:

```
\sectionformat\section{
       mark=\marksthe{section}{\arabic{section}\hskip.4em\textendash\hskip.4em#1}}
\pagesetup{head/right=\thefirstmarks{section}}
```

```
\getthemarks \firstmarks|\botmarks|\topmarks {\named-mark)}{\control-sequence }
\getthefirstmarks {\mamed-mark}}{\control-sequence }
\getthebotmarks {\mamed-mark}}{\control-sequence }
\getthetopmarks {\mamed-mark}}{\control-sequence }
```
You may wish to retrieve the values of \firstmarks, \botmarks or \topmarks into a macro. This is the purpose of these commands: \control-sequence is defined as a parameterless macro whose replacement text is the content of the specified marks register.

If the marks register  $\m{named-maxs$  does not exist, the meaning of  $\control-sequence$  is undefined.

# <span id="page-13-2"></span>\ifmarksequal {\firstmarks }{\topmarks }{named-mark}{ $true$ }}{ $false$ }}

Pretty often, we want to compare the botmarks with firstmarks or the topmarks, to adapt the header and/or footer in case those marks are equal or different, *ie.* in case the page contains a new section title or not:

 $\iint_{\mathbb{R}}$  is fractionnally code  $\{true\}$  only if the specified marks register to compare are equal, otherwise  $\{\langle false \rangle\}.$ 

- $\frac{\text{r}}{\text{r}}$  +  $\frac{\text{r}}{\text{r}}$  +  $\frac{\text{r}}{\text{r}}$  +  $\frac{\text{r}}{\text{r}}$  +  $\frac{\text{r}}{\text{r}}$  +  $\frac{\text{r}}{\text{r}}$  +  $\frac{\text{r}}{\text{r}}$  +  $\frac{\text{r}}{\text{r}}$  +  $\frac{\text{r}}{\text{r}}$  +  $\frac{\text{r}}{\text{r}}$  +  $\frac{\text{r}}{\text{r}}$  +  $\frac{\text{r}}{\text{r}}$  +  $\frac{\text{r}}{\text{r}}$
- \topmarks = \botmarks  $\Leftrightarrow$  there is no section title on the current page;
- $\frac{\text{r}}{\text{r}}$  +  $\frac{\text{r}}{\text{r}}$  +  $\frac{\text{r}}{\text{r}}$  +  $\frac{\text{r}}{\text{r}}$  +  $\frac{\text{r}}{\text{r}}$  +  $\frac{\text{r}}{\text{r}}$  +  $\frac{\text{r}}{\text{r}}$  +  $\frac{\text{r}}{\text{r}}$  +  $\frac{\text{r}}{\text{r}}$  +  $\frac{\text{r}}{\text{r}}$  +  $\frac{\text{r}}{\text{r}}$  +  $\frac{\text{r}}{\text{r}}$  +  $\frac{\text{r}}{\text{r}}$

Those assertions are true only if you mark the section title at \sectionmark and at \sectionbreak: this is easy when using [interfaces-hypbmsec](#page-8-0): \sectionformat \subsection {break=\marksthecs {subsection}{lastsubsectiontoc}}.

If the marks register \marks@\taxamed-mark} does not exist, the {\false}} part is expanded.

# <span id="page-13-1"></span>10 Interface **makes network**: \repeatcell

makecell provides \eline, \nline, \Xrows to fill a table with empty cells, or repeated rows.

interfaces extends the possibility with \repeatcell. Although it is of general use, \repeatcell should be used softly in order to keep the .tex document intelligible (see the examples below).

While repeating cells, \repeatcell can also make calculations with:

- \numexpr,
- $\pgfmath \ ( \usethi z \ fgfmath \ required in preample)$
- $\$  FPeval  $\$  (\usepackage {fp} required in preamble)  $\Rightarrow$  use round to display the results!

Inside formulas  $\row$  expands to the current row,  $\column$  to the current column number  $(\row$  and  $\column$  are 1-based and relative to \repeatcell).

```
\{countvalues \} (comma separated list)}
```
 $\countvalues$  {*(comma separated list)*} expands to the number of values in the list. This is also the number of steps a LAT<sub>EX</sub> \@for loop would do on the list: in other words, **empty values are counted**. \countvalues is provided to allow you to adjust automatically the number of columns of a tabular, depending on your data, with the ∗ operator: \begin {tabular}{∗{\countvalues \list }{c}}.

\countvalue is purely expandable in one expansion step. The  $\langle$  comma separated list) is expanded once, exactly like in LAT<sub>E</sub>X \@for (*hint:* you can put \@empty before, to avoid expansion).

```
\repeatcell [\dignment\]{\columns\}} ← number of columns or comma separated list of values
                                   text = the text to be inserted (repeated) in each cell
                                  font = the font inside the cell
                                  rows = the number of rows (default is 1 row) or a comma separated list of value:
                                        {one,two,three,four,etc.} Empty values are not ignored.
                                cr|end = the end-of-row sequence (default is \backslashchar but you may want
                                         \crcr \hline or \tabularnewline...)
                                         end of row sequence is never inserted after the last row.
    text/row1|text/row2|text/row3 etc. = If you want to change the text on the specified rows
      text/col1 | text/col2 | text/col3 etc. = If you want to change the text on the specified columns
   font/row1|font/row2|font/row3 etc. = If you want to change the font on the specified rows
     font/col1|font/col2|font/col3 etc. = If you want to change the font on the specified columns
        cr/row1|cr/row2 |cr/row3 etc. = If you want to change the end-of-line sequence on the specified rows
                             transpose = Do you wish to invert rows and columns ? Then transpose = true \odot.
                         any other key = can be used to make calculations using \numexpr or \pgfmathparse \or $$\FPeval $$. Pay attention to put your formula inside curly brackets
                                        {\{\$formulas\}} if it contains a comma \lceil \cdot \rceil or an equal \lceil = \rceil sign!
```
- If  $\lceil \theta \rceil$  is specified, then each cell is placed into a \makecell  $\lceil \theta \rceil$  command.
- If both text/row<  $i >$  and text/col<  $i >$  are specified for the same cell, then makecell  $\ddot{\text{diaghead}}$  is used to display the values in a diagonally divided cell.

If you want to see (in the .log file) the code introduced into the tabular (or array) by  $\text{repeated1 type } \text{let}$ \itf@message =\message before \repeatcell.

*Formulas:* if you say:  $x = $sin(10^x\colon \text{column})$ for example, then the formula is evaluated in each cell with$  $\pgfmath$ . The result is stored into the control sequence  $\chi$  and can be used in text or in any other following formula. The order in which the computed keys are given determines the order of evaluation... *of course!*

If you specify the number of columns (*resp.* of rows) as an integer, then \repeatcell works exactly as if you gave it a list of integers {1, <sup>2</sup>, <sup>3</sup>, <sup>4</sup>, ..., *<sup>p</sup>*}.

If you specify the rows as a comma separated list of values, the following sequences are also admissible in  $text{text: }$ 

 $\mathbb{R} \row$  refer to the value of the list for the current row.  $\mathbb{R}$  is the same (unless you defined a formula named r).  $\{R \}$  { $\langle n \rangle$ } to the value of the list for row { $\langle n \rangle$ }

If the number of rows is specified as an integer, then  $\R \row$ ,  $\r$  and  $\row$  are equal (to the current row index).

Similarly if you specify the columns as a comma separated list of values, the following sequences are provided:

 $\C \ \coloneq$  refer to the value of the list for the current column.  $\c$  is the same, unless you defined a formula named c. \c {\lampma {\lampma } to the value of the list for column {\lampma }

If the number of columns is specified as an integer, then  $\C \row$ ,  $\c$  and  $\c$ l are equal (to the current column index).

If the values in the lists are numeric,  $\mathbb{R}, \mathbb{C}, \mathbb{r}$  and  $\mathbb{C}$  can be used in formulas as well, *of course...* 

A few examples are better than a 10 pages description !

### <span id="page-14-0"></span>**10**·**1** ˆ **Conversion to scaled points**

```
\def\listofunits{ pt , cm , mm , bp , dd , pc , in , cc ,sp }
\begin{equation*} \begin{tabu}{|>{\bfseries}c|*9{X[mc]|}}
\thead{units}
   & \repeatcell[c]\listofunits{ text = \c, font=\bfseries } \\ \hline
\thead{value in\\ scaled\\ points}
   & \repeatcell\listofunits{%
         sp =\number\dim expr 1\c\relax,text=\\numberinf[sp]\spt
```
\end{tabu}

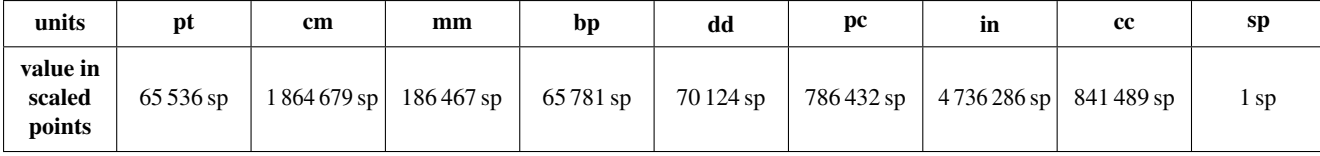

### <span id="page-14-1"></span>**10**·**2** ˆ**Variable length cell**

```
\newcommand\FAMILY[3]{%
\begin{tabu}to .4\linewidth{|*3{X[mc]}|} \hline
Mother & Father & Children \setminus \{\n \}hline
 #1 & #2 & \makecell{\repeatcell{#3}{text=\c, transpose} \\ \hline
\end{tabu}}
\FAMILY{Johanne}{Georg}{Priscilla,John,Tom}
\FAMILY{Nut}{Geb}{Isis,Osiris,Seth,Nephthys}
```
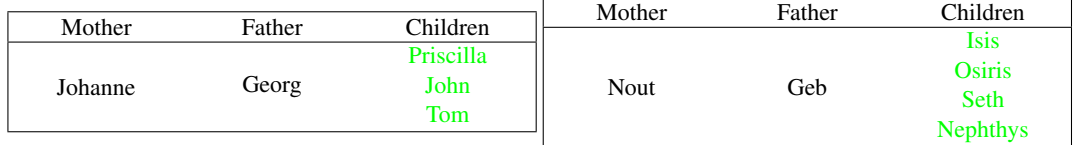

### <span id="page-14-2"></span>**10**·**3** ˆ**Empty rows**

```
\begin{array}{c} {\hbox{h} \label{f1} \label{f2} \end{array}\repeatcell 6{ text/col1=\row , rows=4, end=\\ \hline } \\ \hline
\end {tabu}
```
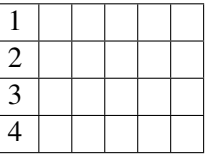

```
\begin{bmatrix} {\text{tabu}} {*4}{|c|} \end{bmatrix}\repeatcell 6{ text/col1=\row , rows=4, end=\\ \hline , transpose} \\ \hline
\end {tabu}
```
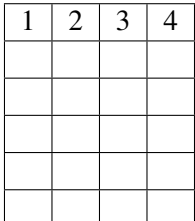

### <span id="page-15-0"></span>**10**·**4** ˆ **color palette**

```
\begin{tabu}{*4c}
\repeatcell {8}{transpose=true, rows=4,
  red = {$$round(\c/8*255,0)$$},
  greeni = \red, bluei = \red,
  greenii = {$$round(255-\red,0)$$}, blueii = \red,
  greeniii = \red, blueiii = \$round(255-\red, 0)$$},
  greeniv = \qquadi, blueiv = \blueiii,
  text/row1={\cellcolor[RGB]{\red,\greeni,\bluei}(\red,\greeni,\bluei)},
  text/row2={\cellcolor[RGB]{\red,\greenii,\blueii}(\red,\greenii,\blueii)},
  text/row3={\cellcolor[RGB]{\red,\greeniii,\blueiii}(\red,\greeniii,\blueiii)},
  text/row4={\cellcolor[RGB]{\red,\greeniv,\blueiv}(\red,\greeniv,\blueiv)} }
\end{tabu}
```
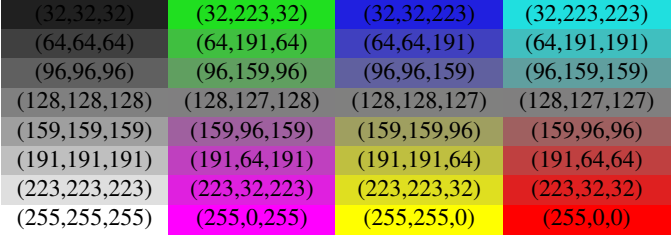

*Note:* makecell interact very badly with colortbl. Therefore, with \cellcolor or \rowcolor, the optional [\alignment}] parameter of \repeatcell does not give good results... colortbl remain a rather rough package, and deserve a finer implementation... in future.

### <span id="page-15-1"></span>**10**·**5** ˆ **tabularcalc-like tables (with dcolumn package) and pgfmath**

```
\left\{ \left( -4 , -2 , 0 , 2.25 , 7 \right) \right\}\{\b{1}c<{\bot\}|\*{5}{|D..{5.5}}|\}\ \hline\rowfont{\large\color{blue}}
x &\repeatcell\listofx{ text=\C\column } \\ \hline\hline
f(x)=2x-3 &\repeatcell\listofx{ fx = $2*\c-3$, text=\fx } \\ \hline
x^2 &\repeatcell\listofx{ xsquare = \C\colon x^2 , text = \xsquare } \\ \hline
h(x) = \sqrt{x^2+1} &\repeatcell\listofx{ x=\C\column, hx = {$sqrt(pow(\x,2)+1)$}, text = \hx } \\ \hline
\end{tabu}$$
```
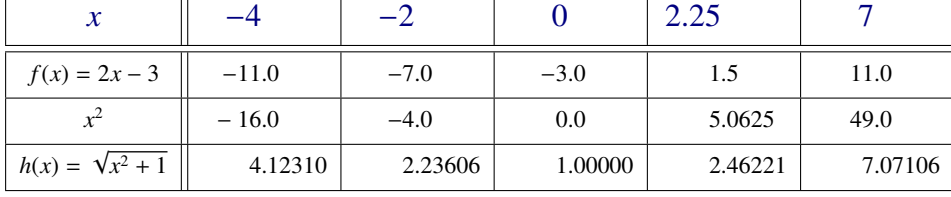

| $\mathcal{X}$           |             |            |            | 2.25    |          |
|-------------------------|-------------|------------|------------|---------|----------|
| $f(x) = 2x - 3$         | $-11.00000$ | $-7.00000$ | $-3.00000$ | 1.50000 | 11.00000 |
| $x^2$                   | 16.00000    | 4.00000    | 0.00000    | 5.06250 | 49.00000 |
| $h(x) = \sqrt{x^2 + 1}$ | 4.12311     | 2.23607    | 1.00000    | 2.46221 | 7.07107  |

\$\pgfmath \$ computations

And the same with  $\$\$ \FPeval \\$\ (fp package)

## <span id="page-16-0"></span>**10**·**6** ˆ **Double entry array: the Body Mass Index**

\def\weightlist{weight in kg, 30, 45, 50, 55, 60, 65, 70, 80, 90, 95, 100, 110, 120} \def\heightlist{height in cm, 190, 180, 170, 160, 150, 140, 130} \colorlet{denutrition}{Crimson} \colorlet{skinniness}{yellow} \colorlet{normal}{LawnGreen} \colorlet{obesity}{Moccasin} \colorlet{serious obesity}{DarkOrange} \colorlet{morbid obesity}{Fuchsia} \newcommand\*\mycolor[1]{\cellcolor{% \ifdim#1pt<17pt denutrition\else \ifdim#1pt<19pt skinniness\else \ifdim#1pt<26pt normal\else \ifdim#1pt<30pt obesity\else \ifdim#1pt<35pt serious obesity\else morbid obesity\fi\fi\fi\fi\fi}} \begin{tabu}{\*{\countvalues\heightlist}{|c}|} \hline \repeatcell \heightlist {% rows =  $\weight$ ightlist, height = \ifnum\column>1 \c\else 1\fi, weight = \ifnum\row>1 \r\else 1\fi, BMI =  $$$round(\weight/((\height/100)^2),1)$ \$\$}, text = \mycolor{\BMI}\BMI, text/row1 =  $\c,$  font/row1 =  $\coloneq$  {NavyBlue}, cr/row1 =  $\iota$  \hline, text/col1 =  $\r,$  font/col1 =  $\coloneq$  font/col1 =  $\cdot$ }  $\qquad \qquad \qquad$  \\\nline \end{tabu}\quad \begin{tabu}{|c|} \repeatcell{denutrition,skinniness,normal,obesity,serious obesity,morbid obesity}{% text=\cellcolor{\c}{\c},transpose,font=\large\bfseries\bottopstrut} \end{tabu}

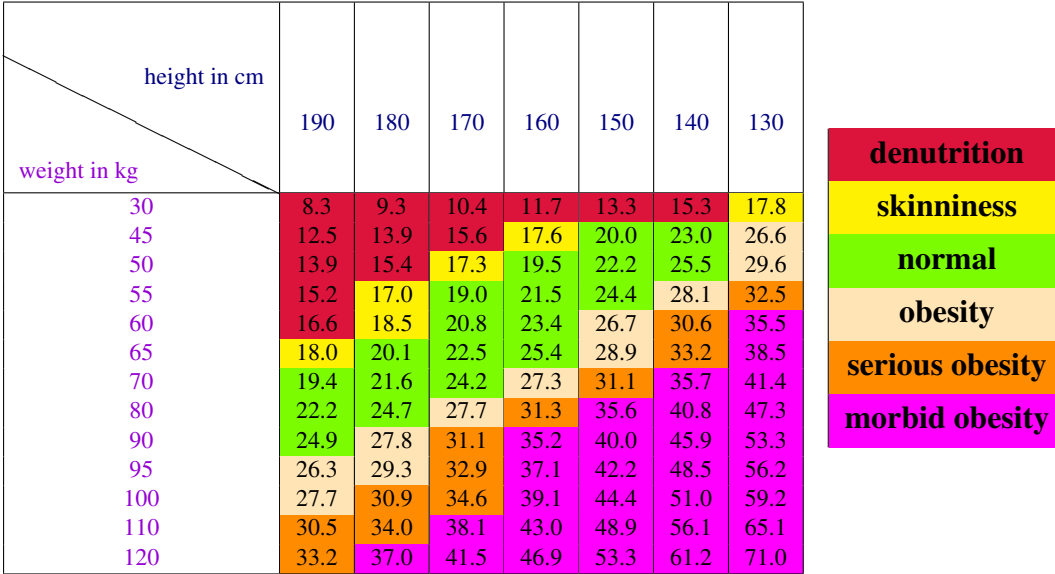

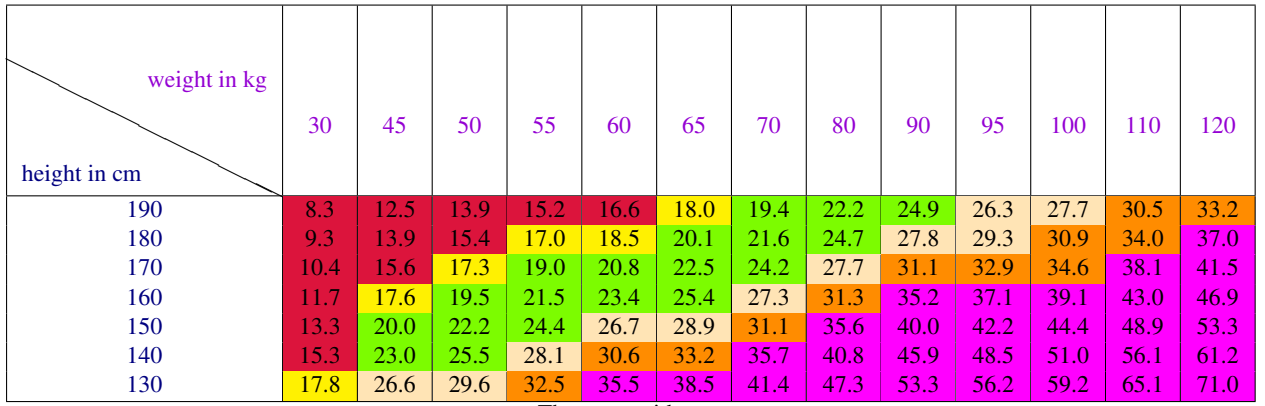

The same with transpose

*Note that fp computation can be time consuming...* depending on the formula and the number of cells to fill in. While preparing first such a table, give to the computed keys a constant value, and plug the formulas only when you are satisfied with the displayed tabular...

# <span id="page-17-0"></span>11 Interface **reproduced in the set of the 11 Interface [enumitem](http://www.ctan.org/tex-archive//macros/latex/contrib/enumitem) : \setlist**

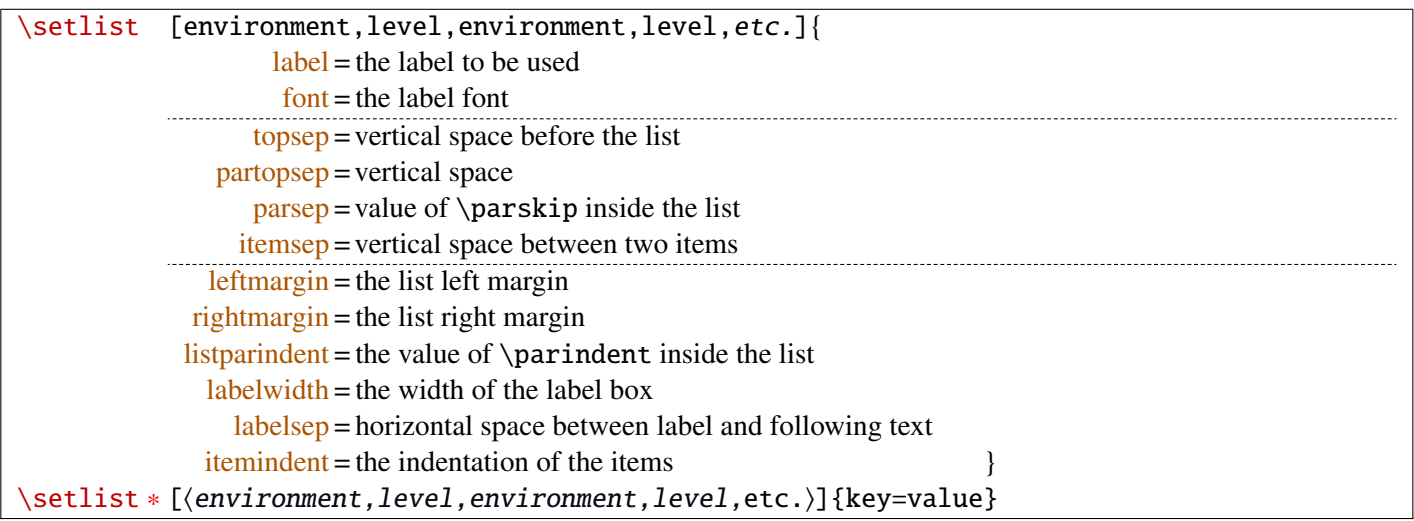

Enumerated lists, description lists or itemize lists can be defined by enumitem with the command \newlist.

For example: \newlist {mylegal}{enumerate}{10}

The list can be customized with \setlist, for example:

```
\setlist[mylegal,1]{label*=\arabic*.}
\setlist[mylegal,2]{label*=\arabic*.}
\setlist[mylegal,3]{label*=\roman*)}
```
With [interfaces-enumitem](#page-17-0) you may specify more than one level at a time in \setlist, (and even more than one environment at a time):

```
\setlist[mylegal,1,2]{label*=\arabic*.}
\setlist[mylegal,3]{label*=\roman*)}
```
A list can also be **modified** with **\setlist** \*: keys that are not specified remain the same.

```
\setlist∗[mylegal,1,2,3]{align=left,leftmargin=*}
```
or

\setlist∗[mylegal]{align=left,leftmargin=\*}

### \interitem

Just like  $A\mathcal{M}$ S \intertext in math formulæ, \interitem allows to put some non intented text inside a list environment. Example:

```
\begin{enumerate}[label=\roman*)\,,parsep=0pt]
\item First item in the enumerate envir
\interitem or (intertext)
\item Second item
\end{enumerate}
```
The example give in real world:

i) First item in the enumerate envir or: (intertext)

ii) Second item

And the following follows...

# <span id="page-18-0"></span>12 Interface  $\mathbb F$  [truncate](http://www.ctan.org/tex-archive//macros/latex/contrib/truncate)

The package truncate by Donal Arseneau provides the command:

\truncate  $[\langle TruncateMarket\rangle]\{\langle width\rangle\}\{\langle text\rangle\}$ 

to trunc the given  $\langle text \rangle$  to the specified  $\langle width \rangle$ , by means of  $\langle TruncateMarket \rangle$  if the the truncation occurs.

# \trunctext [\fruncateMarker\]{\width\}{\text\}

\trunctext is the same as \truncate but it leaves {text} to its natural width if it has not to be truncated (*ie.* if  $\langle width \rangle \leq width$  of  $\langle text \rangle$ ). Example:

truncate: \truncate { $\{5cm\}$  { $\{Hello world!\}$  Hello word!

trunctext: \trunctext  ${\frac{\frac{\text{Hello world!}}{Hello world!}}$ 

This corresponds to the [fit] option of the truncate package.

# $\hbar$ truncadjust { $\{total width\}$ [ $\langle x_1, x_2, ..., x_n \rangle$ ] $\{ \text{text}_1, \text{text}_2, ..., \text{text}_n \}$

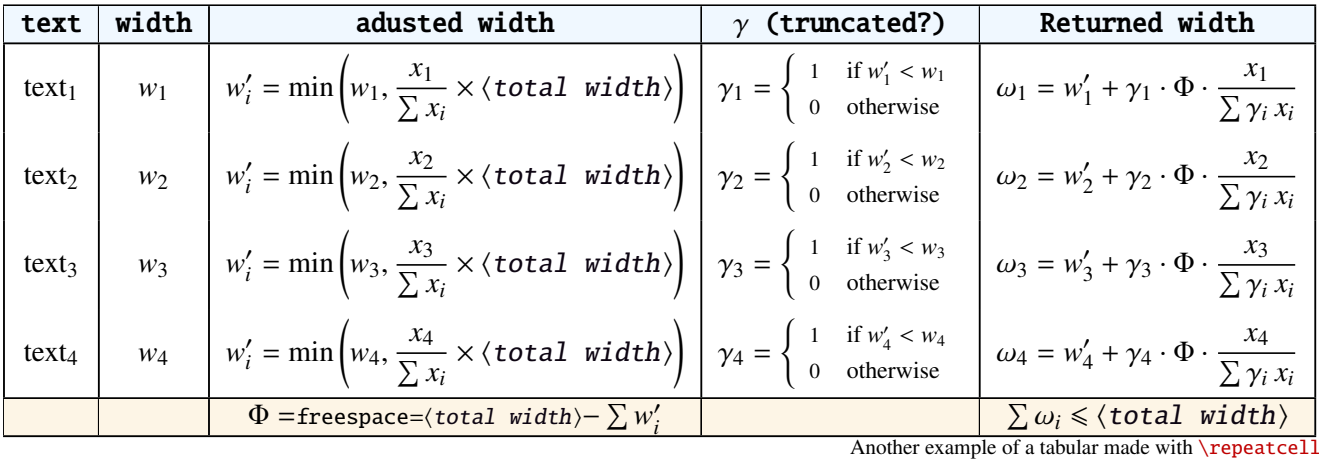

This macro will measure the width of  $textbf{text}_{1},textbf{text}_{2},...$ ,text<sub>n</sub> and adjust them for truncation:

The widths can be accessed with  $\hbar$  (iii) and then:

\trunctext [\fruncateMarker\]{\htruncwidth {\i}}}{\text<sub>i</sub>}.

 $x_i$  can be any real number provided that  $\sum_i x_i \leqslant 16\,383= \text{maxdimen in points}.$ *i*

Measuring the widths occur inside a  $\hbar$ ox, thus text<sub>1</sub>,..., text<sub>n</sub> can contain macros, non expandable material *etc*.. For example:

\htruncadjust {4cm}[2,1]{Hello,world} will prepare the widths so that their sum does not exceed 4 centimeters, and  $w_1 = 2 \times w_2$ .

\htruncadjust {4cm}[2,1,2]{The,World,Is flat} will prepare the widths so that their sum does not exceed 4 centimeters, and  $w_1 = w_3 = 2 \times w_2$ .

If the optional parameters  $x_i$  are not given, then they are equal to the natural width of  $\{\texttt{text}_1,\ldots,\texttt{text}_n\}$ . In other words,  $text_1,...,text x x t_n$  are truncated to a width proportional to their natural widths. (And the sum of their widths will not exceed  $\langle total width \rangle$ ).

This macro has been designed to cleverly truncate the text of headers, when they contain titles on both sides... Usually then, there are only two pieces of text whose width have to be adjusted for truncation...

```
\htruncadjust{3cm}{first quite long,second short,third} % natural widths
\trunctext{\htruncwidth{1}}{first quite long}
             \trunctext{\htruncwidth{2}}{second short}
                       \trunctext{\htruncwidth{3}}{third}
   → first quite...second... t... (39.05698pt, 33.65436pt, 12.64691pt, total=85.35825pt).
```
\htruncadjust{3cm}[3,2,2]{first quite long,second short,third} % first is 3/2 of the two others

→ first quite...secon...third (41.01503pt, 27.34372pt, 17.00078pt, total=85.35953pt).

# <span id="page-19-0"></span>13 Interface  $\infty$  [appendix](http://www.ctan.org/tex-archive//macros/latex/contrib/appendix) and the appendices environment

appendix provides a way to write appendices inside an environment. This feature is suitable for short appendices like the one included in this document. [interfaces-appendix](#page-19-0) gives an easier control on some parameter for the appendix with standard (optional) key names.

```
\begin{appendices}[%
  section = section | chapter, alternatively, the key chapter is provided
  title = the appendix title, if left blank, title is removed: [page] option of appendix
  \frac{\text{intoc}}{\text{intoc}} = \text{true} | false, put an entry in t.o.c. ?
  intoc/title = the entry in t.o.c.] if blank, no title in t.o.c., if no value: the appendix title
appendix content ...
\end{appendices}
```
# <span id="page-19-1"></span>14 Interface **r[embedfile](http://www.ctan.org/tex-archive//macros/latex/contrib/oberdiek/embedfile)** : \embedthisfile

\embedthisfile \embedthisfile ∗

> \embedthisfile will embed into the final .pdf file, the current .tex file and all .tex files that are included (with \include) in it. If \includeonly is used, the only files embeded (*ie.* attached) to the .pdf file are the ones specified by \includeonly.

\embedthisfile ∗ embeds only the main file.

This macro could disapear from [interfaces-embedfile](#page-19-1) if it is added to the main package... Depending on Mr Oberdiek moods  $\odot$ .

# <span id="page-19-2"></span>15 Interface **Example** 15

environ defines \Renewenviron but I found out it was usefull to have **\ReNewEnviron** (note the case!)

Therefore: \let\ReNewEnviron\RenewEnviron is made by interfaces (\AfterPackage {environ}).

# <span id="page-19-3"></span>16 Interface umrand

umrand defines the macro \ifnotempty which is already defined with a different meaning in etextools. interfaces provides a turn around to avoid redefinition.

For this turn around, interfaces must be loaded before umrand (because we use \BeforePackage {umrand}). This is – really – the only exception!

# <span id="page-20-0"></span>17 Interface pgfkeys (**proprimanual**)

pgfkeys's the base of all... wonderfull and inimitable! ©

The following handlers allows to build fairly quickly a key=value interface for commands in almost any case:

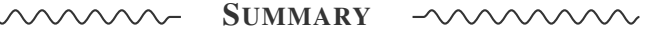

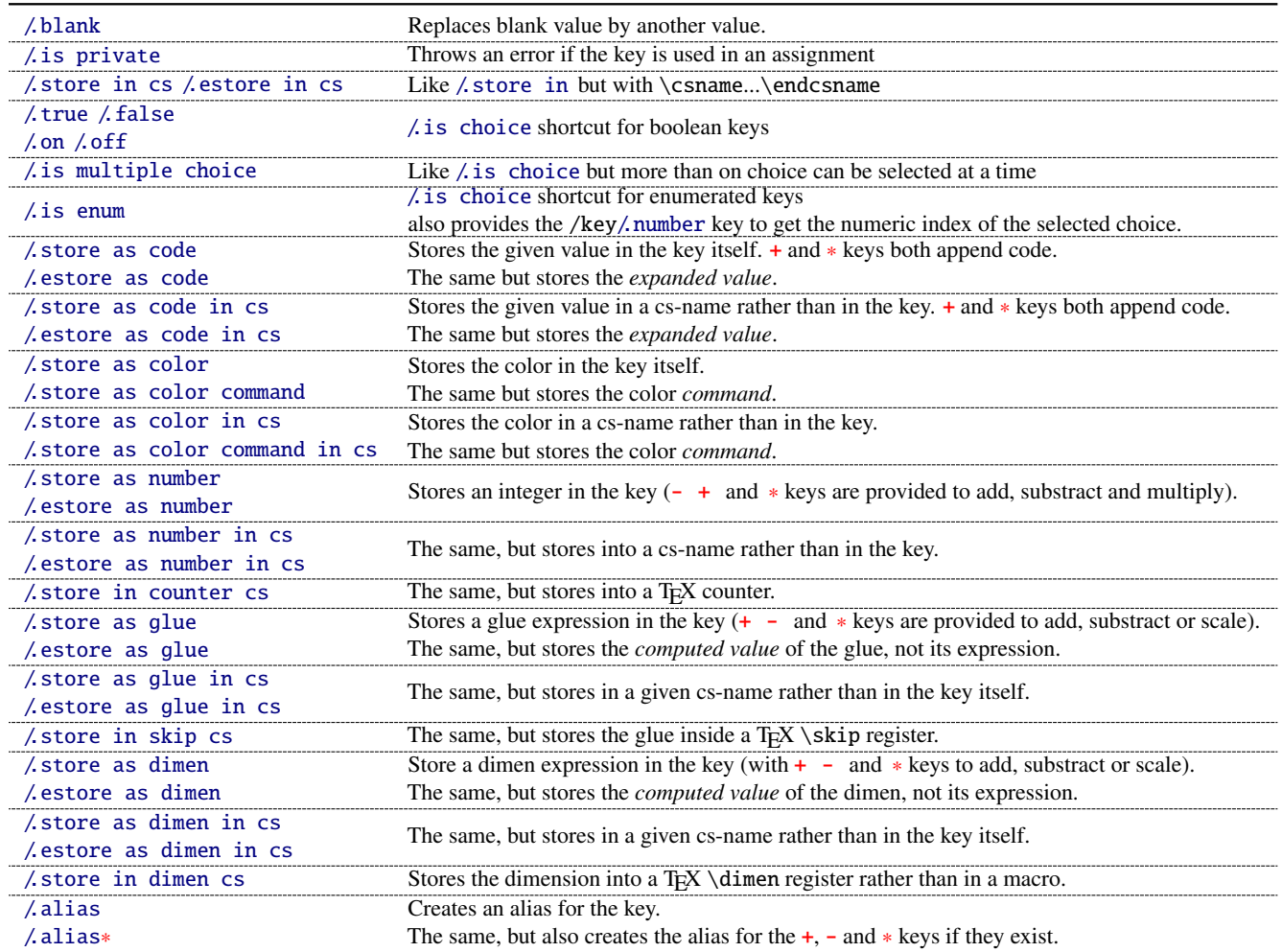

The command \pgfkeysmeaning is provided (with \providecommand): it expands to the meaning of the given pgfkey.

# <span id="page-20-1"></span>**17**·**1** ˆ **Handler definition:** /.blank

A new handler /.blank is defined to allow automatic replacement of empty or blank values by the "default" value specified:

\pgfkeys{/base/path/my key/.code=The key #1,% /base/path/my key/.default=has its default value!,% /base/path/my key/.blank=was left blank!} \pgfkeys{/base/path/my key, produces The key has its default value! /base/path/my key=} produces The key was left blank!

The following make blank value behave the same as default :

\pgfkeys{/base/path/my key/.blank=\pgfkeysnovalue}

And If you wish to forbid blank values you can add:

\pgfkeys{/base/path/my key/.value required}

With [interfaces-pgfkeys](#page-20-0) it is also possible to give a /.default or/and a /.blank value to a handler, or on the other hand to say that a handler must have (/.value required) or does not suffer (/.value forbidden) a value. (this feature was not implemented in pgfkeys.code.tex).

# <span id="page-21-0"></span>**17**·**2** ˆ **Handler definition:** /.is private

This handler is mainly addressed to package writers. A private key does not suffer any assignment: this is a package constant:

\pgfkeys{/base/path/@my key/.is private=mypackage}

Then any assignment to @my key will throw an error, explaining that @my key is private to the package mypackage.

Similarly, there is a /.is private to class handler (for \ClassError instead of \PackageError).

### <span id="page-21-1"></span>**17**·**3** ˆ **Handler definition:** /.store in cs **and** /.estore in cs

A new handler /.store in cs is defined to store the value of a key in a named control sequence:

\pgfkeys{% /base/path/my key/.store in cs=some word,% will define : \"some word" }

### <span id="page-21-2"></span>**17**·**4** ˆ **Handlers definition::** /.true**,** /.false**,** /.on **and** /.off

A key of type /.true or /.false can take the only values true or false and its default value is true (unless /.default=false is explicitly given to \pgfkeys).

Similarly, a key of type /.on or /.off can take the only values on or off and its default value is on (unless /.default=off is explicitly given to \pgfkeys).

These are shortcuts and a special case of  $\lambda$  is choice keys:

```
\pgfkeys{
   my key/true = code if the value is true,
   my key/. false = code if the value is false,
   my key2/.on = code if the value is on,
   my key2/off = code if the value is off \left\{ \right.
```
# <span id="page-21-3"></span>**17**·**5** ˆ **Handler definition:** /.is multiple choice

A key defined with /.is multiple choice behaves like a /.is choice key but more than one choice can be selected at a time:

```
\pgfkeys{/path/.cd,
    format/.is multiple choice,
       format/bold/.code= ...,
       format/italic/.code= ...,
       format/color/.code= ... }
```
Possible values for key format are restricted to subkeys: bold, italic and color. But unlike simple /.is choice keys, it is possible to use:

\pgfkeys{/path/format={bold,italic,color=...}}

this is the same as:

```
\pgfkeys{/path/format=bold,/path/format=italic,path/format={color=...}}
```
*The* bookmark *key of* [\sectionformat](#page-5-1) *(in [interfaces-titlesec](#page-5-0)) is a good example.*

## <span id="page-21-4"></span>**17**·**6** ˆ **Handler definition:** /.is enum

A key defined with /.is enum behaves like a /.is choice key: its possible values are limited to sub-keys. The name of the selected sub-key is stored into the key.

```
\pgfkeys{/path/.cd,
    enumKey/.is enum={one,two,three}
}
```
enumKey can be one or two or three and nothing else.

```
\pgfkeys{ enumKey=two }
```
assigns two to the value of the key:  $\pgfkeysvalueof {\text{enumKey}}$  is two.

### \pgfkeysvalueof {enumKey/.number} is 1 (zero based index)

# <span id="page-22-0"></span>**17**·**7** ˆ **Handlers definition:** /.store as code**,** /.estore as code

This handler stores the value given to the key in the key itself. Furthermore, a starred key ∗ and a + keys are defined such that they append their value to the stored key.

\pgfkeys{/test/.store as code, /test=some code, /test+= the following follows... }

Defines the key /test so that \pgfkeysvalueof {/test} expands to some code. /test+ appends "the following follows" to the previous value of the key. (/test∗ does the same).

If you prefer not to have star keys  $\ast$ , or  $\div$  keys, or only one of these, just say, for example:

\pgfkeys{/test/.store as code=+}

*This feature is very important for interfaces: almost any* font *keys are defined with the handler* /.store as code*.*

*A note for programmers:* /.store as code defines three keys: test, test+ and test∗. (The two former are the same). The "*append code*" keys (+ and ∗) call the *main key* test. This is handy because if you append code to the *main key* (with pgfkeys /.add code or /.append code) then this code will be expanded also in case the + or ∗ keys are called.

There is also a /.estore as code handler which expands the given code before storing it in the key.

# <span id="page-22-1"></span>**17** $\cdot$ **8**  $\dagger$  **Handlers definition:** /.store as code in cs= $\langle$ cs-name $\rangle$ , /.estore as code in  $cs = \langle cs - name \rangle$

This handler works like / store as code: the content is stored in the cs-name given as value for the handler, but not inside the key itself (useful for key=value interfaces to other packages).

The + and ∗ keys are provided: both append their value to the content of the given control sequence.

Typically, /font keys are defined this way for interface with other packages.

There is also a / estore as code in cs handler which expands the given code before storing it in the  $\langle cs-name \rangle$ ..

# <span id="page-22-2"></span>**17**·**9** ˆ **Handler definition:** /.store as color

When specifying a color, did you say:

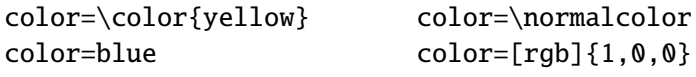

In any case,  $\ell$  store as color will transform the value as follow:

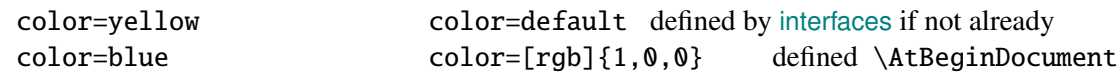

In any case,  $\ell$  store as color command will transform the value as follow:

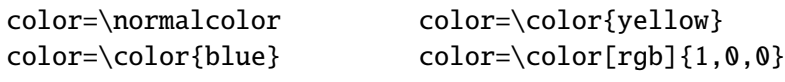

Please! Dont write: \def \myBlue {blue} color=\myBlue .

Use \colorlet {myBlue}{blue} instead, or \definecolor.

As for code, the color is stored inside the key.

# <span id="page-22-3"></span>**17**·10<sup> $\dagger$ </sup> Handler definition: / store as color in cs= $\langle$ cs-name $\rangle$

The same as / store as color, but the color is stored in the given control sequence, rather than in the key itself.

There is also a /.store as color command in cs handler. It is used to set the value to \columnseprulecolor by the key columns/rule/color of [\tocsetup](#page-9-0) .

<span id="page-23-0"></span>**17**·**11** ˆ **Handlers definition:** /.store as number**,** /.estore as number

# <span id="page-23-1"></span>**17**·**12** ˆ **Handlers definition:** /.store as number in cs**,** /.estore as number in cs

# <span id="page-23-2"></span>**17**·**13** ˆ **Handler definition:** /.store as glue

This is quite the same as  $\prime$ . store as code, but the given code is sourrounded by \qlueexpr...\relax... and is stored inside the key.

Furthermore:

the + key adds to the length:\glueexpr old value + h argument i \relax. the - key substracts:  $\qquad \qquad \qquad \qquad - \langle \text{ argument } \text{ } \text{ real} \rangle$ the ∗ key scales: \glueexpr old value ∗ h argument i \relax

The  $\langle$  argument) is **not expanded** but the content of the key is ready to be used in place of a length. Scaling of two forms are allowed: *fractionnal* and *real*. *Real* scaling is converted to a fraction of 65536:

```
\pgfkeys{/test/.store as glue,
       /test=12pt plus5pt,
       /test∗=.5,
       /test+=\parskip,
       /test∗=4/6 }
\pgfkeysmeaning{/test}
```
−→ macro:->\glueexpr \glueexpr \glueexpr \glueexpr 12pt plus5pt\relax \*32768/65536\relax +\glueexpr \parskip \relax \relax \*4/6\relax

The value of \parskip is not expanded at \pgfkeys time, but only when the value of the key is used (for an assignment...)

There is also a handler called / estore as glue if you really want the value to be expanded (with  $\theta$ ) at the time of \pgfkeys setting.

# <span id="page-23-3"></span>**17**·**14** ˆ **New handler:** /.store as dimen

Just like / store as glue but with \dimexpr instead of \glueexpr.

There is also a  $\Lambda$  estore as dimen handler, for immediate expansion.

# <span id="page-23-4"></span>**17**·15  $\dagger$  **New handler:** / store as glue in  $cs = \langle cs - name \rangle$

This is like / store as glue but the the value is assigned to a macro whose name is given, rather than in the key itself. Expansion *does not* occur \pgfkeys time: the macro contains the glue definition in \glueexpr...\relax expressions.

+ (to add) - (to substract) and ∗ (to scale) keys are provided.

There is also a / estore as glue in cs handler, and expansion occurs when the key is set.

# <span id="page-23-5"></span>**17**·16 $\dagger$  **New handler:** / store as dimen in  $cs = \langle cs - name \rangle$

Just like / store as glue in cs but with \dimexpr instead of \glueexpr.

# <span id="page-23-6"></span>**17**·**17**  $\dagger$  **New handler:** / estore as dimen in  $cs = \langle cs - name \rangle$

This handler as a particularity: if the value is given without dimension, pt is assumed (that is... points).

This is the way the key size is defined for the command [\changefont](#page-3-3) (in [interfaces-LaTeX](#page-3-0)). size defines \f@size, the macro used by LATEX to store the font size (and size+ adds, size- substracts, size∗ scales). But \f@size is stored in points, without the mention of the dimension: pt.

With its default units in pt, / estore as dimen in cs is the handler of the situation:

# <span id="page-24-1"></span>18 Interface **of [etoolbox](http://www.ctan.org/tex-archive//macros/latex/contrib/etoolbox)** - etoolbox-like commands

May be they will be added to etoolbox.sty one day or another... and disapear from interfaces  $\sim$ .

# <span id="page-24-2"></span>**18**·**1** ˆ **New macros provided with** \providecommand

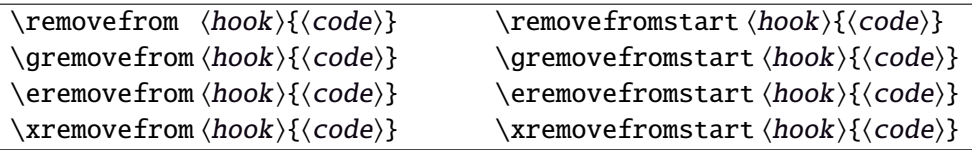

**\remover from** removes the first occurence of  $\{ \langle code \rangle \}$  from a  $\langle hook \rangle$ . The command is robust.  $\{\langle code \rangle\}$  should not contain groups:  $\{... \}$  but parameter characters are allowed, which need not to be doubled. The match for  $\{\langle code \rangle\}$  inside the replacement text of  $\langle hook \rangle$  is category-code sensitiv.

If the first occurence of  $\{\langle code \rangle\}$  into  $\langle hook \rangle$  has been removed

then  $\iint_{\mathbb{R}}$  is set to  $\iint_{\mathbb{R}}$  is set to  $\iint_{\mathbb{R}}$ 

otherwise  $\iint_{\mathbb{R}}$  is set to \iffalse  $(\text{hook})$  does not contain  $\{(\text{code})\}$ .

this allows loops of the form:

\in@true

 $\@which$  \ifin@ \fi {\removefrom \hook\{\code\}}

 $\blacksquare$  \eremovefrom and \xremovefrom expand {\code}} before trying to remove it from \hook\. Only {\code\} is expanded, the current replacement text of  $\langle \textit{hook} \rangle$  is not.

 $\mathbb{F}$  g and **x** versions make the assignment to  $\langle \text{hook} \rangle$  global.

 $\mathbb{F}$  \removefromstart remove { $\langle code \rangle$ } only if it appears at the very beginning of  $\langle hook \rangle$ .

# <span id="page-24-0"></span>19 Interface **is scrifile**

# <span id="page-24-3"></span>**19**·**1** ˆ**Star forms for** \BeforeFile **and** \AfterFile

scrifile provides \BeforeFile and \AfterFile in order to execute some code when a file is loaded. The hooks are automatically reset to \relax after the file has been loaded, in other words, they are expanded at most one only time. This can be avoided by using \BeforeFile∗ and \AfterFile∗, for example:

```
\BeforeFile∗{\jobname.toc}{\begin{multicols}{2}}
\AfterFile∗{\jobname.toc}{\end{multicols}}
```
The hooks before and after will be executed every time \jobname.toc is loaded.

This feature is used in \tocsetup {twocolumns}.

# <span id="page-24-4"></span>**19**·**2** ˆ **Allowing** \BeforeFile **and** \AfterFile **when** \@input **is invoked**

The hooks \BeforeFile and \AfterFile are executed only when the file is loaded with \InputIfFileExists: indeed this macro is redefined by scrlfile.

interfaces redefine \@input in order to execute those hooks also in case \@input is used: this is useful because .toc files are input with \@input rather than with \InputIfFileExists.

# <span id="page-24-5"></span>20 List of corrected or patched commands

Here is the complete list of patched commands in other packages.

The modification occurs only if the given module of interfaces is loaded. For example, \addcontentsline is modified only if packages titlesec and bookmark are loaded, *and if* [interfaces-titlesec](#page-5-0) and [interfaces-bookmark](#page-7-1) are loaded.

#### <span id="page-25-0"></span>**20**·**1** <sup>ˆ</sup> **LATEX**

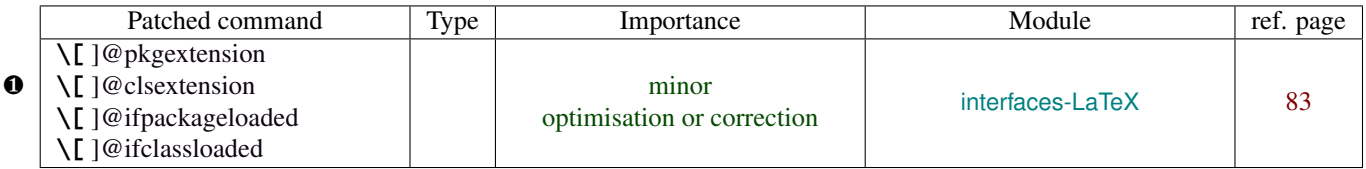

Those commands are replaced by their equivalent in the package ltxcmds:

```
\ c \ (c \ c \ c)
```
This is because LATEX defines those commands \@onlypreamble, while the equivalent macros in ltxcmds can be used inside document as well.

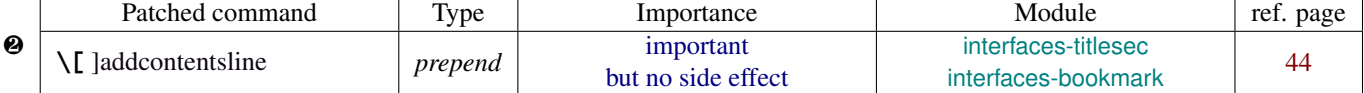

\addcontentsline does a lot a thing and in particular it expands the \bookmark command (if the bookmark package is loaded, otherwise it's hyperref). As long as \sectionformat can drive the attributes of the bookmark for each section, it is necessary to expand \bookmarksetup with the right options before the section-bookmark is written.

### This is achived by \itf@ttl@BKM, placed at the beginning of \addcontentsline.

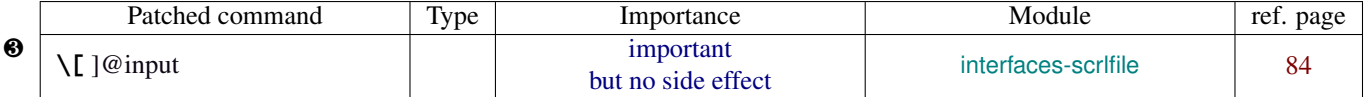

The \input primitive (same as LHEX control sequence \@@input) is surrounded by \scr@load@hook {before}...\scr@load@hook {after}:

Original:

```
\def\@input#1{\IfFileExists{#1}
{\@@input\@filef@und}
{\typeout{No file #1.}}%
}%
```
#### Modified:

```
\renewcommand*\@input[1]{\IfFileExists{#1}
   {\scr@load@hook{before}{#1}%
    \@@input\@filef@und
    \scr@load@hook{after}{#1}}
   {\typeout{No file #1.}}%
}%
```
# <span id="page-25-1"></span>**20**·**2** ˆ **bookmark** \backslashcharbookmark

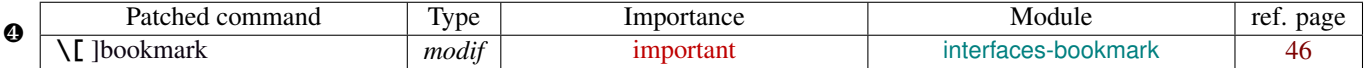

The ∗ keys for \bookmarksetup (italic∗ , color∗ , bold∗ , and disable∗ ) are local to the group, but govern only the very next bookmark.

After the bookmark has been written, previous values must be restored at the end of each group until the same group level as the one in which the ∗ option has been set is reached (if this group is the main group, level 0, then a global assignment is made).

Well... this is done at \write: \immediate \write {the bookmark entry} is replaced by \itf@BKM@write {the bookmark entry} to check first:

- 1) is the bookmark disable ?
- 2) is it necessary to restore previous values after write *(ie.* \aftergroup) ?

# <span id="page-25-2"></span>**20**·**3** ˆ **tocloft** \backslashcharnewlistof

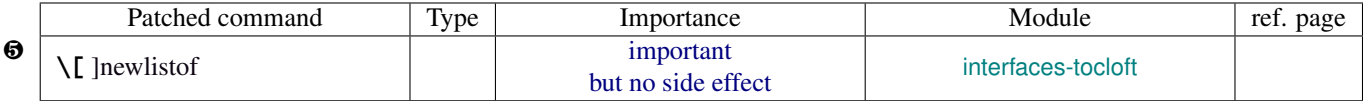

### <span id="page-25-3"></span>**20**·**4** ˆ **colortbl**

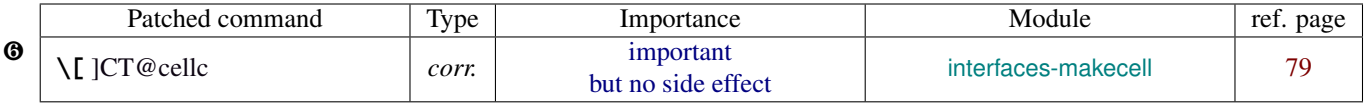

colortbl modifies the preamble of tabulars: it put each cell in a box, sets the color and then displays the box. The example shown page [16](#page-15-0) does not work without a minor modification: the color specification must be expanded short before their usage.

Original:

```
\def\CT@cellc#1[#2]#3{%
  \expandafter\gdef\expandafter\CT@cell@color\expandafter{%
    \expandafter\CT@color#1{[#2]}{#3}%
    \global\let\CT@cell@color\relax
```
Modified:

```
\def\CT@cellc#1[#2]#3{% #1 is either \@firstofone or \@gobble, [#2]#3 = color spec
   \xdef\CT@cell@color{\noexpand\CT@color#1{[{#2}]}{#3}%
   \global\let\noexpand\CT@cell@color\relax}%
```
}

Remember arydshln must be loaded after colortbl (this is not due to interfaces, but to the fact that both redefine \@classz from the array package).

### <span id="page-26-0"></span>**20**·**5** ˆ **hypbmsec**

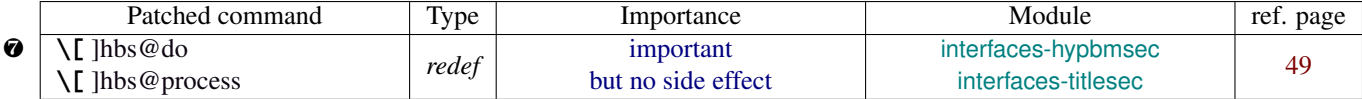

In order to get \lastsectiontitle, \lastsectionbookmark and \lastsectiontoc updated at the right place (*ie. after* \sectionbreak and *before* \sectionmark), some interfaces-macros have to be executed:

- at the beginning of \hbs@do −→ to get the word section or subsection *etc.*.
- at the beginning of \hbs@process  $→$  to store the next section title, bookmark and toc

#### <span id="page-26-1"></span>**20**·**6** ˆ **enumitem**

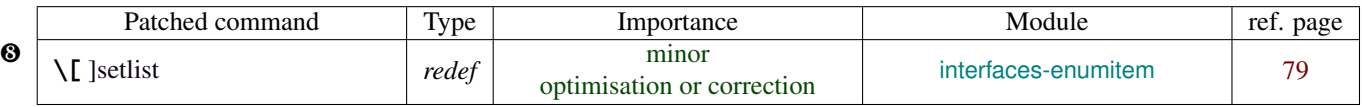

\setlist is redefined by [interfaces-enumitem](#page-17-0) in order to extend the syntax.

# <span id="page-26-2"></span>**20**·**7** ˆ pgfkeys.code.tex

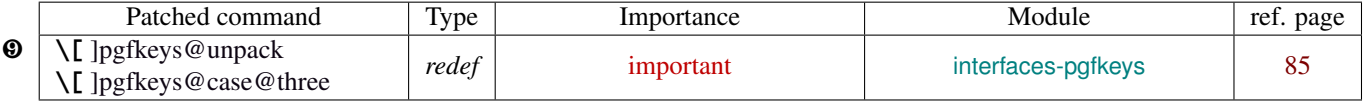

\pgfkeys@unpack is modified to handle the case of the /.blank handler: this is here that the value is conditionnally compared against /.default, /.blank or /.value required.

\pgfkeys@case@three is modified to allow handlers to have /.default, /.blank or /.value required values.

\pgfkeys@exp@call: missed a pair of braces around the value in \pgfkeysalso. Thus the code could break if the value contains an equal sign or a comma. Fixed.

# <span id="page-27-0"></span>Implementation

## <span id="page-27-1"></span>·**1** ˆ **Interfaces**

The package namespace is **itf@**.

```
1 \langle*package\rangle2 \NeedsTeXFormat{LaTeX2e}[2005/12/01]
3 \ProvidesPackage{interfaces}
4 [2011/02/12 v3.0 - pgfkeys interfaces - pgf 2.0 et 2.1 (FC)]
```
## <span id="page-27-2"></span>**21.1.1 Requirements**

\RequirePackage{interfaces-base}

#### <span id="page-27-3"></span>**21.1.2 The package options / list of interfaces**

```
6 \DeclareOption{LaTeX}{\AtEndOfPackage{\LoadInterface{LaTeX}}}
7 \DeclareOption{marks}{\AtEndOfPackage{\LoadInterface{marks}}}
8 \def\itf@tp#1{%
9 \DeclareOption{#1}{\AtEndOfPackage{\LoadInterface{#1}}}%
10 }% \itf@tp
11 \itf@tp{titlesec}
12 \itf@tp{hyperref}
13 \itf@tp{bookmark}
14 \itf@tp{fancyhdr}
15 \itf@tp{tocloft}
16 \itf@tp{makecell}
17 \itf@tp{enumitem}
18 \itf@tp{hypbmsec}
19 \itf@tp{environ}
20 \itf@tp{truncate}
21 \itf@tp{appendix}
22 \itf@tp{embedfile}
23 \if\relax\@ptionlist{interfaces.sty}\relax % no option given
24 \ExecuteOptions\@declaredoptions % all interfaces are active
25 \setminus fi26 \ProcessOptions
27 \langle/package\rangle
```
## <span id="page-27-4"></span>·**2** ˆ **Interfaces-base**

```
28 (*base)
                      29 \ProvidesPackage{interfaces-base}
                      30 [2011/02/12 v3.0 Interfaces core system layer (FC)]
                      31\RequirePackage{etex,ltxcmds,etoolbox,pgfkeys,scrlfile,infwarerr}
                      32 \AtEndOfPackage{%
                      33 \RequirePackage{interfaces-etoolbox}%
                      34 \RequirePackage{interfaces-scrlfile}%
                      35 \RequirePackage{interfaces-pgfkeys}
                      36 \RequirePackage{interfaces-tikz}%
                      37 \RequirePackage{interfaces-umrand}% There is a \BeforePackage here !
                      38 }% AtEndOfPackage
\LoadInterface Mechanic of interfaces: each module is loaded \AfterPackage.
                                 39 \sim 39 \star 39 \star 39 \star 39 \star 59 \star 59 \star 59 \star 59 \star 59 \star 59 \star 59 \star 59 \star 59 \star 59 \star 59 \star 59 \star 59 \star 59 \star 59 \star 59 \star 59 \star 59 \star 59 \star 59 \star 59 \star 59 \star 59
```
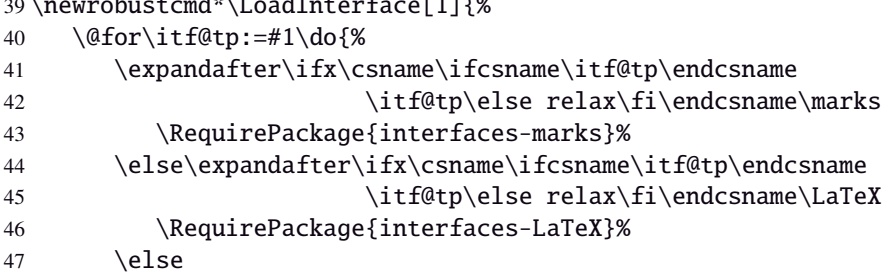

```
48 \expandafter\itf@LoadInterface\expandafter{\itf@tp}%
49 \{f_i\}_{i\}50 }% \LoadInterface
51 \@onlypreamble\LoadInterface
52 \newrobustcmd*\itf@LoadInterface[1]{\ltx@ifpackageloaded{interfaces-#1}
53 {}
54 {\AfterPackage*{#1}{\RequirePackage{interfaces-#1}}}%
55 }% \itf@LoadInterface
56 \newrobustcmd*\itf@Check@Package[1]{\itf@pgfkeys\ltx@ifpackageloaded{#1}
57 {}
58 {\PackageError{interfaces-#1}
59 {The package '#1' must be loaded before 'interfaces-#1'
60 \MessageBreak Please refer to 'interfaces.pdf' document
61 \MessageBreak for correct usage of the 'interfaces' package}\@ehd
62 }%
63 }% \itf@Check@Package
```
\itf@AfterPackage This is \AfterPackage ∗ but it works inside document. ltxcmds provides \ltx@ifpackageloaded to check if a package is loaded and – unlike  $\Delta E$ K's  $\Diamond$ i fpackageloaded – this macros is not restricted to the document preamble.

```
64 \newrobustcmd*\itf@AfterPackage[1]{%
65 \csname\ltx@ifpackageloaded{#1}{ltx@secondoftwo}{@AfterPackage}\endcsname{#1}%
66 }% \itf@AfterPackage
```
#### <span id="page-28-0"></span>**21.2.1 Interfaces patches**

First a warning for loading arydshln after colortbl. Those packages does not interact properly.

```
67 \AfterPackage{colortbl}{%
68 {\ltx@ifpackageloaded{arydshln}
69 {\@PackageWarningNoLine{interfaces-base}
70 {The package arydshln should be loaded after colortbl
71 \MessageBreak because both redefine \string\@classz}}%
72 {}}%
73 }% AfterPackage colortbl
```
\itf@preapptocmd The need for this macro has rised to make \itf@patch simpler.

This is also more secure to do \pretocmd and \apptocmd in the same time, for the result (success or failure) is always the same for both.

```
74 \newrobustcmd*\itf@preapptocmd[5]{%
75 \pretocmd#1{#2}%
76 {\apptocmd#1{#3}%
77 {#4}%
78 {#5}}%
79 {#5}%
80 }% \itf@preapptocmd
```
\itf@patch \itf@patch is used as a prefix to \pretocmd, \apptocmd and \patchcmd.

It's main purpose is to keep the information (\PackageInfo) in the case \usepackage {interfaces} has been put in a \dump format.

\PackageInfo is then deferred \AtBeginDocument time...

```
81 \def\itf@patch{\@makeother\#\futurelet\itf@tp\itf@patch@}
82 \def\itf@patch@{\csname itf@patch@%
83 \ifx\itf@tp\patchcmd inside\else
84 \ifx\itf@tp\itf@preapptocmd inside\else
85 boundary \fi \fi
86 \endcsname
87 }% \itf@patch@
88 \def\itf@patch@boundary#1#2#3#4#5{%
```

```
89 \catcode '\#=6%
```
\let\itf@tp#2%

```
91 #1\itf@tp{#3}%
92 {\let#2\itf@tp
93 \AtBeginDocument{#4}% in order to keep this info even after \dump
94 }
95 {#5}%
96 }% \itf@patch@boundary (for \pretocmd and \apptocmd)
97 \def\itf@patch@inside#1#2#3#4#5#6{%
98 \catcode'\#=6%
99 \let\itf@tp#2%
100 #1\itf@tp{#3}{#4}%
101 {\ifx#1\patchcmd \itf@patch@inside@{#1}{#3}{#4}\fi
102 \let#2\itf@tp
103 \AtBeginDocument{#5}%
104 }
105 {#6}%
106 }% \itf@patch@inside (for \patchcmd)
107 \def\itf@patch@inside@#1#2#3{%
108 \loop
109 \let\@tempa \itf@tp
110 #1\itf@tp{#2}{#3}{}{}%
111 \unless\ifx \@tempa\itf@tp
112 \repeat
113 }% \itf@patch@inside@
```
#### <span id="page-29-0"></span>**21.2.2 Helper macros**

```
114 \newskip\itf@sk
115 \newmuskip\itf@musk
116 \newtoks\itf@tk
117 \newcount\itf@cnt
```
\itf@strip@at

```
\itf@strip@dot
               118 %% H E L P E R M A C R O S
               119 \begingroup\makeatother
               120 \csgdef{itf@strip@at}#1@{}
               121 \endgroup
```
122 \def\itf@strip@dot#1.#2\@nil{#1}

\itf@expandonceifcs This macro is used to expand or not a comma separated list.

USAGE: \itf@expandonceifcs \macrototest

 $\text{max}$  \macrototest is expanded once and its first token  $\tau$  is placed into a temporary macro \itf@tp.

\itf@strip@at removes all until @ while \itf@strip@dot removes the fractional part.

If \macrotest equals \itf@tp: \macrotest is composed of that only token  $\tau$ , otherwise we leave and do nothing.

```
Then we test \noexpand \tau against \relax with \ifcat. If false \tau cannot be a macro then we leave.
Then we test if \tau is expandable: \iota \tau = \expandonce \tau, \tau is not expandable and we leave. (may be \def
τ{τ} but it's not expandable!).
```
Otherwise,  $\tau$  is expandable and \macrotest contains a single expandable token. Thus \macrotest shall be expanded once: \let \macrotest <sup>=</sup>τ.

```
123 \def\itf@expandonceifcs#1{\expandafter\itf@exp@ndonceifcs\expandafter#1#1Q\@nnil}
124 \def\itf@exp@ndonceifcs#1#2#3\@nnil{%
```

```
125 \def\itf@tp{#2}%
```
- 126 \ifx\itf@tp#1%
- 127 \ifcat\relax\noexpand#2%
- 128 \expandafter\expandafter\expandafter\remove@to@nnil
- 129 \expandafter\ifx\expandafter#2#2\@nnil\else\@nnil\let#1#2\fi
- 130  $\ifmmode \big\vert\else\fi\fi\fi$
- 131 }% \itf@exp@ndonceifcs

#### <span id="page-30-0"></span>**21.2.3 Numbers**

\itf@number \itf@number tries to get a number from its argument, and stores the result into the TeX count register given as first argument. Same syntax as  $\langle \text{Lipx} \rangle$  @defaultunits.

A number is an integer that can be assigned to a count register, may be followed by one or more \relax.

```
132 %% G E T A N U M B E R (if possible)
133 %% USAGE: \itf@number\count<text>\relax\@nnil (like \@defaultunits)
134 \def\itf@number#1#2\relax\@nnil{% \relax is to mimick the syntax of \@defaultunits
135 \afterassignment\itf@number@#1\number0#2\relax\itf@number@
136 }
137 \def\itf@number@#1\relax#2\itf@number@{%
138 \iint\delta \{ \#1 \}139 {\itf@number@@{}#2\itf@number@@\@nnil
140 \csname ltx@\ifx\@let@token\itf@number@@
141 first\else second\fi oftwo\endcsname}
142 \ltx@secondoftwo
143 }% \itf@number@
144 \def\itf@number@@#1{\futurelet\@let@token\itf@number@@@}
145 \def\itf@number@@@{%
146 \csname \ifx\@let@token\relax itf@number@@%
147 \else remove@to@nnil%
148 \fi \endcsname
149 }% \itf@number@@@
```
### <span id="page-30-1"></span>**21.2.4 Units and math units**

\itf@setlength To be able to write: \pgfkeys {key=\widthof{some text} } (package calc), interfaces-base defines \itf@setlength:

\protected\def\itf@setlength#1#2{#1\glueexpr#2\relax}

\itf@units@scale For multiplication of units: \glueexpr...\relax \*\itf@units@scale (scaling factor)!

The scaling factor can be a fraction or a real number. Real numbers are approximated by a fraction of 65536.

```
151 %% glue * 1.5 = glue * 98302 / 65536
152 %% glue * 3/2 = glue * 3/2
153 \def\itf@units@scale#1!{\itf@units@scale@normalize#1/\@nnil/\@nil}
154 \def\itf@units@scale@normalize#1/#2/#3\@nil{%
155 \ifx#2\@nnil \number\dimexpr#1pt\relax/65536
156 \else#1/#2
157 \fi
158 }% \itf@units@scale@normalize
159 \def\itf@units@scaleNoCalc#1!{\itf@units@scale@normalizeNoCalc#1/\@nnil/\@nil}
160 \let\itf@units@scale@normalizeNoCalc \itf@units@scale@normalize
```
\itf@setlength@calc The version for the calc package. calc removes stretch and shrink components of glues when a scaling operation is done using \real or \ratio. This limitation is lifted for key=value assignments.

\itf@units@scale@normalize@calc The version of \itf@units@scale@normalize when using the calc package.

\ratio is used.

```
161 \protected\def\itf@setlength@calc#1#2{\begingroup
162 \let\calc@multiply@by@real \itf@calc@multiply@by@real
163 \let\calc@Adimen \itf@calc@Askip \let\calc@Bdimen \itf@calc@Bskip
164 \setlength{#1}{#2}%
165 \expandafter\endgroup\expandafter#1\the#1\relax
166 }% \itf@setlength@calc
167 \def\itf@units@scale@normalize@calc#1/#2/#3\@nil{%
168 \ifx#2\@nnil 1*\ratio{\dimexpr#1pt\relax}\p@
169 \else 1*\ratio{\dimexpr#1pt\relax}/{\dimexpr#2pt\relax}%
170 \quad \text{if}171 }% \itf@units@scale@normalize@calc
172 \def\itf@calc@multiply@by@real#1{%
173 \calc@Bdimen\glueexpr\calc@B*\number\dimexpr#1pt\relax/65536\relax
```

```
174 \calc@B\calc@Bdimen
                   175 }% \itf@calc@multiply@by@real
                   176 \AfterPackage*{calc}{%
                   177 \newskip\itf@calc@Askip \newskip\itf@calc@Bskip
                   178 \let\itf@setlength \itf@setlength@calc
                   179 \let\itf@units@scale@normalize \itf@units@scale@normalize@calc
                   180 }% AfterPackage calc
    \itf@strip@mu This is the equivalent of LATEX's \strip@pt but for math units:
                   181 %% U N I T S F O R D I M E N S
                   182 \def\itf@strip@mu{\expandafter\itf@rem@mu\the}
                   183 {%
                   184 \@makeother\M\@makeother\U
                   185 \lowercase{%
                   186 \gdef\itf@rem@mu#1.#2MU{#1\ifnum#2>\z@.#2\fi}%
                   187 }}%
\itf@units@pttomu
\itf@units@mutopt
                  1mu is exactly 1em/18 where the em is taken from \textfont 2.
                  Thus the scaling: \fontdimen 6\textfont 2 * 100/1800.
                   188 %% \skip = \itf@units@mutopt \muskip
                   189 \def\itf@units@pttomu#1{\gluetomu\glueexpr
                   190 \glueexpr#1\relax*1800/%
                   191 \expandafter\itf@strip@dot\the\dimexpr
                   192 \fontdimen6\textfont2*100\relax.\@nil
                   193 \relax
                   194 }% \itf@units@pttomu
                   195 \def\itf@units@mutopt#1{\glueexpr
                   196 \mutoglue\muexpr#1\relax*
                   197 \expandafter\itf@strip@dot\the\dimexpr
                   198 \fontdimen6\textfont2*100\relax.\@nil/1800
                   199 \relax
                  200 }% \itf@units@mutopt
    \itf@units@mu Forces a dimension to be expressed in terms of math units (mu), convert if needed. \cftdotsep in tocloft is
                  expressed in math units.
                  201%% \muskip = \itf@units@mu{ \skip or \muskip or number}
                  202 {%
                   203 \@makeother\P\@makeother\T\@makeother\S\@makeother\B
                   204 \@makeother\C\@makeother\M\@makeother\D\@makeother\I\@makeother\N
                   205 \lowercase{%
                   206 \gdef\itf@units@mu#1#2{\begingroup
                   207 \edef\itf@tp{#2}%
                   208 \@tfor\x:={PT}{pt}{PC}{pc}{IN}{in}{BP}{bp}%
                   209 {CM}{cm}{MM}{mm}{DD}{dd}{CC}{cc}{SP}{sp}\do{%
                   210 \@expandtwoargs\in@\x\itf@tp\ifin@\@break@tfor\fi
                   211 }%
                   212 \expandafter\endgroup
                   213 \iint_{0}214 #1=\itf@units@pttomu{#2}%
                   215 \text{else}216 \@defaultunits#1 #2mu\relax\@nnil
                  217 \quad \text{If}218 }% \itf@units@mu
                  219 }}
    \itf@units@pt Conversely, forces a unit to be expressed in terms of points. Convert (from mu) if needed.
                  220 %% \skip = \itf@units@pt( \muskip or \skip or number )
                  221 {%
                  222 \@makeother\M\@makeother\U
                  223 \lowercase{%
                  224 \gdef\itf@units@pt#1#2{\begingroup
                   225 \@expandtwoargs\in@{MU}{#2}%
                   226 \ifin@\else\@expandtwoargs\in@{mu}{#2}\fi
FC
```

```
227 \expandafter\endgroup
228 \iint_{0}229 #1=\itf@units@mutopt{#2}%
230 \else
231 \@defaultunits#1 #2pt\relax\@nnil
232 \quad \text{If}233 }}}% \itf@units@pt
```
### <span id="page-32-0"></span>**21.2.5 Default color**

A trick about \normalcolor, which refers to \default@color:

\default@color is not expressed in terms of a color model. Therefore, it is not possible to convert it into a universally correct parameter for the \color command. That's why, for example, \bookmark ignore blank parameter for color: because it can do nothing with \normalcolor !

Solution: if a color named "default" has been defined in the preamble, then it is used as the default color. Otherwise, we define, \AtBeginDocument a color named "default"

If xcolor is loaded, an assignment: \colorlet {default}{.} is made \AtBeginDocument. If only color is loaded, then \color {default} means \color {\default@color } (this syntax is not admissible with xolor, but it works with color).

```
234 \AtBeginDocument{%
235 \ltx@ifpackageloaded{xcolor}
236 {\@ifundefinedcolor{default}
237 {\colorlet{default}{.}}
238 {}}%
239 {\ltx@ifpackageloaded{color}
240 {\@ifundefined{\string\color @default}
241 {\expandafter\def\csname\string\color @default\endcsname{\default@color}}
242 {}}%
243 {}}%
244 }
```
 $245 \langle /base \rangle$ 

### <span id="page-32-1"></span>**21**·**3** <sup>ˆ</sup> **Interface LATEX**

```
246 (*LaTeX)
247 \ProvidesPackage{interfaces-LaTeX}
248 [2011/02/12 v3.0 pgfkeys macros for LaTeX (FC)]
249 \RequirePackage{interfaces-base}
250 \itf@pgfkeys
```
#### <span id="page-32-2"></span>**21.3.1** \changefont

\changefont First use of \pgfkeys handlers /.store as glue in cs , /.estore as dimen in cs... The handlers create the  $+$  - and  $*$  keys automatically. As far as the  $+$  - and  $*$  keys invoke the main key, it is possible to / append code to the main key, without taking care of the  $+$  - and  $*$  keys.

The /.alias\* handler creates the aliases for the main key and the + - and \* keys in one shot.

```
251 \newrobustcmd*\changefont[1]{\itf@pgfkeys
```

```
252 \pgfqkeys{/itf/LaTeX/changefont}{#1}\selectfont
```

```
253 }% \changefont
```

```
254 \AfterPackage*{hyperref}
```

```
255 {\pdfstringdefDisableCommands{\let\changefont\@gobble}}
```

```
256 \pgfqkeys{/itf/LaTeX/changefont}{%
```

```
257 encoding/.code=\fontencoding{#1},encoding/.value required,%
```

```
258 enc/.alias=encoding,%
```

```
259 family/.code=\fontfamily{#1},family/.value required,%
```

```
260 fam/.alias=family,%
```

```
261 series/.code=\fontseries{#1},series/.value required,%
```

```
262 ser/.alias=series,%
```

```
263 shape/.code=\fontshape{#1},shape/.value required,%
264 sha/.alias=shape,%
265 size/.estore as dimen in cs=f@size,%
266 size/.append code=\set@fontsize\f@linespread\f@size\f@baselineskip,%
267 siz/.alias*=size,%
268 baselineskip/.estore as glue in cs=f@baselineskip,%
269 baselineskip/.append code=\set@fontsize\f@linespread\f@size\f@baselineskip,%
270 skip/.alias*=baselineskip,%
271 @linespread/.estore as dimen,%
272 @linespread/.append code=
273 \pgfkeysgetvalue{/itf/LaTeX/changefont/@linespread}\pgfkeys@temp
274 \ifx\pgfkeys@temp\@empty \let\pgfkeys@temp \p@ \fi
275 \edef\f@linespread{\expandafter\rem@pt\pgfkeys@temp}%
276 \set@fontsize\f@linespread\f@size\f@baselineskip,%
277 @linespread/.initial=\p@,%
278 linespread/.code=\@defaultunits\itf@sk #1pt\relax\@nnil
279 \pgfkeysalso{/itf/LaTeX/changefont/@linespread=\itf@sk},%
280 linespread+/.code=\@defaultunits\itf@sk #1pt\relax\@nnil
281 \pgfkeysalso{/itf/LaTeX/changefont/@linespread+=\itf@sk},%
282 linespread-/.code=\@defaultunits\itf@sk #1pt\relax\@nnil
283 \pgfkeysalso{/itf/LaTeX/changefont/@linespread-=\itf@sk},%
284 linespread*/.alias=@linespread*,%
285 spread/.alias*=linespread,%
286 }% \pgfkeys definitions for \changefont
287 \itf@AfterPackage{color}{%
288 \pgfkeysifdefined{/itf/LaTeX/changefont/color/.@cmd}{}
289 {\pgfkeys{/itf/LaTeX/changefont/color/.code=\color{#1}}}%
290 }% AfterPackage color
291 \itf@AfterPackage{xcolor}{%
292 \pgfkeysifdefined{/itf/LaTeX/changefont/color/.@cmd}{}
293 {\pgfkeys{/itf/LaTeX/changefont/color/.code=\color{#1}}}%
294 }% AfterPackage xcolor
```
### <span id="page-33-0"></span>**21.3.2** \quickprofile

#### \quickprofile

 \newrobustcmd\*\quickprofile{\begingroup \afterassignment \itf@quickprofile \count@} \def\itf@quickprofile{\afterassignment \itf@profileloop \toks@}

```
297 \def\itf@profileloop{%
298 \edef\itf@N {\the\count@}\let\itf@n \z@
299 \edef\itf@time{\the\pdfelapsedtime}%
300 \loop
301 \message{^^JProfiler: step \number\itf@n}%
302 \setbox\z@=\vbox{{\the\toks@}}%
303 \count@ \itf@n\advance\count@ \@ne
304 \ifnum \count@<\itf@N
305 \edef\itf@n{\the\count@}%
306 \repeat
307 \message{^^J(interfaces) quickprofile: Time elapsed for \itf@N\space cycles:
308 \the\numexpr(\pdfelapsedtime-\itf@time-32767)/65536\relax sec
309 \the\numexpr\numexpr(\pdfelapsedtime-\itf@time)
310 -\numexpr(\pdfelapsedtime-\itf@time-32767)/65536\relax*65536\relax
311 *1000/65536\relax ms}%
312 \endgroup
313 }% \itf@profileloop
```
 $314 \langle /LaTeX \rangle$ 

#### <span id="page-34-0"></span>·**4** ˆ **Interface TikZ (**[pgfmanual](http://www.ctan.org/tex-archive//graphics/pgf/base/doc/generic/pgf/pgfmanual.pdf) **)**

```
315 (*tikz)
316 \ProvidesPackage{interfaces-tikz}
317 [2011/02/12 v3.0 load tikz libraries easily (FC)]
318 \RequirePackage{interfaces-base}
319 \itf@pgfkeys
```
# <span id="page-34-1"></span>**21.4.1 Catcode verifications**

Some languages (french) changes the catcode of punctuations symbols: : and ! are active, and this is bad for tikz calculations.

\tikzset {every picture/.style=\@makeother...} solves the problem.

```
320 %% Some catcode checking
321 \AfterPackage*{tikz}{%
322 \AtEndPreamble{%
323 \tikzset{every picture/.add style={%
324 /utils/exec={\@makeother\!\@makeother\:}}{}}%
325 }%
326 }%
```
#### <span id="page-34-2"></span>**21.4.2 List of pgf/TikZ packages and libraries**

\alltikzpackages Record "modules" that must be loaded with \usepackage:

 \newcommand\*\alltikzpackages{% tikz,pgf,pgfcore,pgfcalendar,pgffor,pgfkeys,pgfpages,pgfrcs,xxcolor,% pgfplots,pgfsys, pgfpict2e,fp%%,% + fp required for fixedpointarithmetic %% tikzexternal,%% needs special setup %% pgfmath,% pgfmath should not be loaded twice (\pgfmathdeclarefunction) }% \alltikzpackages

\allpgfmodules Record modules that must be loaded with \usepgfmodule:

 \newcommand\*\allpgfmodules{datavisualization,% decorations,% matrix,% oo,% parser,% plot,% shapes,% snakes% %%sorting% bug in pgfmodulesorting.code.tex }% \allpgfmodules

\alltikzlibraries Record modules that must be loaded with \usetizlibrary.

If a module is a module is not found in any of the three lists \alltikzpackage, \allpgfmodules, and \alltikzlibraries then \usetikzlibrary is used by default.

```
344 \newcommand*\alltikzlibraries{3d,%
345 arrows,%
346 automata,%
347 backgrounds,%
348 calc,%
349 calendar,%
350 chains,%
351 circuits,%
352 circuits.ee,%
353 circuits.ee.IEC,%
354 circuits.logic,%
355 circuits.logic.CDH,%
356 circuits.logic.IEC,%
357 circuits.logic.US,%
```
 datavisualization,% datavisualization.3d,% datavisualization.barcharts,% datavisualization.formats.functions,% datavisualization.polar,% datavisualization.sparklines,% decorations,% decorations.footprints,% decorations.fractals,% decorations.markings,% decorations.pathmorphing,% decorations.pathreplacing,% decorations.shapes,% decorations.text,% er,% %%external,% needs special setup fadings,% fit,% fixedpointarithmetic,% folding,% fpu,% graphs,% graphs.basic,% intersections,% lindenmayersystems,% matrix,% mindmap,% patterns,% petri,% plothandlers,% plotmarks,% positioning,% scopes,% shadings,% shadows,% shapes,% shapes.arrows,% shapes.callouts,% shapes.gates.logic.IEC,% shapes.gates.logic.US,% shapes.geometric,% shapes.misc,% shapes.multipart,% shapes.symbols,% snakes,% spy,% svg.path,% through,% topaths,% trees,% turtle% }% \alltikzlibraries

### <span id="page-35-0"></span>**21.4.3 pgfkeys definitions for** \usetikz

```
410 \pgfqkeys{/itf/tikz}{%
411 basic/.code={%
412 \usetikzlibrary{calc,% for coordinate calculations
413 arrows,% for arrows
414 backgrounds,% for framed
415 scopes,% for scopes and shortcut : { [scope] ... }
416 shapes,% for ellipse shapes of nodes
417 }%
418 },%
```
```
The interfacespackage (implementation) – interfaces with keys for other packages 21.4 \odotInterface TikZ
                 419 basic/.value forbidden,% \alltikzpackages
                 420 base/.alias=basic,%
                 421 all/.code={%
                 422 \expandafter\RequirePackage\expandafter{\alltikzpackages}%
                 423 \expandafter\usepgfmodule\expandafter{\allpgfmodules}% see pgfcorescopes.code.tex
                 424 \expandafter\usetikzlibrary\expandafter{\alltikzlibraries}% from: tikz.code.tex
                 425 },%
                 426 .unknown/.code=\itf@usetikzcode\pgfkeyscurrentname
                 427 }% \pgfkeys for \usetikz
       \usetikz
                 428 \newrobustcmd*\usetikz[1]{%
                 429 \RequirePackage{tikz}%
                 430 \ifblank{#1}
                 431 {\pgfqkeys{/itf/tikz}{all}}
                 432 {\pgfqkeys{/itf/tikz}{#1}}%
                 433 \itf@usetikzsetup
                 434 }% \usetikz
\itf@usetikzsetup
                 435 \def\itf@usetikzsetup{\itf@pgfkeys
                 436 \pgfkeysifdefined{/tikz/shorten>}{}{%
                 437 \pgfkeys{/tikz/shorten>/.alias=tikz/shorten >}}%
                 438 \pgfkeysifdefined{/tikz/shorten<}{}{%
                 439 \pgfkeys{/tikz/shorten</.alias=tikz/shorten <}}%
                 440 \pgfkeysifdefined{/tikz/shorten <>}{}{%
                 441 \pgfkeys{/tikz/shorten <>/.style={/tikz/shorten >={##1},/tikz/shorten<={##1}}}}%
                 442 \pgfkeysifdefined{/tikz/shorten<>}{}{%
                 443 \pgfkeys{/tikz/shorten<>/.alias=tikz/shorten <>}}%
                 444 }%
\itf@usetikzcode For unknown keys: when a library is referenced.
                 445 \newrobustcmd*\itf@usetikzcode[1]{\begingroup
                 446 \edef\x{%
                 447 \noexpand\in@{,#1,}{,\alltikzpackages,}%
                 448 \noexpand\ifin@ \noexpand\usepackage{#1}%
                 449 \noexpand\else
                 450 \noexpand\in@{,#1,}{,\allpgfmodules,}%
                 451 \noexpand\ifin@ \noexpand\usepgfmodule{#1}%
                 452 \noexpand\else \noexpand\usetikzlibrary{#1}% \usetikzlibrary by default
                 453 \noexpand\fi
                 454 \rightarrow \n 154455 }\expandafter\endgroup\x
                 456 }% \itf@usetikzcode
                21.4.4 \papergraduate
  \papergraduate
                 457 \newrobustcmd*\papergraduate[1][x=1cm,y=1cm]{%
                 458 \ifpgfpicture \expandafter \itf@papergraduate
                 459 \else \expandafter \itf@wallpapergraduate
```

```
interfaces [rev.3.0 – release] © 2010 – 2011
intetacos [rev.3.0 – release] \bigcirc 2010 – 2011 \bigcirc FC
```

```
460 \fi{#1}%
461 }% \papergraduate
462 \pgfqkeys{/itf/tikz/papergraduate}{%
463 xcolor/.store as color,%
464 xcolor/.default=magenta,%
465 ycolor/.store as color,%
466 ycolor/.default=cyan,%
467 color/.style={xcolor={#1},ycolor={#1}},%
468 opacity/.initial=.25,opacity/.default=.25,opacity/.blank=.25,%
469 x/.initial=1cm,x/.default=1cm,%
470 y/.initial=1cm,y/.default=1cm,%
```

```
471 unit/.style={x={#1},y={#1}},%
472 units/.alias=unit,xy/.alias=unit,%
473 xrule/.true=\pgfkeyslet{/itf/tikz/papergraduate/hasHrule}\@firstofone,%
474 xrule/.false=\pgfkeyslet{/itf/tikz/papergraduate/hasHrule}\@gobble,%
475 xrule/on/.alias=xrule/true,xrule/off/.alias=xrule/false,%
476 Hrule/.alias=xrule,%
477 xrule/font/.store as code,%
478 xrule/font/.default=\tiny,%
479 Hrule/font/.alias=xrule/font,%
480 yrule/.true=\pgfkeyslet{/itf/tikz/papergraduate/hasVrule}\@firstofone,%
481 yrule/.false=\pgfkeyslet{/itf/tikz/papergraduate/hasVrule}\@gobble,%
482 yrule/on/.alias=yrule/true,yrule/off/.alias=yrule/false,%
483 Vrule/.alias=yrule,%
484 yrule/font/.store as code,%
485 yrule/font/.default=\tiny,%
486 Vrule/font/.alias=yrule/font,%
487 font/.style={xrule/font={#1},yrule/font={#1}},%
488 rule/font/.alias=font,%
489 text opacity/.initial=.8,%
490 text opacity/.default=.8,text opacity/.blank=.8,%
491 norule/.style={xrule=false,yrule=false},%
492 norules/.alias=norule,%
493 @reset/.style={font,xrule,yrule,color,unit,opacity},%
494 }% keys for \papergraduate options
495 \def\itf@graduation@vert[#1]#2#3#4#5{%
496 \node at (0,0) [{inner sep=0pt,outer sep=0pt,anchor=south west,
497 color=\pgfkeysvalueof{/itf/tikz/papergraduate/ycolor},#1}] {%
498 \hbox to#2{\leaders
499 \hbox to\dimexpr\pgf@yy/#4{\hss\vrule height#3 depth\z@ width#5}\hss}}}
500 \def\itf@graduation@horiz[#1]#2#3#4#5{
501 \node at (0,0) [{inner sep=0pt,outer sep=0pt,anchor=north west,yscale=-1,
502 color=\pgfkeysvalueof{/itf/tikz/papergraduate/xcolor},#1}] {%
503 \rlap{\vbox to#3{\leaders \vbox to\dimexpr\pgf@xx/#4{%
504 \kern-\dimexpr#5/2\hrule width#2 depth0pt height#5}\vss}}}}
505 \def\itf@wallpapergraduate #1{%
506 \tikz[{remember picture,overlay}]{%
507 \pgfqkeys{/itf/tikz/papergraduate}{@reset,#1}%
508 \begin{scope}[{shift=(current page.south west),
509 x=\pgfkeysvalueof{/itf/tikz/papergraduate/x},%
510 y=\pgfkeysvalueof{/itf/tikz/papergraduate/y},%
511 text opacity=\pgfkeysvalueof{/itf/tikz/papergraduate/opacity}}]%
512 \itf@paper@graduate \paperwidth \paperheight
513 \end{scope}}%
514 }% \itf@wallpapergraduate
515 \def\itf@papergraduate #1#2;{%
516 \begin{scope}[every node/.style={}]%
517 \pgfqkeys{/itf/tikz/papergraduate}{@reset,#1}%
518 \coordinate (itf@papergraduate) at #2;
519 \@tempdima \pgf@x \@tempdimb \pgf@y
520 \pgfpointanchor {itf@papergraduate}{center}
521 \advance\@tempdima -\pgf@x
522 \ifdim\@tempdima<\z@ \@tempdima \m@ne\@tempdima \fi
523 \advance\@tempdimb -\pgf@y
524 \ifdim\@tempdimb<\z@ \@tempdimb \m@ne\@tempdimb \fi
525 \edef\itf@tp{%
526 \noexpand\begin{scope}[{shift={(\the\pgf@x,\the\pgf@y)},%
527 x=\pgfkeysvalueof{/itf/tikz/papergraduate/x},%
528 y=\pgfkeysvalueof{/itf/tikz/papergraduate/y},%
529 text opacity=\pgfkeysvalueof{/itf/tikz/papergraduate/opacity
530 \noexpand\itf@paper@graduate {\the \@tempdima}{\the \@tempdimb}%
531 \noexpand\end{scope}%
532 }\itf@tp
533 \end{scope}%
534 }% \paper@graduate
535 \def\itf@paper@graduate #1#2{\hfuzz\maxdimen\vfuzz\hfuzz\hbadness\@M\vbadness\hbadness
```

```
536 \itf@graduation@horiz [text opacity/.expanded={\tikz@textopacity/2}] {#1}{#2}{10}{.1pt};%
537 \itf@graduation@horiz []{#1}{#2}{2}{.1pt};% opacity=.25
538 \itf@graduation@horiz []{#1}{#2}{1}{.2pt};
539 \pgfkeysvalueof{/itf/tikz/papergraduate/hasVrule}{%
540 \itf@graduation@horiz [black,nearly opaque] {1mm}{#2}{10}{.1pt};% opacity=.75
541 \itf@graduation@horiz [black,nearly opaque] {1.5mm}{#2}{2}{.1pt};
542 \itf@graduation@horiz [black,opaque] {2mm}{#2}{1}{.1pt};
543 \begin{scope}[inner sep=0pt,outer sep=0pt,%
544 text opacity=\pgfkeysvalueof{/itf/tikz/papergraduate/text opacity},%
545 font=\pgfkeysvalueof{/itf/tikz/papergraduate/yrule/font}]%
546 \begingroup
547 \let\itf@tp \@empty \dimen@\z@ \count@\z@
548 \@whiledim \dimen@<#2\do{%
549 \edef\itf@tp{\itf@tp (3mm,\the\dimen@) node {\the\count@}}%
550 \advance\count@ \@ne \dimen@ \count@\pgf@xx
551 }\expandafter\endgroup\expandafter \path \itf@tp;
552 \end{scope}}%
553 \itf@graduation@vert [text opacity/.expanded={\tikz@textopacity/2}] {#1}{#2}{10}{.1pt};
554 \itf@graduation@vert [] {#1}{#2}{2}{.1pt};
555 \itf@graduation@vert [] {#1}{#2}{1}{.2pt};
556 \pgfkeysvalueof{/itf/tikz/papergraduate/hasHrule}{%
557 \itf@graduation@vert [black,nearly opaque] {#1}{1mm}{10}{.1pt};
558 \itf@graduation@vert [black,nearly opaque] {#1}{1.5mm}{2}{.1pt};
559 \itf@graduation@vert [black,opaque] {#1}{2mm}{1}{.1pt};
560 \begin{scope}[inner sep=0pt,outer sep=0pt,%
561 text opacity=\pgfkeysvalueof{/itf/tikz/papergraduate/text opacity},%
562 font=\pgfkeysvalueof{/itf/tikz/papergraduate/xrule/font}]%
563 \begingroup
564 \let\itf@tp \@empty \dimen@\z@ \count@\z@
565 \@whiledim \dimen@<#1\do{%
566 \edef\itf@tp{\itf@tp (\the\dimen@,3mm) node {\the\count@}}%
567 \advance\count@ \@ne \dimen@ \count@\pgf@xx
568 }\expandafter\endgroup\expandafter \path \itf@tp;
569 \end{scope}}%
570 }% \itf@paper@graduate
```
571 (/tikz)

# <span id="page-38-0"></span>·**5** ˆ **Interface [titlesec](http://www.ctan.org/tex-archive//macros/latex/contrib/titlesec) :** \sectionformat

```
572 (*titlesec)
573 \ProvidesPackage{interfaces-titlesec}
574 [2011/02/12 v3.0 pgfkeys macros for titlesec (FC)]
575 \RequirePackage{interfaces-base}
576 \RequirePackage{auxhook}% <fix for \ttlp@append (odd/even pages)>
577 \RequirePackage{gettitlestring}
578 \itf@Check@Package{titlesec}
```
# **21.5.1 titlesec modifications**

```
579 %% t i t l e s e c "p a t c h e s"
580 \robustify\titleclass \robustify\titleformat \robustify\titlespacing
581 \AddLineBeginMainAux{%
582 \string\providecommand\string\ttlp@append[2]{}%
583 }
584 \BeforeFile*{ttlkeys.def}{%
585 \expandafter\edef\csname itf@ttlkeys.def\endcsname{%
586 \catcode32 \the\catcode32\relax
587 \catcode37 \the\catcode37\relax
588 \endlinechar\the\endlinechar\relax}%
589 \catcode37 14\relax % percent=comment (inside .dtx files...)
590 \catcode32 9\relax % ignore spaces
591 \endlinechar\m@ne % and line feeds
592 }
593 \AfterFile*{ttlkeys.def}{\csname itf@ttlkeys.def\endcsname}%
```
\ttlh@runinifempty A "new" shape which behaves like **hang** but no paragraph break is inserted if the title is empty. Hence the name: runinifempty.

```
594 %%-----------------------------------------------------------------------------
595 %% runinifempty => like hang but no paragraph break (like runin) if title is empty
596 \def\ttlh@runinifempty{%
597 \csname ttlh@\ifx\ttl@savetitle\@empty runin\else hang\fi\endcsname
598 }% \ttlh@runinifempty
```
## **21.5.2** \sectionformat

```
\sectionformat \sectionformat \subsection * [\shape)]{\\sey=value)}
              599 \newrobustcmd*\sectionformat[1]{\@ifstar
              600 {\itf@sectionformat{#1}{/*}}
               601 {\itf@sectionformat{#1}{}}%
              602 }% \sectionformat
               603 \def\itf@sectionformat#1#2{\@testopt
               604 {\expandafter\expandafter\expandafter%
               605 \itf@sectionf@rmat\expandafter\@gobble\string#1\@nil{#2}}{}%
               606 }% \sectionformat
               607 \def\itf@sectionf@rmat#1\@nil#2[#3]#4{\itf@pgfkeys\ifblank{#3}
               608 {\pgfqkeys{/itf/titlesec/#1#2}
               609 {/itf/titlesec/@setup={#1}{#2},#4,/itf/titlesec/@update={#1}{#2}}}
              610 {\pgfqkeys{/itf/titlesec/#1#2}
              611 {/itf/titlesec/@setup={#1}{#2},#4,shape={#3},/itf/titlesec/@update={#1}{#2}}}%
              612 }% \itf@ttl@sectionformat
```
\itf@ttl@setup \itf@ttl@getformat \sectionformat concurrently with \titleformat and \titlespacing provided by titlesec. Macros used to retrieve the values set by \titleformat and/or \titlespacing. This allows to use

```
\itf@ttl@getspacing
613 %% private keys @setup and @update
                  614 \pgfqkeys{/itf/titlesec}{%
                  615 @setup/.code 2 args=\itf@ttl@setup{#1}{#2},%
                  616 @update/.code 2 args=\expandafter\itf@ttl@update
                  617 \csname#1\endcsname{/itf/titlesec/#1}{#2}%
                  618 }
                  619 \newrobustcmd*\itf@ttl@setup[2]{%
                  620 \pgfkeysifdefined{/itf/titlesec/#1#2/shape}{}
                  621 {\itf@ttl@newsection{#1}{#2}}%
                  622 \ifcsundef{ttls@#1#2}{}% no previous spacing settings
                  623 {\expandafter\expandafter\expandafter%
                  624 \itf@ttl@getspacing\csname ttls@#1#2\endcsname{/itf/titlesec/#1#2}}%
                  625 \ifcsundef{ttlf@#1#2}{}% no previous format settings
                  626 {\ifttl@explicit
                  627 \expandafter\expandafter\expandafter%
                  628 \itf@ttl@getformat\csname ttlf@#1#2\endcsname{}{/itf/titlesec/#1#2}%
                  629 \else
                  630 \expandafter\expandafter\expandafter%
                  631 \itf@ttl@getformat\csname ttlf@#1#2\endcsname{/itf/titlesec/#1#2}%
                  632 \fi}%
                  633 }% \itf@ttl@setup
                  634 \def\itf@ttl@setkey#1#2{\begingroup
                  635 \def\x{\pgfkeysvalueof{#1}}\def\y{#2}%
                  636 \expandafter\endgroup\ifx\x\y\else
                  637 \pgfkeyssetvalue{#1}{#2}\fi
                  638 }% \itf@ttl@setkey
                  639 \def\itf@ttl@getspacing#1#2#3#4#5#6{%
                  640 \itf@ttl@setkey{#6/left}{#1}%
                  641 \itf@ttl@setkey{#6/right}{#2}%
                  642 \itf@ttl@setkey{#6/top}{#3}%
                  643 \itf@ttl@setkey{#6/bottom}{#4}%
                  644 \itf@ttl@setkey{#6/indent first}{#5}%
                  645 }% \itf@ttl@getspacing
                  646 \def\itf@ttl@getformat#1#2{%
interfaces [rev.3.0 – release] © 2010 – 2011
nterfaces [rev.3.0-release] @ 2010-2011 @FC
```

```
The interfaces package (implementation) – interfaces with keys for other packages 21.5 \odot\sectionformat
                  647 \csname ltx@\ifx\pgfkeysvalueof#1first\else second\fi oftwo\endcsname
                  648 {\itf@ttl@get@format{}}
                  649 {\itf@ttl@get@format{#1}{#2}}%
                  650 }% \itf@ttl@getformat
                  651 \def\itf@ttl@get@format#1#2#3#4#5#6#7{%
                  652 \if\relax\detokenize{#1}\relax\else
                  653 \pgfkeysEsetvalue{#7/shape}{\expandafter\itf@strip@at\string#1}%
                  654 \fi
                  655 \itf@ttl@setkey{#7/font}{#2}%
                  656 \itf@ttl@setkey{#7/label}{#3}%
                  657 \itf@ttl@setkey{#7/sep}{#4}%
                  658 \itf@ttl@setkey{#7/before}{#5}%
                  659 \itf@ttl@setkey{#7/after}{#6}%
                  660 }% \itf@ttl@get@format
  \it tift@tset1@update This macros plugs the values set before with \pgfkeys into the special macros \tt tlf@\\section (for format)
                 and \text{Stls@}\text{section} (for spacing).
                  661 \newrobustcmd*\itf@ttl@update[3]{%
                  662 \ifblank{#3}
                  663 {\ttl@getkeys{#1}{titlesec}}
                  664 {\ttl@getkeys{name=#1,numberless}{titlesec}}%
                  665 \pgfkeysgetvalue{#2#3/shape}\itf@tp
                  666 \ifcsundef{ttlh@\itf@tp}
                  667 {\begingroup \makeatletter
                  668 \InputIfFileExists{\itf@tp.tss}{}{%
                  669 \PackageError{titlesec}{Unknown shape}%
                  670 {Shapes are defined in files with extension tss\MessageBreak
                  671 Either you have misspelled the shape\MessageBreak
                  672 or there is no a \itf@tp.tss file}}%
                  673 \endgroup}
                  674 {}%
                  675 \ifttl@explicit \begingroup
                  676 \pgfkeysgetvalue{#2#3/before}\pgfkeys@temp
                  677 \toks@\expandafter{\pgfkeys@temp}%
                  678 \edef\x{\endgroup\def\noexpand\itf@tp####1{\the\toks@}}%
                  679 \x \pgfkeyslet{#2#3/before@cmd}\itf@tp
                  680 \@temptokena{\csdef{ttlf@\ttl@a}##1}%
                  681 \the\@temptokena{%
                  682 \pgfkeysvalueof{#2#3/shape@cs}%
                  683 {\pgfkeysvalueof{#2#3/font}}%
                  684 {\pgfkeysvalueof{#2#3/label}}%
                  685 {\pgfkeysvalueof{#2#3/sep}}%
                  686 {\pgfkeysvalueof{#2#3/before@cmd}{##1}}%
                  687 {\pgfkeysvalueof{#2#3/after}}}%
                  688 \else\@temptokena{\csdef{ttlf@\ttl@a}}%
                  689 \the\@temptokena{%
                  690 \pgfkeysvalueof{#2#3/shape@cs}%
                  691 {\pgfkeysvalueof{#2#3/font}}%
                  692 {\pgfkeysvalueof{#2#3/label}}%
                  693 {\pgfkeysvalueof{#2#3/sep}}%
                  694 {\pgfkeysvalueof{#2#3/before}}%
                  695 {\pgfkeysvalueof{#2#3/after}}}%
                  696 \setminusfi
                  697 \csname ttl@compat\ttl@a\endcsname
                  698 \ttl@spacing@ii
                  699 {\pgfkeysvalueof{#2#3/indent first}}%
                  700 {\pgfkeysvalueof{#2#3/left}}%
                  701 {\pgfkeysvalueof{#2#3/top}}%
                  702 {\pgfkeysvalueof{#2#3/bottom}}%
of \zeta<br>
\zeta it f@ttl@titleclass
```

```
interfaces [rev.3.0] dease \odot 2010 – 2011
```
This macro calls  $\tilde\$ titleclass to either:

}% \itf@ttl@update

[\pgfkeysvalueof{#2#3/right}]%

• change the class of an existing sectionning command;

or:

• create a new sectionning command.

```
705 %%----------------------------------------------------------------------------
                 706 %% t i t l e c l a s s
                 707 \newrobustcmd*\itf@ttl@titleclass{\@ifstar
                 708 {\itf@ttl@titleclass@i*}
                 709 {\itf@ttl@titleclass@i{}}%
                 710 }% \itf@ttl@titleclass
                 711 \def\itf@ttl@titleclass@i#1#2#3[#4]#5\@nil{\ifblank{#4}
                 712 {%
                 713 \expandafter\titleclass\csname#2\endcsname{#3}%
                 714 }
                 715 {%
                 716 \expandafter\titleclass\csname#2\endcsname{#3}[{#4}]% #4 = sup-level
                 717 \if\relax#1\relax % not starred
                 718 \expandafter\expandafter\expandafter%
                 719 \itf@ttl@titleclass@ii\expandafter\@gobble\string#4\relax{#2}% \@addtoreset...
                 720 \quad \text{if}721 }%
                 722 \expandafter\providecommand\csname l@#2\endcsname[2]{}% no entry in toc
                 723 }% \itf@ttl@titleclass@i
                 724 \def\itf@ttl@titleclass@ii#1\relax#2{%
                 725 \ifcsundef{c@#2}
                 726 {\newcounter{#2}[{#1}]}% creates counter for #1
                 727 {\@addtoreset{#2}{#1}}%
                 728 \csxdef{the#2}{%
                 729 \expandafter\noexpand\csname the#1\endcsname
                 730 .\noexpand\@arabic\expandafter\noexpand\csname c@#2\endcsname
                 731 }% \the#2
                 732 \ifcsundef{l@#1}{}{%
                 733 \expandafter\providecommand\csname l@#2\endcsname[2]{%
                 734 \csname l@#1\endcsname{##1}{##2}%
                 735 }% \l@#2 = \l@newsection is (by default) the same as \l@sup-level
                 736 }%
                 737 }% \itf@ttl@titleclass@ii
\itf@ttl@createsection If \sectionformat is invoked with an unknown sectionning command (ie. an undefined macro as
                first argument) then \itf@ttl@createsection is expanded in order to:
```
1) create the new sectionning command with \titleclass,

2) create the pgfkeys keys for this section,

3) do some additionnal setup if [interfaces-hypbmsec](#page-8-0) and/or [interfaces-tocloft](#page-9-0) are loaded.

```
738 %%-----------------------------------------------------------------------------
739 %% C r e a t i n g n e w s e c t i o n s
740 \def\itf@ttl@createsection#1{% sectionning command undefined: temporarily defined
741 \expandafter\titleclass\csname#1\endcsname{straight}[*]% in straight class
742 \itf@AfterPackage{hypbmsec}{%
743 \AfterPreamble{%
744 \csletcs{hbs@#1}{#1}%
745 \csxdef{#1}{\noexpand\hbs@do\expandafter\noexpand\csname hbs@#1\endcsname}%
746 }%
747 }%
748 \itf@AfterPackage{interfaces-tocloft}{%
749 \itf@cft@newsection{toc}{#1}%
750 }%
751 \itf@AfterPackage{interfaces-hypbmsec}{%
752 \expandafter\let\csname last#1title\endcsname\relax
753 \expandafter\let\csname last#1bookmark\endcsname\relax
754 \expandafter\let\csname last#1toc\endcsname\relax
755 }%
756 }% \itf@ttl@createsection
```
## **21.5.3 Keys for** \sectionformat

\itf@ttl@newsection This macro creates the pgfkeys keys for each sectionning command.

The pgfkeys keys are not created at once, but only when \sectionformat is invoked first.

```
757 %%-----------------------------------------------------------------------------
758 %% D e f i n i n g k e y s f o r e a c h s e c t i o n
759 \def\itf@ttl@newsection#1#2{% #1=section, #2=/* or empty
760 \ifcsundef{#1}% sectionning command undefined: temporarily defined in straight class
761 {\itf@ttl@createsection{#1}}
762 {}%
763 \ifblank{#2}{%
764 \pgfqkeys{/itf/titlesec/#1}{% these keys do not exist for starred sections
765 class/.code=\itf@ttl@titleclass{#1}##1[]\@nil,% with \@addtoreset
766 class/.value required,% if sup-level is given
767 class*/.code=\itf@ttl@titleclass*{#1}##1[]\@nil,% without \@addtoreset
768 class*/.value required,% even if sup-level is given
769 shape/.initial=,% initial shapes set by titlesec.sty for not numbered sections.
770 the#1/.store in cs=the#1,%
771 the#1/.default=\pgfkeysvalueof{/itf/titlesec/#1/label},%
772 }}
773 {% starred section: unless titlesec, we do not put the default shape to hang,
774 \pgfkeysifdefined{/itf/titlesec/#1/shape}%but to the shape of the not starred
775 {\pgfkeysgetvalue{/itf/titlesec/#1/shape}\itf@tp}% sectionning command
776 {\def\itf@tp{hang}}%
777 \pgfkeyslet{/itf/titlesec/#1#2/shape}\itf@tp%
778 }%
779 \pgfqkeys{/itf/titlesec/#1#2}{%
780 shape/.value required,%
781 shape@cs/.initial=
782 \csname ttlh@\pgfkeysvalueof{/itf/titlesec/#1#2/shape}\endcsname,% constant
783 shape@cs/.is private=interfaces-titlesec,% constant
784 font/.store as code,%
785 format/.alias*=font,%
786 label/.store as code,%
787 sep/.estore as glue,%
788 labelsep/.alias*=sep,%
789 before/.store as code,%
790 before@cmd/.is private=interfaces-titlesec,%
791 after/.store as code,%
792 indent first/.true=\pgfkeyssetvalue{/itf/titlesec/#1#2/indent first}{\@ne},%
793 indent first/.false=\pgfkeyssetvalue{/itf/titlesec/#1#2/indent first}{\z@},%
794 identfirst/.alias=indent first,%
795 indent first=true,%
796 left/.estore as glue,%
797 top/.estore as glue,%
798 bottom/.estore as glue,%
799 right/.estore as glue,%
800 break/.code=\ifblank{##1}
801 {\cslet{#1break}\@empty}
802 {\protected\csdef{#1break}{##1}},%
803 break*/.code=\protected\csappto{#1break}{##1},%
804 break+/.alias=break*,%
805 mark/.code=\ifblank{##1}
806 {\cslet{#1mark}\@gobble}
807 {\protected\long\csdef{#1mark}####1{##1}},%
808 mark/.default=,%
809 }% \pgfkeys
810 \ifblank{#2}{% no default marks for stared (numberless) \section*
811 \itf@AfterPackage{interfaces-marks}{% requires interfaces-marks
812 \pgfkeys{/itf/titlesec/#1/mark/.default=\marksthe{#1}{##1}}%
813 }% AfterPackage interfaces-mark
814 \itf@AfterPackage{interfaces-bookmark}{% requires interfaces-bookmark
815 \pgfqkeys{/itf/titlesec/#1}{% does not exist for starred sections
```
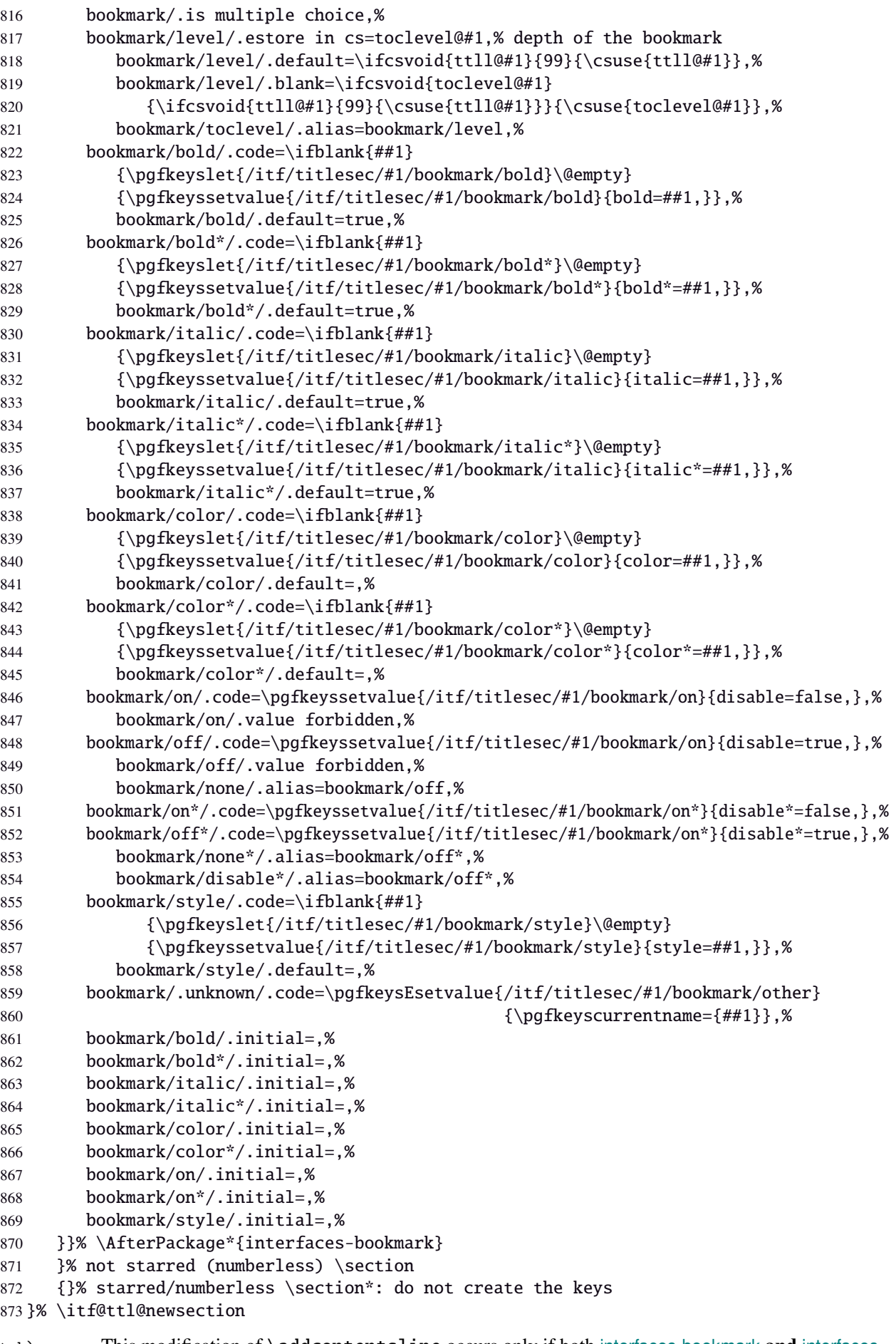

This modification of \addcontentsline occurs only if both [interfaces-bookmark](#page-7-0) and [interfaces](#page-5-0)[titlesec](#page-5-0) are loaded. Implementation of the bookmark key and sub-keys of \sectionformat for each sectionning command.

```
874 %% bookmarks styles for sectionning commands:
875 \@makeother\#
```

```
876 \itf@AfterPackage{interfaces-bookmark}{%
877 \itf@patch\itf@preapptocmd\addcontentsline % #2=section name in
878 {\begingroup\itf@ttl@BKM{/itf/titlesec/#2/bookmark}}% \addcontentsline
879 {\endgroup}
880 {\@PackageInfoNoLine{interfaces-titlesec}
881 {\string\addcontentsline\space successfully patched!}}
882 {\@PackageWarningNoLine{interfaces-titlesec}
883 {Patch of \string\addcontentsline\space failed
884 \MessageBreak bookmark-style specs for sections
885 \MessageBreak will be unavailable}}%
886 }% AfterPackage interfaces-bookmark
887 \catcode'\#=6
888 \def\itf@ttl@BKM#1{%
889 \pgfkeysifdefined{#1/.@cmd}
890 {%
891 \edef\itf@tp{% do nothing if the keys are not set (shortcut)
892 \pgfkeysvalueof{#1/bold}%
893 \pgfkeysvalueof{#1/bold*}%
894 \pgfkeysvalueof{#1/italic}%
895 \pgfkeysvalueof{#1/italic*}%
896 \pgfkeysvalueof{#1/color}%
897 \pgfkeysvalueof{#1/color*}%
898 \pgfkeysvalueof{#1/on}%
899 \pgfkeysvalueof{#1/on*}%
900 \pgfkeysvalueof{#1/style}}%
901 \ifx\itf@tp\@empty
902 \else
903 \global\pgfkeyslet{#1/bold*}\@empty
904 \global\pgfkeyslet{#1/italic*}\@empty
905 \global\pgfkeyslet{#1/color*}\@empty
906 \global\pgfkeyslet{#1/on*}\@empty
907 \expandafter\bookmarksetup\expandafter{\itf@tp}%
908 \pgfkeysifdefined{/itf/bookmark/*}%
909 {% \bookmarksetup{color*=} overwrites \sectionformat...{bookmark/color*=}
910 \pgfkeysgetvalue{/itf/bookmark/*}\itf@tp
911 \expandafter\bookmarksetup\expandafter{\itf@tp}%
912 }
913 {}%
914 \fi}
915 {}%
916 }% \itf@ttl@BKM
```
# **21.5.4** \bottomtitles

```
\bottomtitles This is a "skip command": it can be assigned a number or a skip.
```

```
917 %%-----------------------------------------------------------------------------
918 %% b o t t o m t i t l e s
919 \newrobustcmd*\bottomtitles{\@ifnextchar\bgroup
920 \itf@setbottomtitlespace
921 {\afterassignment\itf@set@bottomtitle@space\itf@sk}%
922 }% \bottomtitles
923 \def\itf@setbottomtitlespace#1{%
924 \@defaultunits\itf@sk#1\textheight\relax\@nnil
925 \itf@set@bottomtitle@space
926 }% \itf@setbottomtitlespace
927 \def\itf@set@bottomtitle@space{\xdef\bottomtitlespace{\the\dimexpr\itf@sk}}
928 \langle/titlesec\rangle
```
## <span id="page-45-0"></span>·**6** ˆ **Interface [hyperref](http://www.ctan.org/tex-archive//macros/latex/contrib/hyperref/doc/manual.pdf)**

```
929 \langle *hyperref \rangle930 \ProvidesPackage{interfaces-hyperref}
931 [2011/02/12 v3.0 provides raised hyperdef (FC)]
932 \RequirePackage{interfaces-base}
933 \itf@Check@Package{hyperref}
```
\raisedhyperdef The anchor is made with \Hy@raisedlink. The raised amount is used in \HyperRaiseLinkHook:

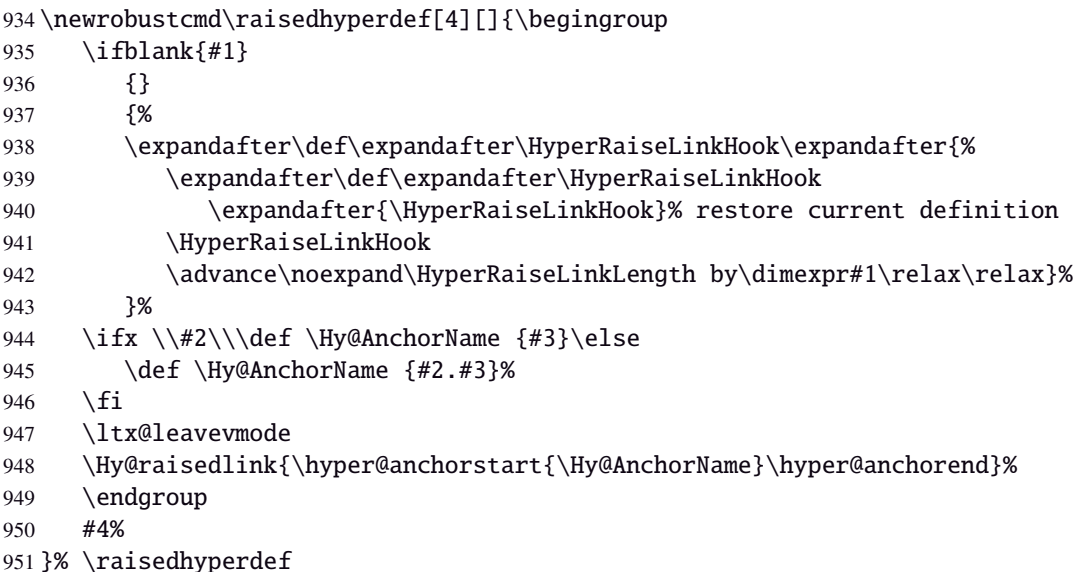

 $952 \langle /$ hyperref $\rangle$ 

# <span id="page-45-1"></span>·**7** ˆ **Interface [bookmark](http://www.ctan.org/tex-archive//macros/latex/contrib/oberdiek/bookmark)**

```
953 (*bookmark)
954 \ProvidesPackage{interfaces-bookmark}
955 [2011/02/12 v3.0 more control on bookmarks (FC)]
956 \RequirePackage{interfaces-base}
957 \RequirePackage{interfaces-hyperref}
958 \RequirePackage{refcount}
959 \itf@Check@Package{bookmark}
```
\\bookmark (patch) Implementation of disable, and starred keys  $*($  previous values must be restored after \write):

\expandafter\itf@patch\expandafter\patchcmd\csname\string\bookmark\endcsname

- {\immediate\write\@mainaux}{\itf@BKM@write}
- {\@PackageInfoNoLine{interfaces-bookmark}

```
963 {\expandafter\string\csname\string\bookmark\endcsname\space
```
- successfully patched!}}
- {\@PackageWarningNoLine{interfaces-bookmark}
- {Command \expandafter\string\csname\string\bookmark\endcsname\space
- could not be patched\MessageBreak
- Loading of interfaces-bookmark is canceled}%
- 969 \endinput }

# **21.7.1 star keys**\* **definitions**

```
970 \global\let\itf@BKM@enable\@ne % 0 = disable*, 1=enable, \@M = disable
971 \pgfqkeys{/itf/bookmark}{%
972 disable/.true=\global\let\itf@BKM@enable\@M,%
973 disable/.false=\global\let\itf@BKM@enable\@ne,%
974 disable*/.true=\global\let\itf@BKM@enable\z@,%
975 disable*/.false=\global\let\itf@BKM@enable\@ne,%
976 atend/.true=\ifnum\itf@BKM@enable>0\edef\itf@BKM@enable{\number-\itf@BKM@enable}\fi,%
977 atend/.false=\ifnum\itf@BKM@enable<0\edef\itf@BKM@enable{\number-\itf@BKM@enable}\fi,%
```
bold\*/.true=\pgfqkeys{/itf/bookmark}{@save={bold=true}},%

```
979 bold*/.false=\pgfqkeys{/itf/bookmark}{@save={bold=false}},%
980 bold*/@blank/.code=\pgfqkeys{/itf/bookmark/@restore}{bold},%
981 bold*/.blank=@blank,%
982 italic*/.true=\pgfqkeys{/itf/bookmark}{@save={italic=true}},%
983 italic*/.false=\pgfkeys{/itf/bookmark}{@save={italic=false}},%
984 italic*/@blank/.code=\pgfqkeys{/itf/bookmark/@restore}{italic},%
985 italic*/.blank=@blank,%
986 color*/.code={\ifblank{#1}
987 {\pgfqkeys{/itf/bookmark/@restore}{color}}
988 {\pgfqkeys{/itf/bookmark}{@save={color={#1}}}}%
989 },%
990 @save/.code={%
991 \pgfkeysifdefined{/itf/bookmark/@save/color}{}
992 {\pgfkeyslet{/itf/bookmark/@save/color}\BKM@color}%
993 \pgfkeysifdefined{/itf/bookmark/@save/FontStyle}{}
994 {\pgfkeyslet{/itf/bookmark/@save/FontStyle}\BS@BKM@FontStyle}%
995 \pgfkeysifdefined{/itf/bookmark/@save/grouplevel}{}
996 {\pgfkeysEsetvalue{/itf/bookmark/@save/grouplevel}{\the\currentgrouplevel}}%
997 \pgfkeysaddvalue{/itf/bookmark/*}{}{,#1}%
998 \bookmarksetup{#1}%
999 },%
1000 @restore/color/.code=%
1001 \pgfkeysifdefined{/itf/bookmark/@save/color}
1002 {\pgfkeysgetvalue{/itf/bookmark/@save/color}\BKM@color}
1003 {},%
1004 @restore/FontStyle/.code=%
1005 \pgfkeysifdefined{/itf/bookmark/@save/FontStyle}
1006 {\pgfkeysgetvalue{/itf/bookmark/@save/FontStyle}\BS@BKM@FontStyle}
1007 {},%
1008 @restore/.code={%
1009 \pgfkeysifdefined{/itf/bookmark/@save/color}
1010 {\pgfkeysgetvalue{/itf/bookmark/@save/color}\BKM@color}
1011 {}%
1012 \pgfkeysifdefined{/itf/bookmark/@save/FontStyle}
1013 {\pgfkeysgetvalue{/itf/bookmark/@save/FontStyle}\BS@BKM@FontStyle}
1014 {}
1015 \pgfkeysifdefined{/itf/bookmark/@save/grouplevel}
1016 {% shortcut: \bookmarksetup{bold*} called inside main group (level 0)
1017 \ifnum\pgfkeysvalueof{/itf/bookmark/@save/grouplevel}=\z@
1018 \global\pgfkeyslet{/itf/bookmark/@save/FontStyle}\@undefined
1019 \global\pgfkeyslet{/itf/bookmark/@save/color}\@undefined
1020 \global\pgfkeyslet{/itf/bookmark/@save/grouplevel}\@undefined
1021 \global\pgfkeyslet{/itf/bookmark/*}\@undefined
1022 \qlobal\let\BKM@color\BKM@color
1023 \global\let\BS@BKM@FontStyle\BS@BKM@FontStyle
1024 \else % restore after each group as needed
1025 \pgfkeyslet{/itf/bookmark/@save/FontStyle}\@undefined
1026 \pgfkeyslet{/itf/bookmark/@save/color}\@undefined
1027 \pgfkeyslet{/itf/bookmark/*}\@undefined
1028 \ifnum\currentgrouplevel>\z@
1029 \dftergroup\itf@BKM@restore
1030 \else
1031 \pgfkeyslet{/itf/bookmark/@save/grouplevel}\@undefined
1032 \quad \text{if}\{ii\}1033 }
1034 {}
1035 },%
1036 @restore/bold/.code={% bold is "hidden" in \BS@BKM@FontStyle
1037 \begingroup
1038 \edef\itf@tp{\bookmarkget{bold}}%
1039 \pgfqkeys{/itf/bookmark/@restore}{FontStyle}%
1040 \count@=\bookmarkget{bold}%
1041 \edef\itf@tp{\endgroup
1042 \ifnum\itf@tp=\count@
1043 \else \noexpand\bookmarksetup{%
```
1087 \csname r@#1\endcsname{#1}%

\protect\G@refundefinedtrue

1093 Hyper reference '#2' on page \thepage \space undefined

\MessageBreak for bookmark destination page

\edef\BKM@page{\getrefbykeydefault{#2}{page}{1}}%

\def\itf@BKM@@pageref#1#2{%

\@latex@warning{%

}% \itf@BKM@@pageref

\define@key{BKM}{pageref}{%

}% \itf@BKM@pageref

\ifx#1\relax

 }% \fi

```
1044 bold\ifcase\count@ =false\fi}\fi
               1045 }\itf@tp},%
               1046 @restore/italic/.code={% italic is "hidden" in \BS@BKM@FontStyle
               1047 \begingroup
               1048 \edef\itf@tp{\bookmarkget{italic}}%
               1049 \pgfqkeys{/itf/bookmark/@restore}{FontStyle}%
               1050 \count@=\bookmarkget{italic}%
               1051 \edef\itf@tp{\endgroup
               1052 \ifnum\itf@tp=\count@
               1053 \else \noexpand\bookmarksetup{%
               1054 1054 italic\ifcase\count@ =false\fi}\fi
               1055 }\itf@tp},%
               1056 }
               1057 \def\itf@BKM@restore{%
               1058 \pgfkeysifdefined{/itf/bookmark/@save/grouplevel}
               1059 {\pgfkeysalso{/itf/bookmark/@restore}}
               1060 {}%
               1061 }% \itf@BKM@restore
               1062 %% Plug the BKM keys in the interfaces pgfkeys (not efficient but quickly written...)
               1063 \define@key{BKM}{disable}[true]{\itf@pgfkeys\pgfkeysalso{/itf/bookmark/disable={#1}}}
               1064 \define@key{BKM}{disable*}[true]{\itf@pgfkeys\pgfkeysalso{/itf/bookmark/disable*={#1}}}
               1065 \define@key{BKM}{bold*}[true]{\itf@pgfkeys\pgfkeysalso{/itf/bookmark/bold*={#1}}}
               1066 \define@key{BKM}{italic*}[true]{\itf@pgfkeys\pgfkeysalso{/itf/bookmark/italic*={#1}}}
               1067 \define@key{BKM}{color*}[]{\itf@pgfkeys\pgfkeysalso{/itf/bookmark/color*={#1}}}
               1068 \define@key{BKM}{atend}[true]{\itf@pgfkeys\pgfkeysalso{/itf/bookmark/atend={#1}}}%
 \itf@BKM@write 1) check if the bookmark is disable
                 2) restore previous values in case starred∗ keys have been set.
               1069 \def\itf@BKM@write#1{%
               1070 \aftergroup\itf@BKM@restore
               1071 \ifcase\itf@BKM@enable
               1072 \global\let\itf@BKM@enable\@ne
               1073 \qquad \text{or}1074 \immediate\write\@mainaux{#1}%
               1075 \else
               1076 \ifcase -\itf@BKM@enable % (case -0 = 0 tested before)
               1077 \or % (case -1 = enable but At End)
               1078 \let\itf@BKM@enable\@ne
               1079 \edef\itf@tp{\immediate\write\@mainaux{#1}}%
               1080 \expandafter\BookmarkAtEnd\expandafter{\itf@tp}%
               1081 \qquad \qquad \setminus \text{fi}1082 \quad \text{f}i
               1083 }% \itf@BKM@write
               21.7.2 ref and pageref keys
\itf@BKM@pageref
               1084 %% pageref= key for \bookmark (using refcount : \getpagerefnumber)
               1085 \def\itf@BKM@pageref[#1]{%
               1086 \expandafter\itf@BKM@@pageref
```

```
interfaces [rev.3.0 – release] © 2010 – 2011
nterfaces [rev.3.0-release] @ 2010-2011 @FC
```
\Hy@babelnormalise\itf@BKM@pageref[{#1}]}

## \itf@BKM@ref

```
1101%% ref= key for \bookmark
1102 \def\itf@BKM@ref[#1]{%
1103 \expandafter\itf@BKM@@ref
1104 \csname r@#1\endcsname{#1}%
1105 }% \itf@BKM@ref
1106 \def\itf@BKM@@ref#1#2{%
1107 \ifx#1\relax
1108 \protect\G@refundefinedtrue
1109 \@latex@warning{%
1110 Hyper reference '#2' on page \thepage \space undefined
1111 \MessageBreak for bookmark destination
1112 }%
1113 \def\BKM@dest{??}%
1114 \else
1115 \edef\BKM@dest{\expandafter\@fourthoffive#1\@empty\@empty}%
1116 \fi
1117 }% \BKM@@ref
1118 \define@key{BKM}{ref}{%
1119 \Hy@babelnormalise\itf@BKM@ref[{#1}]}
1120 \langle /bookmark\rangle
```
# <span id="page-48-0"></span>·**8** ˆ **Interface [hypbmsec](http://www.ctan.org/tex-archive//macros/latex/contrib/oberdiek/hypbmsec)**

## **21.8.1 interfaces-hypbmsec**

```
1121 \langle*hypbmsec\rangle1122 \ProvidesPackage{interfaces-hypbmsec}
1123 [2011/02/12 v3.0 lastsection,title,anchor, etc. (FC)]
1124 \RequirePackage{interfaces-base}
1125 \RequirePackage{gettitlestring}
1126 \itf@Check@Package{hypbmsec}
```
\hbs@do (patch)

```
1127 \def\itf@hbs@do#1{%
1128 \xdef\itf@hbs@currentname{\expandafter\itf@strip@at\string#1}%
1129 \let\hbs@tocstring\relax % <for starred sections>
1130 \let\hbs@bmstring\relax % <for starred sections>
1131 \@ifstar
1132 {\itf@hbs@ssect#1}%
1133 {\let\hbs@seccmd=#1\hbs@checkarg}%
1134 }% \itf@hbs@do
```

```
1135 \let\hbs@do\itf@hbs@do
```
## \hbs@process (patch)

\itf@hbs@ssect

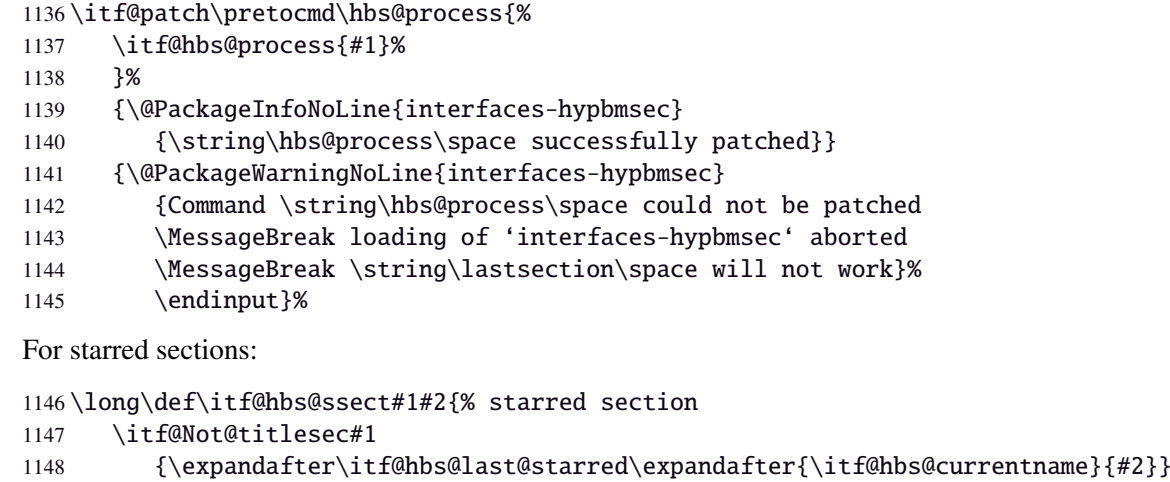

{\let\itf@hbs@last\itf@hbs@last@starred@ttl}% <expanded at \ttl@finmarks>

```
1150 #1*{#2}%
                1151 }% \itf@hbs@ssect
\itf@hbs@process For non-starred sections:
                1152 \long\def\itf@hbs@process#1{% not starred
                1153 \itf@Not@titlesec \hbs@seccmd
                1154 {%
                1155 \ifdefined\hyper@anchor
                1156 \expandafter\itf@hbs@last@nostar@nottl@Hy\expandafter{\itf@hbs@currentname}{#1}%
                1157 \else
                1158 \expandafter\itf@hbs@last@nostar@nottl\expandafter{\itf@hbs@currentname}{#1}%
                1159 \setminusfi
                1160 }%
                1161 {\let\itf@hbs@last \itf@hbs@last@nostar@ttl}% <expanded at \ttl@finmarks>
                1162 }% \itf@hbs@process
\itf@hbs@last@starred Update the values of \lastsectiontitle etc.. for starred sections:
                1163 \long\def\itf@hbs@last@starred#1#2{% <expanded immediately>
                1164 \GetTitleString{#2}\let\itf@hbs@currenttitle\GetTitleStringResult
                1165 \begingroup
                1166 \let\@elt \itf@resetlastsections
                1167 \qlobaldefs \@ne
                1168 \expandafter\let\csname last#1title\endcsname\itf@hbs@currenttitle
                1169 \expandafter\let\csname last#1toc\endcsname\@empty
                1170 \expandafter\let\csname last#1bookmark\endcsname\@empty
                1171 \expandafter\let\csname last#1anchor\endcsname\relax
                1172 \let\lastsectionname \itf@hbs@currentname
                1173 \csname cl@#1\endcsname
                1174 \endgroup
                1175 }% \itf@hbs@last@starred
                1176 \def\itf@hbs@last@starred@ttl{% <expanded at \ttl@finmarks>
                1177 \global\let\itf@hbs@last \@empty
                1178 \expandafter\itf@hbs@last@starred
                1179 \expandafter\itf@hbs@currentname \expandafter{\ttl@savetitle}%
                1180 }% \itf@hbs@last@starred@ttl
\itf@hbs@last@nostar
\itf@hbs@last@nostar@ttl
1181 \long\def\itf@hbs@last@nostar#1#2{%
 \itf@hbs@last@nostar@nottl\GetTitleString{#2}\let\itf@hbs@currenttitle\GetTitleStringResult
 \itf@hbs@last@nostqr@nott\Pelyingroup
                             Update de values of \lastsectiontitle etc.. for non-starred sections:
                1184 \let\@elt \itf@resetlastsections
                1185 \globaldefs \@ne
                1186 \expandafter\let\csname last#1title\endcsname\itf@hbs@currenttitle
                1187 \expandafter\let\csname last#1toc\expandafter\endcsname
                1188 \csname \ifx\hbs@tocstring\relax
                1189 itf@hbs@currenttitle\else hbs@tocstring\fi \endcsname
                1190 \expandafter\let\csname last#1bookmark\expandafter\endcsname
                1191 \csname \ifx\hbs@bmstring\relax
                1192 last#1toc\else hbs@bmstring\fi \endcsname
                1193 \expandafter\let\csname last#1anchor\endcsname\HyperLocalCurrentHref
                1194 \let\lastsectionname \itf@hbs@currentname
                1195 \csname cl@#1\endcsname
                1196 \endgroup
                1197 }% \itf@hbs@last@starred
                1198 \def\itf@hbs@last@nostar@ttl{% <expanded at \ttl@finmarks>
                1199 \global\let\itf@hbs@last \@empty
                1200 \expandafter\itf@hbs@last@nostar
                1201 \expandafter\itf@hbs@currentname \expandafter{\ttl@savetitle}%
                1202 }% \itf@hbs@last@nostar@ttl
                1203 \long\def\itf@hbs@last@nostar@nottl#1#2{% <expanded at \cl@section>
                1204 \expandafter\let\expandafter\itf@hbs@cl@ORI\csname cl@#1\endcsname
                1205 \expandafter\def\csname cl@#1\endcsname{%
```

```
1206 \expandafter\let\csname cl@#1\endcsname\itf@hbs@cl@ORI
1207 \itf@hbs@cl@ORI
```
 \itf@hbs@last@nostar {#1}{#2}}% }% \itf@hbs@last@nostar@nottl \long\def\itf@hbs@last@nostar@nottl@Hy#1#2{% <expanded at \hyper@anchorend> \begingroup \toks@\expandafter{% \expandafter\def\expandafter\hyper@anchorend 1214 \expandafter{\hyper@anchorend}% 1215 \itf@hbs@last@nostar{#1}{#2}}%  $1216 \ \text{\x{\endqroup}}$ 1217 \def\noexpand\hyper@anchorend{\the\toks@}% 1218 }  $\x$  }% \itf@hbs@last@nostar@nottl@Hy \itf@Not@titlesec Expands to \@firstoftwo if the section is not formatted by a class of titlesec package. Otherwise (titlesec formats the given section): expands to \@secondoftwo. \def\itf@Not@titlesec#1{\@firstoftwo} \AfterPackage\*{titlesec}{% \def\itf@Not@titlesec#1{\begingroup \@onelevel@sanitize#1% \edef\@tempa{\noexpand\in@ 1225 {\noexpand\@nil \string\ttl@} {\noexpand\@nil #1}% }\@tempa \expandafter\endgroup \ifin@ \expandafter\@secondoftwo \else \expandafter\@firstoftwo \fi }% \itf@Not@titlesec }% AfterPackage titlesec \ttl@finmarks When titlesec is used, assignments to \lastsectiontitle, \lastsubsectiontoc *etc.*. are done at this point. \AfterPackage\*{titlesec}{% \expandafter\def\expandafter\ttl@finmarks\expandafter{% \expandafter\itf@hbs@last \ttl@finmarks}% \let\itf@hbs@last \@empty }% AfterPackage \itf@resetlastsections Assignments are global (\globaldefs = 1). \def\itf@resetlastsections#1{% \expandafter\let\csname last#1title\endcsname\relax 1241 \expandafter\let\csname last#1toc\endcsname\relax \expandafter\let\csname last#1bookmark\endcsname\relax \expandafter\let\csname last#1anchor\endcsname\relax 1244 \csname cl@#1\endcsname }% \itf@resetlastsections \let\lastsectionname\relax 1247\@for\itf@tp:=part,section,subsection,subsubsection,paragraph,subparagraph% \do{\expandafter\let\csname last\itf@tp title\endcsname\relax \expandafter\let\csname last\itf@tp toc\endcsname\relax \expandafter\let\csname last\itf@tp bookmark\endcsname\relax \expandafter\let\csname last\itf@tp anchor\endcsname\relax }% \AtBeginDocument{\ifundef\chapter{} {\let\lastchaptertitle\relax \let\lastchaptertoc\relax \let\lastchapterbookmark\relax 1257 \let\lastchapteranchor\relax}% }%

 $1259 \langle /hypbmsec \rangle$ 

# <span id="page-51-0"></span>·**9** ˆ **Interface [fancyhdr](http://www.ctan.org/tex-archive//macros/latex/contrib/fancyhdr) :** \pagesetup

```
1260 (*fancyhdr)
1261 \ProvidesPackage{interfaces-fancyhdr}
1262 [2011/02/12 v3.0 pgfkeys macros for fancyhdr (FC)]
1263 \RequirePackage{interfaces-base}
1264 \itf@Check@Package{fancyhdr}
1265 \robustify\fancyhf
1266 \robustify\fancyhfoffset
```
# **21.9.1** \pagesetup

# \pagesetup

```
1267 \newrobustcmd*\pagesetup{%
1268 \let\fancy@gbl\relax % Just in case...
1269 \@ifstar
1270 {\itf@pagesetup{}}
1271 {\itf@pagesetup{reset,}}%
1272 }% \pagesetup
1273 \def\itf@pagesetup#1{\@testopt
1274 {\itf@p@gesetup{#1}}{}%
1275 }% \itf@pagesetup
1276 \def\itf@p@gesetup#1[#2]#3{\ifblank{#2}
1277 {% modifies the current page style
1278 \itf@pgfkeys\pgfqkeys{/itf/fancyhdr}{#1#3}\relax\ps@@fancy}%
1279 {% defines or modifies a given page style
1280 \ifblank{#1}
1281 \csappto% star form: keep existing value (if not overwritten)
1282 \csdef% no star form: overwrite (+ reset at \pagestyle time)
1283 {ps@#2}{\itf@pgfkeys\pgfqkeys{/itf/fancyhdr}{#1#3}\relax\ps@@fancy}%
1284 }%
1285 }% \itf@p@gesetup
1286 \pgfqkeys{/itf/pagesetup}{%
1287 @current/.is private=interfaces-fancyhdr,%
1288 @style/.is private=interfaces-fancyhdr,%
1289 }
```
## \pagestyle

```
1290 \renewrobustcmd*\pagestyle[1]{\ifcsundef{ps@#1}
1291 {\itf@undefinedpagestyle{#1}}
1292 {\csname ps@#1\endcsname}%
1293 }% \pagestyle
```
## \thispagestyle

```
1294 \renewrobustcmd*\thispagestyle[1]{\ifcsundef{ps@#1}
1295 {\itf@undefinedpagestyle{#1}}
1296 {\global\@specialpagetrue\gdef\@specialstyle{#1}}%
1297 }% \thispagestyle
1298 \newcommand*\itf@undefinedpagestyle[1]{%
1299 \@latex@error{Undefined page style: #1
1300 \MessageBreak your command will be ignored}\@eha
1301 }% \itf@undefinedpagestyle
```
# **21.9.2 Keys for** \pagesetup

```
1302 \pgfkeys{%
1303 /handlers/.fancy@hf/.code=%
1304 \edef\itf@tp{\pgfkeyscurrentpath}%
1305 \pgfkeysalso{\pgfkeyscurrentpath/.store as code}%
1306 \pgfkeysalso{\pgfkeyscurrentpath/.append code/.expanded=%
1307 \csdef{f@ncy#1}{%
1308 \noexpand\pgfkeysvalueof{\itf@tp/font}
1309 \noexpand\pgfkeysvalueof{\itf@tp}\noexpand\strut}},%
```

```
1310 }% handler for fancyhdr interface
1311 \pgfqkeys{/itf/fancyhdr}{% keys for \pagesetup
1312 code/.code={#1},% execution at expansion of \ps@... => \pgfqkeys{...,code={...},...}
1313 pagestyle/.style={code=\pagestyle{#1}},%
1314 page style/.alias=pagestyle,%
1315 load style/.alias=pagestyle,%
1316 head/rule/.store as dimen in cs=headrulewidth,%
1317 head/rule/.default=.4pt,%
1318 head/rule/.blank=\z@,%
1319 head/rulewidth/.alias*=head/rule,%
1320 headrulewidth/.alias*=head/rule,%
1321 head/rule/width/.alias*=head/rule,%
1322 head/rule/font/.store as code,%
1323 head/rule/color/.style={head/rule/font+=\color{#1}},%
1324 headruler/.code=%
1325 \let\headrule\pgfkeyscurrentvalue
1326 \ifx\headrule\@empty\else
1327 \preto\headrule{\bgroup\pgfkeysvalueof{/itf/fancyhdr/head/rule/font}}%
1328 \appto\headrule{\egroup}%
1329 \quad \text{if. } \%1330 headruler/.default=%
1331 \if@fancyplain\let\headrulewidth\plainheadrulewidth\fi
1332 \hrule\@height\headrulewidth \@width\headwidth
1333 \vskip-\headrulewidth\relax,%
1334 headrule/.alias=headruler,%
1335 headrule,% sets default
1336 foot/rule/.store as dimen in cs=footrulewidth,%
1337 foot/rule/.default=.4pt,%
1338 foot/rule/.blank=\z@,%
1339 foot/rulewidth/.alias*=foot/rule,%
1340 footrulewidth/.alias*=foot/rule,%
1341 foot/rule/width/.alias*=foot/rule,%
1342 foot/rule/font/.store as code,%
1343 foot/rule/color/.style={foot/rule/font+=\color{#1}},%
1344 footruler/.code=%
1345 \let\footrule\pgfkeyscurrentvalue
1346 \ifx\footrule\@empty\else
1347 \preto\footrule{\bgroup\pgfkeysvalueof{/itf/fancyhdr/head/rule/font}}%
1348 \appto\footrule{\egroup}
1349 \{fi, \%1350 footruler/.default=%
1351 \if@fancyplain\let\footrulewidth\plainfootrulewidth\fi
1352 \vskip-2\footrulewidth
1353 \hrule\@height\footrulewidth \@width\headwidth\vskip\footrulewidth,%
1354 footrule/.alias=footruler,%
1355 footrule,% sets default
1356 rule/.style={head/rule={#1},foot/rule={#1}},%
1357 rule+/.style={head/rule+={#1},foot/rule+={#1}},%
1358 rule-/.style={head/rule-={#1},foot/rule-={#1}},%
1359 rule*/.style={head/rule*={#1},foot/rule*={#1}},%
1360 rules/.alias*=rule,rulewidth/.alias*=rule,%
1361 rule/width/.alias*=rule,rules/width/.alias*=rule,%
1362 norule/.style={rule=\z@},%
1363 norule/.value forbidden,%
1364 norules/.alias=norule,%
1365 rule/font/.style={head/rule/font={#1},foot/rule/font={#1}},%
1366 rule/font+/.style={head/rule/font+={#1},foot/rule/font+={#1}},%
1367 rule/font*/.alias=rule/font+,%
1368 rules/font/.alias=rule/font,
1369 rules/font+/.alias=rule/font+,%
1370 rules/font*/.alias=rule/font+,%
1371 rule/color/.style={head/rule/color={#1},foot/rule/color={#1}},%
1372 rules/color/.alias=rule/color,%
1373 foot/rule/skip/.estore as glue in cs=footruleskip,%
1374 foot/rule/skip/.default=.3\normalbaselineskip,%
```

```
1375 foot/rule/skip/.blank=\z@,%
1376 foot/ruleskip/.alias*=foot/rule/skip,%
1377 footruleskip/.alias*=foot/rule/skip,%
1378 font/.style={head/font={#1},foot/font={#1}},%
1379 font+/.style={head/font+={#1},foot/font+={#1}},%
1380 font*/.alias=font+,%
1381 color/.style={head/color={#1},foot/color={#1},%
1382 head/rule/color={#1},foot/rule/color={#1}},%
1383 head/.style={head/left={#1},head/center={#1},head/right={#1}},%
1384 head+/.style={head/left+={#1},head/center+={#1},head/right+={#1}},
1385 head*/.alias=head+,%
1386 head/font/.style={head/left/font={#1},head/center/font={#1},head/right/font={#1}},%
1387 head/font+/.style={head/left/font+={#1},head/center/font+={#1},head/right/font+={#1}},%
1388 head/font*/.alias=head/font+,%
1389 head/color/.style={head/left/color={#1},head/center/color={#1},head/right/color={#1},%
1390 head/rule/color={#1}},%
1391 nohead/.style={head=,head/font=,head/rule=,head/rule/font=},
1392 foot/.style={foot/left={#1},foot/center={#1},foot/right={#1}},%
1393 foot+/.style={foot/left+={#1},foot/center+={#1},foot/right+={#1}},
1394 foot*/.alias=foot+,%
1395 foot/font/.style={foot/left/font={#1},foot/center/font={#1},foot/right/font={#1}},%
1396 foot/font+/.style={foot/left/font+={#1},foot/center/font+={#1},foot/right/font+={#1}},%
1397 foot/font*/.alias=foot/font+,%
1398 foot/color/.style={foot/left/color={#1},foot/center/color={#1},foot/right/color={#1},%
1399 foot/rule/color={#1}},%
1400 nofoot/.style={foot=,foot/font=,foot/rule=,foot/rule/font=},
1401 left/.style={head/left={#1},foot/left={#1}},%
1402 left+/.style={head/left+={#1},foot/left+={#1}},%
1403 left*/.alias=left+,%
1404 left/font/.style={head/left/font={#1},foot/left/font={#1}},%
1405 left/font+/.style={head/left/font+={#1},foot/left/font+={#1}},%
1406 left/font*/.alias=left/font+,%
1407 left/color/.style={head/left/color={#1},foot/left/color={#1}},%
1408 center/.style={head/center={#1},foot/center={#1}},%
1409 center+/.style={head/center+={#1},foot/center+={#1}},%
1410 center*/.alias=center+,%
1411 center/font/.style={head/center/font={#1},foot/center/font={#1}},%
1412 center/font+/.style={head/center/font+={#1},foot/center/font+={#1}},%
1413 center/font*/.alias=center/font+,%
1414 center/color/.style={head/center/color={#1},foot/center/color={#1}},%
1415 right/.style={head/right={#1},foot/right={#1}},%
1416 right+/.style={head/right+={#1},foot/right+={#1}},%
1417 right*/.alias=right+,%
1418 right/font/.style={head/right/font={#1},foot/right/font={#1}},%
1419 right/font+/.style={head/right/font+={#1},foot/right/font+={#1}},%
1420 right/font*/.alias=right/font+,%
1421 right/color/.style={head/right/color={#1},foot/right/color={#1}},%
1422 head/left/.style={head/left/even={#1},head/left/odd={#1}},%
1423 head/left+/.style={head/left/even+={#1},head/left/odd+={#1}},%
1424 head/left*/.alias=head/left+,%
1425 head/left/font/.style={head/left/even/font={#1},head/left/odd/font={#1}},%
1426 head/left/font+/.style={head/left/even/font+={#1},head/left/odd/font+={#1}},%
1427 head/left/font*/.alias=head/left/font+,%
1428 head/left/color/.style={head/left/even/color={#1},head/left/odd/color={#1}},%
1429 left/head/.alias*=head/left,%
1430 left/head/font/.alias*=head/left/font,%
1431 left/head/color/.alias=head/left/color,%
1432 head/center/.style={head/center/even={#1},head/center/odd={#1}},%
1433 head/center+/.style={head/center/even+={#1},head/center/odd+={#1}},%
1434 head/center*/.alias=head/center+,%
1435 head/center/font/.style={head/center/even/font={#1},head/center/odd/font={#1}},%
1436 head/center/font+/.style={head/center/even/font+={#1},head/center/odd/font+={#1}},%
1437 head/center/font*/.alias=head/center/font+,%
1438 head/center/color/.style={head/center/even/color={#1},head/center/odd/color={#1}},%
1439 center/head/.alias*=head/center,%
```
 center/head/font/.alias\*=head/center/font,% center/head/color/.alias=head/center/color,% head/right/.style={head/right/even={#1},head/right/odd={#1}},% head/right+/.style={head/right/even+={#1},head/right/odd+={#1}},% head/right\*/.alias=head/right+,% head/right/font/.style={head/right/even/font={#1},head/right/odd/font={#1}},% head/right/font+/.style={head/right/even/font+={#1},head/right/odd/font+={#1}},% head/right/font\*/.alias=head/right/font+,% head/right/color/.style={head/right/even/color={#1},head/right/odd/color={#1}},% 1449 right/head/.alias\*=head/right,% right/head/font/.alias\*=head/right/font,% right/head/color/.alias=head/right/color,% foot/left/.style={foot/left/even={#1},foot/left/odd={#1}},% foot/left+/.style={foot/left/even+={#1},foot/left/odd+={#1}},% foot/left\*/.alias=foot/left+,% foot/left/font/.style={foot/left/even/font={#1},foot/left/odd/font={#1}},% foot/left/font+/.style={foot/left/even/font+={#1},foot/left/odd/font+={#1}},% foot/left/font\*/.alias=foot/left/font+,% foot/left/color/.style={foot/left/even/color={#1},foot/left/odd/color={#1}},% left/foot/.alias\*=foot/left,% left/foot/font/.alias\*=foot/left/font,% left/foot/color/.alias=foot/left/color,% foot/center/.style={foot/center/even={#1},foot/center/odd={#1}},% foot/center+/.style={foot/center/even+={#1},foot/center/odd+={#1}},% foot/center\*/.alias=foot/center,% foot/center/font/.style={foot/center/even/font={#1},foot/center/odd/font={#1}},% foot/center/font+/.style={foot/center/even/font+={#1},foot/center/odd/font+={#1}},% foot/center/font\*/.alias=foot/center/font+,% foot/center/color/.style={foot/center/even/color={#1},foot/center/odd/color={#1}},% center/foot/.alias\*=foot/center,% center/foot/font/.alias\*=foot/center/font,% center/foot/color/.alias=foot/center/color,% foot/right/.style={foot/right/even={#1},foot/right/odd={#1}},% foot/right+/.style={foot/right/even+={#1},foot/right/odd+={#1}},% foot/right\*/.alias=foot/right+,% foot/right/font/.style={foot/right/even/font={#1},foot/right/odd/font={#1}},% foot/right/font+/.style={foot/right/even/font+={#1},foot/right/odd/font+={#1}},% foot/right/font\*/.alias=foot/right/font+,% foot/right/color/.style={foot/right/even/color={#1},foot/right/odd/color={#1}},% right/foot/.alias\*=foot/right,% right/foot/font/.alias\*=foot/right/font,% right/foot/color/.alias=foot/right/color,% head/left/odd/.fancy@hf=olh,% head/left/odd/font/.store as code,% head/left/odd/color/.style={head/left/odd/font+=\color{#1}},% head/odd/left/.alias\*=head/left/odd,% odd/head/left/.alias\*=head/left/odd,% odd/left/head/.alias\*=head/left/odd,% left/odd/head/.alias\*=head/left/odd,% left/head/odd/.alias\*=head/left/odd,% head/odd/left/font/.alias\*=head/left/odd/font,% odd/head/left/font/.alias\*=head/left/odd/font,% odd/left/head/font/.alias\*=head/left/odd/font,% left/odd/head/font/.alias\*=head/left/odd/font,% left/head/odd/font/.alias\*=head/left/odd/font,% head/odd/left/color/.alias=head/left/odd/color,% odd/head/left/color/.alias=head/left/odd/color,% odd/left/head/color/.alias=head/left/odd/color,% left/odd/head/color/.alias=head/left/odd/color,% left/head/odd/color/.alias=head/left/odd/color,% head/center/odd/.fancy@hf=och,% head/center/odd/font/.store as code,% head/center/odd/color/.style={head/center/odd/font+=\color{#1}},% head/odd/center/.alias\*=head/center/odd,% odd/head/center/.alias\*=head/center/odd,%

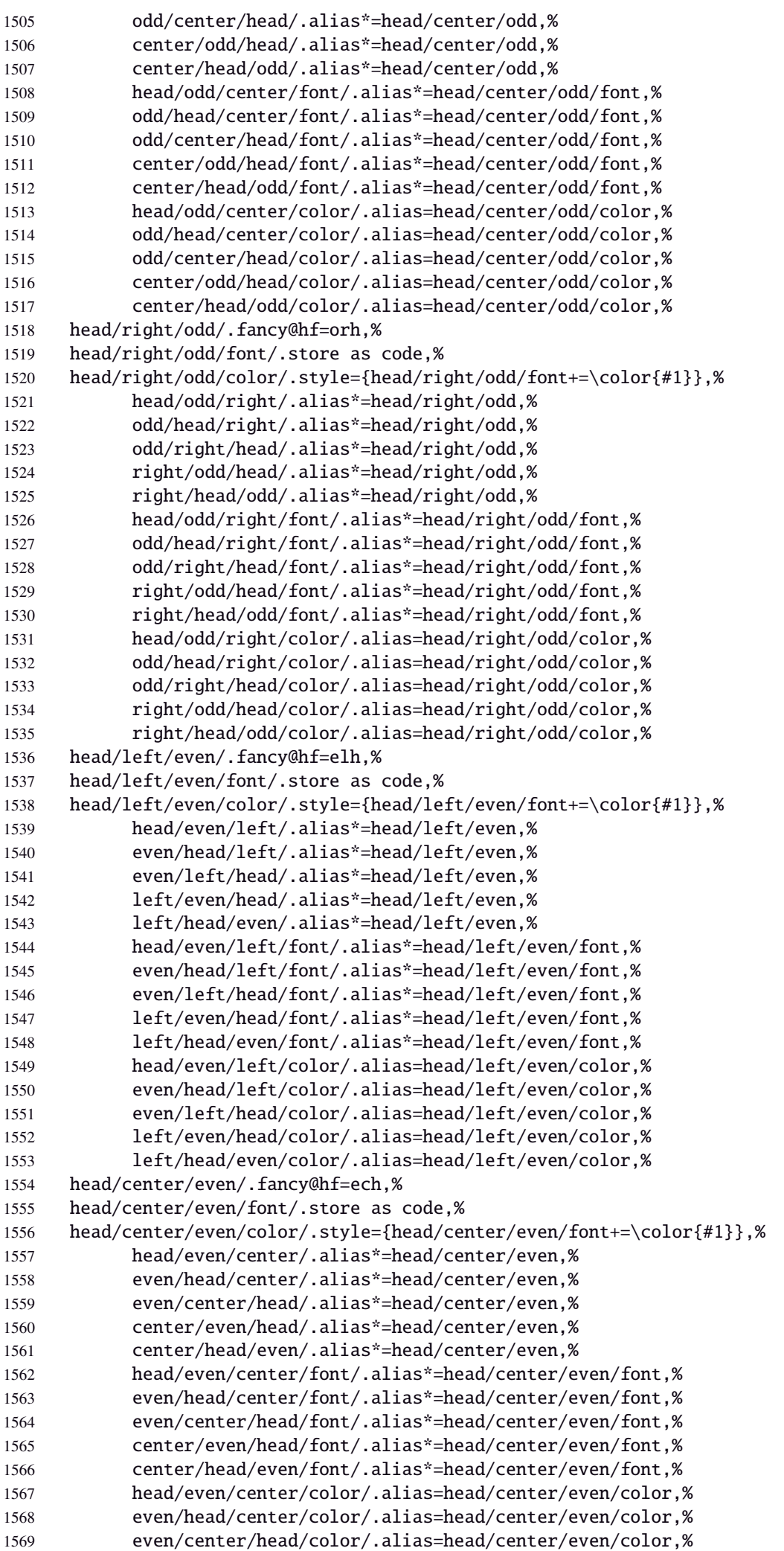

 center/even/head/color/.alias=head/center/even/color,% center/head/even/color/.alias=head/center/even/color,% head/right/even/.fancy@hf=erh,% head/right/even/font/.store as code,% head/right/even/color/.style={head/right/even/font+=\color{#1}},% head/even/right/.alias\*=head/right/even,% even/head/right/.alias\*=head/right/even,% even/right/head/.alias\*=head/right/even,% right/even/head/.alias\*=head/right/even,% right/head/even/.alias\*=head/right/even,% head/even/right/font/.alias\*=head/right/even/font,% even/head/right/font/.alias\*=head/right/even/font,% even/right/head/font/.alias\*=head/right/even/font,% right/even/head/font/.alias\*=head/right/even/font,% right/head/even/font/.alias\*=head/right/even/font,% head/even/right/color/.alias=head/right/even/color,% even/head/right/color/.alias=head/right/even/color,% even/right/head/color/.alias=head/right/even/color,% right/even/head/color/.alias=head/right/even/color,% right/head/even/color/.alias=head/right/even/color,% foot/left/odd/.fancy@hf=olf,% foot/left/odd/font/.store as code,% foot/left/odd/color/.style={foot/left/odd/font+=\color{#1}},% foot/odd/left/.alias\*=foot/left/odd,% odd/foot/left/.alias\*=foot/left/odd,% odd/left/foot/.alias\*=foot/left/odd,% left/odd/foot/.alias\*=foot/left/odd,% left/foot/odd/.alias\*=foot/left/odd,% foot/odd/left/font/.alias\*=foot/left/odd/font,% odd/foot/left/font/.alias\*=foot/left/odd/font,% odd/left/foot/font/.alias\*=foot/left/odd/font,% left/odd/foot/font/.alias\*=foot/left/odd/font,% left/foot/odd/font/.alias\*=foot/left/odd/font,% foot/odd/left/color/.alias=foot/left/odd/color,% odd/foot/left/color/.alias=foot/left/odd/color,% odd/left/foot/color/.alias=foot/left/odd/color,% left/odd/foot/color/.alias=foot/left/odd/color,% left/foot/odd/color/.alias=foot/left/odd/color,% foot/center/odd/.fancy@hf=ocf,% foot/center/odd/font/.store as code,% foot/center/odd/color/.style={foot/center/odd/font+=\color{#1}},% foot/odd/center/.alias\*=foot/center/odd,% odd/foot/center/.alias\*=foot/center/odd,% odd/center/foot/.alias\*=foot/center/odd,% center/odd/foot/.alias\*=foot/center/odd,% center/foot/odd/.alias\*=foot/center/odd,% foot/odd/center/font/.alias\*=foot/center/odd/font,% odd/foot/center/font/.alias\*=foot/center/odd/font,% odd/center/foot/font/.alias\*=foot/center/odd/font,% center/odd/foot/font/.alias\*=foot/center/odd/font,% center/foot/odd/font/.alias\*=foot/center/odd/font,% foot/odd/center/color/.alias=foot/center/odd/color,% odd/foot/center/color/.alias=foot/center/odd/color,% odd/center/foot/color/.alias=foot/center/odd/color,% center/odd/foot/color/.alias=foot/center/odd/color,% center/foot/odd/color/.alias=foot/center/odd/color,% foot/right/odd/.fancy@hf=orf,% foot/right/odd/font/.store as code,% foot/right/odd/color/.style={foot/right/odd/font+=\color{#1}},% foot/odd/right/.alias\*=foot/right/odd,% odd/foot/right/.alias\*=foot/right/odd,% odd/right/foot/.alias\*=foot/right/odd,% right/odd/foot/.alias\*=foot/right/odd,% right/foot/odd/.alias\*=foot/right/odd,% foot/odd/right/font/.alias\*=foot/right/odd/font,%

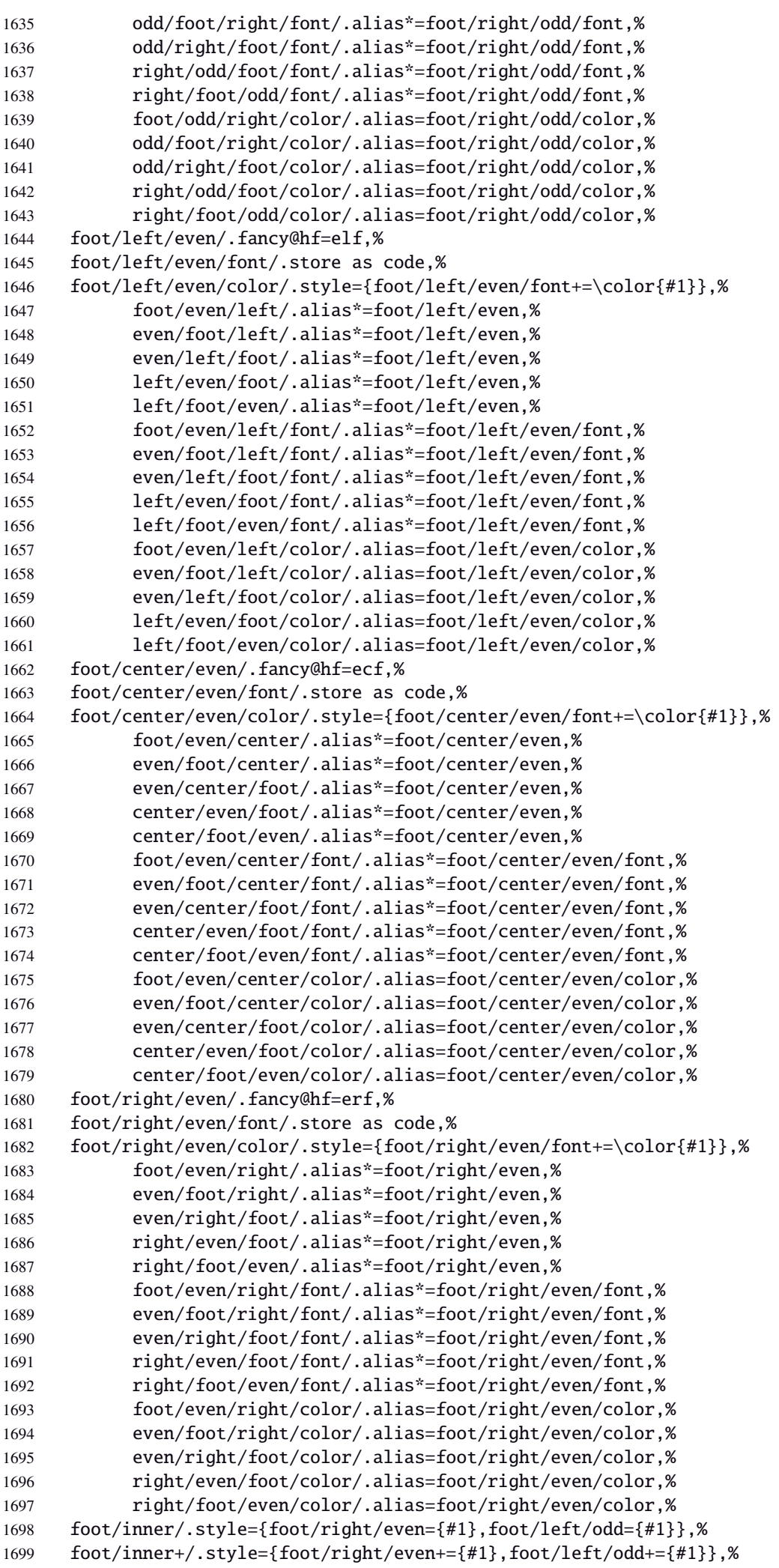

```
1700 foot/inner*/.alias=foot/inner+,%
1701 foot/inner/font/.style={foot/right/even/font={#1},foot/left/odd/font={#1}},%
1702 foot/inner/color/.style={foot/right/even/color={#1},foot/left/odd/color={#1}},%
1703 foot/inner/font+/.style={foot/right/even/font+={#1},foot/left/odd/font+={#1}},%
1704 foot/inner/font*/.alias=foot/inner/font+,%
1705 inner/foot/.alias*=foot/inner,%
1706 inner/foot/font/.alias*=foot/inner/font,%
1707 inner/foot/color/.alias=foot/inner/color,%
1708 foot/outer/.style={foot/left/even={#1},foot/right/odd={#1}},%
1709 foot/outer+/.style={foot/left/even+={#1},foot/right/odd+={#1}},%
1710 foot/outer*/.alias=foot/outer+,%
1711 foot/outer/font/.style={foot/left/even/font={#1},foot/right/odd/font={#1}},%
1712 foot/outer/color/.style={foot/left/even/color={#1},foot/right/odd/color={#1}},%
1713 foot/outer/font+/.style={foot/left/even/font+={#1},foot/right/odd/font+={#1}},%
1714 foot/outer/font*/.alias=foot/outer/font+,%
1715 outer/foot/.alias*=foot/outer,%
1716 outer/foot/font/.alias*=foot/outer/font,%
1717 outer/foot/color/.alias=foot/outer/color,%
1718 head/inner/.style={head/right/even={#1},head/left/odd={#1}},%
1719 head/inner+/.style={head/right/even+={#1},head/left/odd+={#1}},%
1720 head/inner*/.alias=head/inner+,%
1721 head/inner/font/.style={head/right/even/font={#1},head/left/odd/font={#1}},%
1722 head/inner/color/.style={head/right/even/color={#1},head/left/odd/color={#1}},%
1723 head/inner/font+/.style={head/right/even/font+={#1},head/left/odd/font+={#1}},%
1724 head/inner/font*/.alias=head/inner/font+,%
1725 inner/head/.alias*=head/inner,%
1726 inner/head/font/.alias*=head/inner/font,%
1727 inner/head/color/.alias=head/inner/color,%
1728 head/outer/.style={head/left/even={#1},head/right/odd={#1}},%
1729 head/outer+/.style={head/left/even+={#1},head/right/odd+={#1}},%
1730 head/outer*/.alias=head/outer+,%
1731 head/outer/font/.style={head/left/even/font={#1},head/right/odd/font={#1}},%
1732 head/outer/color/.style={head/left/even/color={#1},head/right/odd/color={#1}},%
1733 head/outer/font+/.style={head/left/even/font+={#1},head/right/odd/font+={#1}},%
1734 head/outer/font*/.alias=head/outer/font+,%
1735 outer/head/.alias*=head/outer,%
1736 outer/head/font/.alias*=head/outer/font,%
1737 outer/head/color/.alias=head/outer/color,%
1738 inner/.style={foot/inner={#1},head/inner={#1}},%
1739 inner+/.style={foot/inner+={#1},head/inner+={#1}},%
1740 inner*/.alias=inner+,%
1741 inner/font/.style={foot/inner/font={#1},head/inner/font={#1}},%
1742 inner/font+/.style={foot/inner/font+={#1},head/inner/font+={#1}},%
1743 inner/font*/.alias=inner/font+,%
1744 inner/color/.style={foot/inner/color={#1},head/inner/color={#1}},%
1745 outer/.style={foot/outer={#1},head/outer={#1}},%
1746 outer+/.style={foot/outer+={#1},head/outer+={#1}},%
1747 outer*/.alias=outer+,%
1748 outer/font/.style={foot/outer/font={#1},head/outer/font={#1}},%
1749 outer/font+/.style={foot/outer/font+={#1},head/outer/font+={#1}},%
1750 outer/font*/.alias=outer/font+,%
1751 outer/color/.style={foot/outer/color={#1},head/outer/color={#1}},%
1752 offset/.style={head/offset={#1},foot/offset={#1}},%
1753 offset+/.style={head/offset+={#1},foot/offset+={#1}},%
1754 offset-/.style={head/offset-={#1},foot/offset-={#1}},%
1755 offset*/.style={head/offset*={#1},foot/offset*={#1}},%
1756 head/offset/.style={head/left/offset={#1},head/right/offset={#1}},%
1757 head/offset+/.style={head/left/offset+={#1},head/right/offset+={#1}},%
1758 head/offset-/.style={head/left/offset-={#1},head/right/offset-={#1}},%
1759 head/offset*/.style={head/left/offset*={#1},head/right/offset*={#1}},%
1760 offset/head/.alias*=head/offset,%
1761 foot/offset/.style={foot/left/offset={#1},foot/right/offset={#1}},%
1762 foot/offset+/.style={foot/left/offset+={#1},foot/right/offset+={#1}},%
1763 foot/offset-/.style={foot/left/offset-={#1},foot/right/offset-={#1}},%
1764 foot/offset*/.style={foot/left/offset*={#1},foot/right/offset*={#1}},%
```
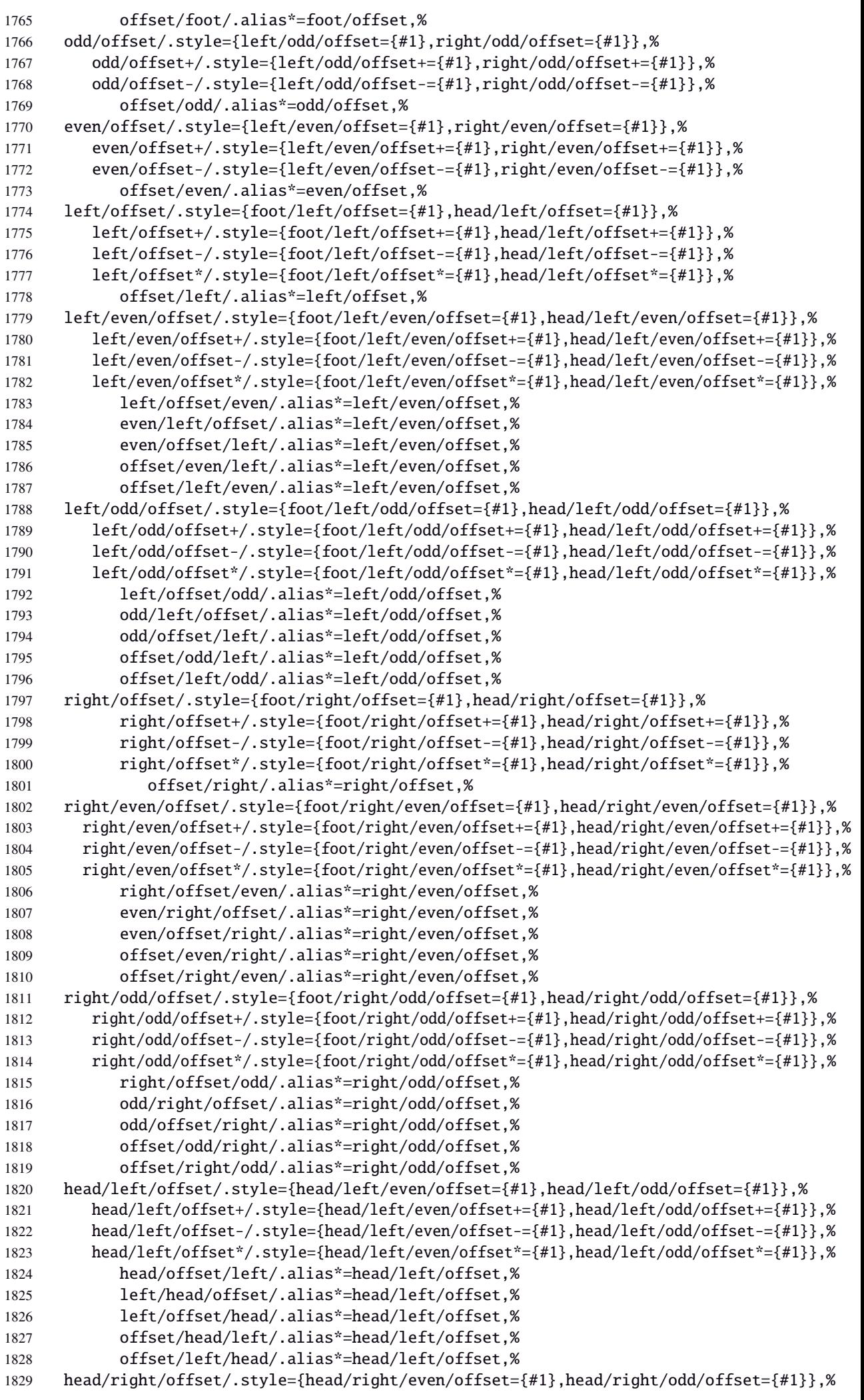

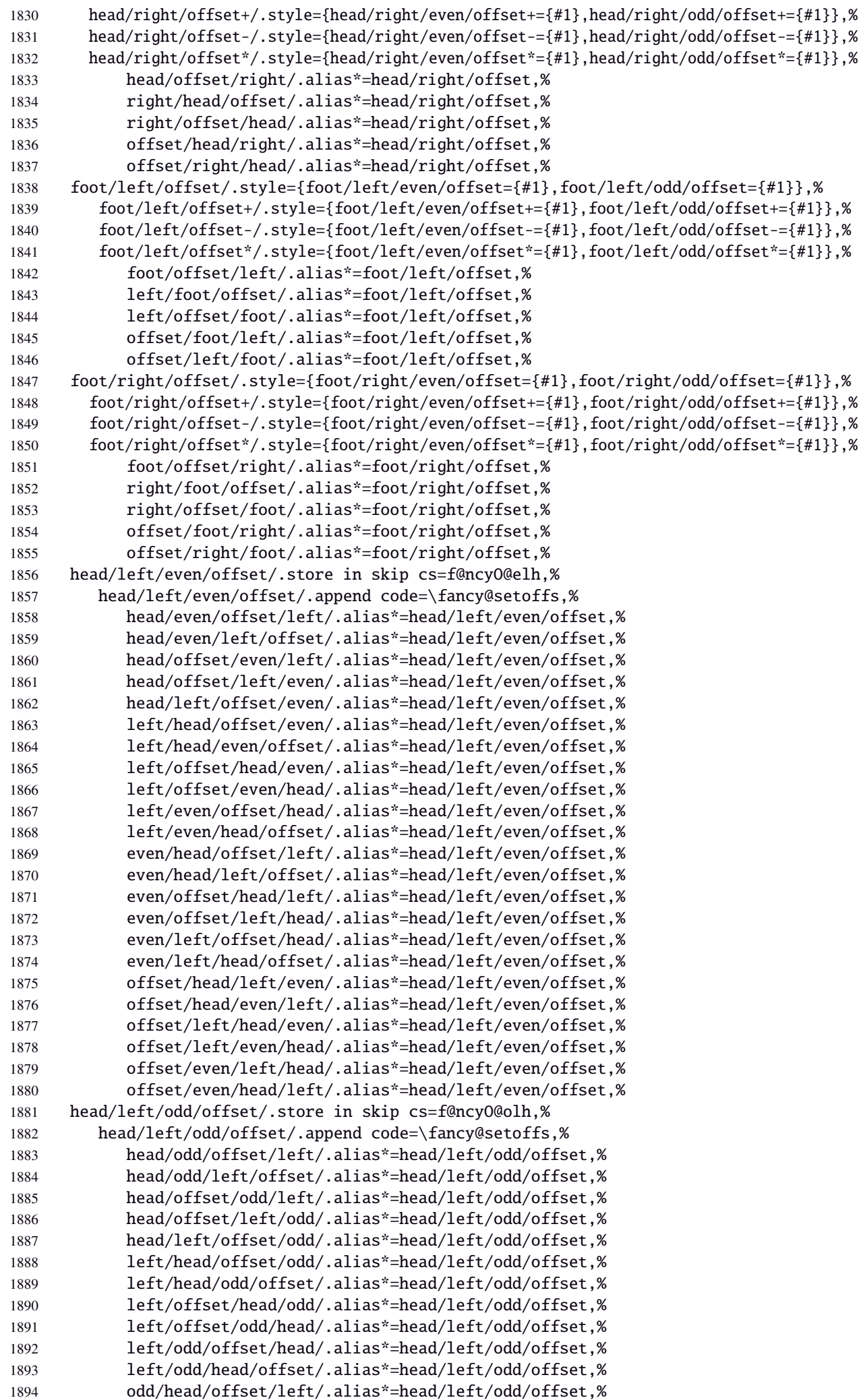

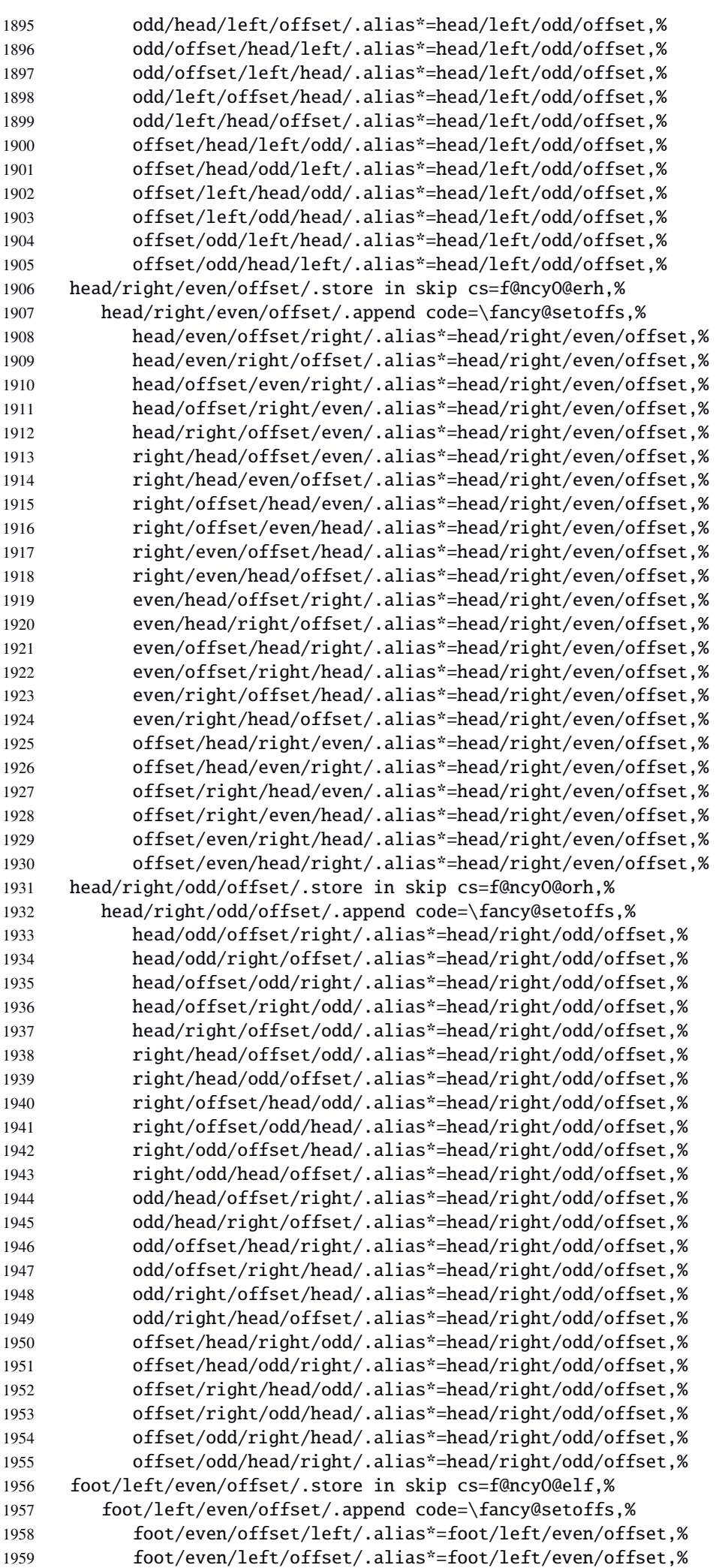

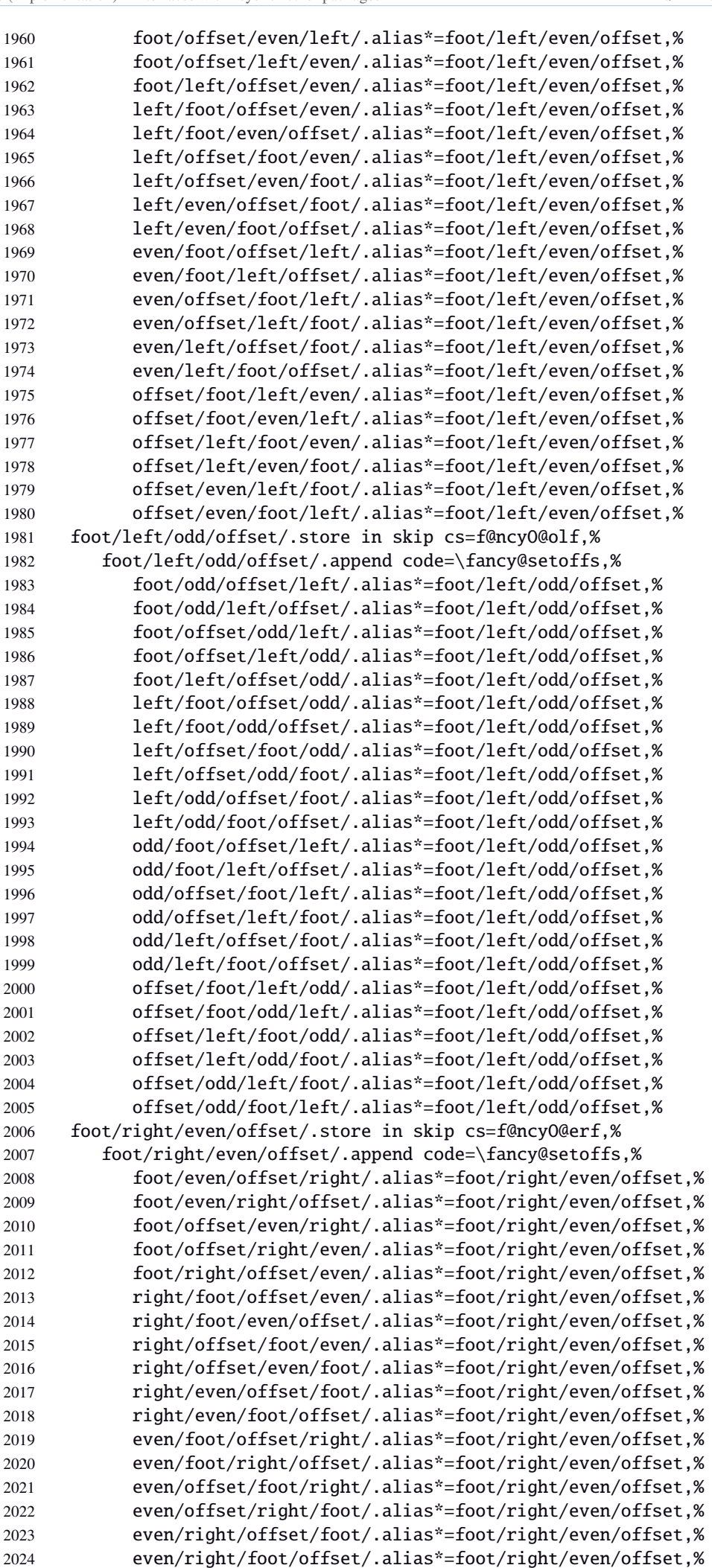

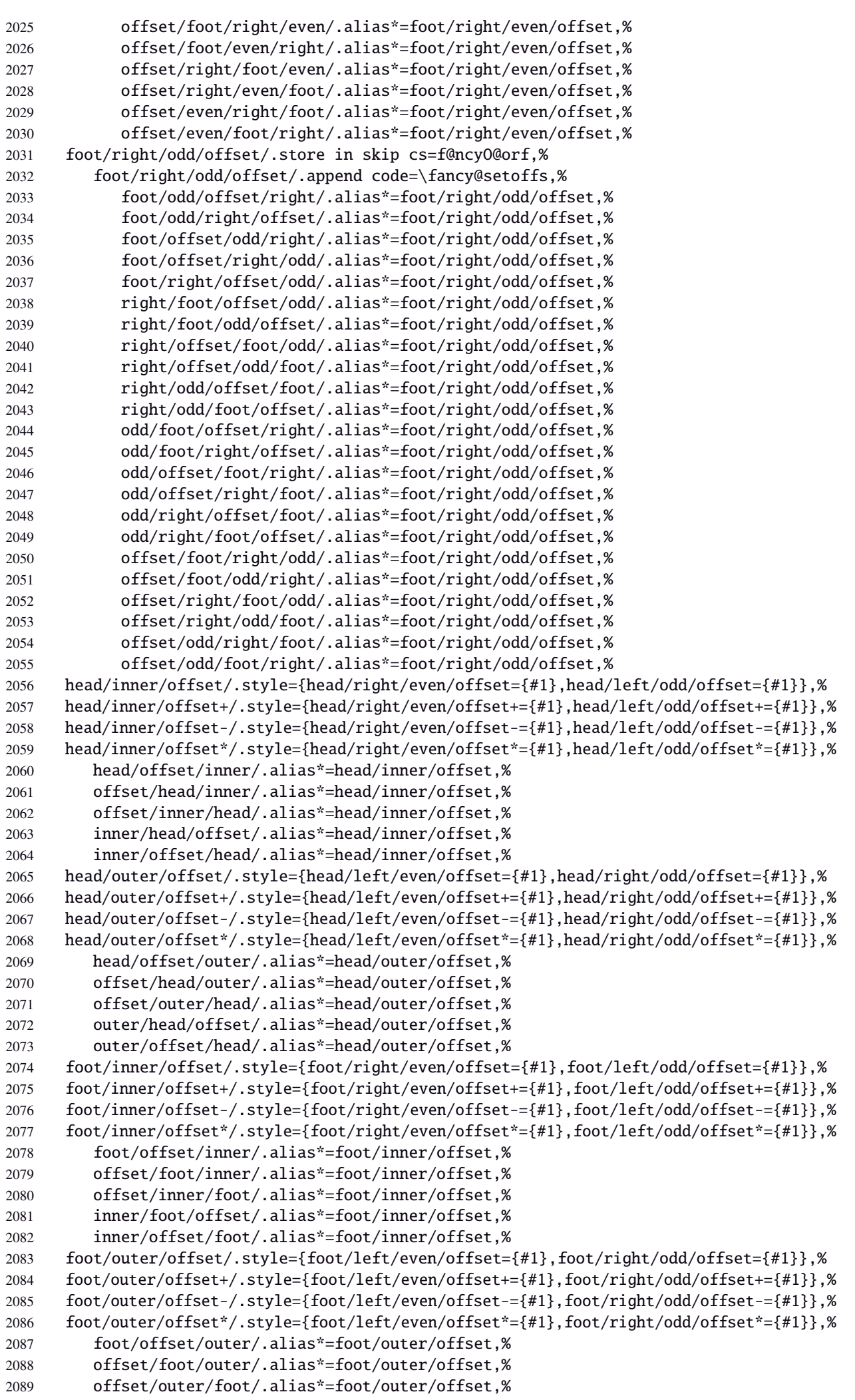

```
2090 outer/foot/offset/.alias*=foot/outer/offset,%
2091 outer/offset/foot/.alias*=foot/outer/offset,%
2092 inner/offset/.style={foot/inner/offset={#1},head/inner/offset={#1}},%
2093 inner/offset+/.style={foot/inner/offset+={#1},head/inner/offset+={#1}},%
2094 inner/offset-/.style={foot/inner/offset-={#1},head/inner/offset-={#1}},%
2095 inner/offset*/.style={foot/inner/offset*={#1},head/inner/offset*={#1}},%
2096 offset/inner/.alias*=inner/offset,%
2097 outer/offset/.style={foot/outer/offset={#1},head/outer/offset={#1}},%
2098 outer/offset+/.style={foot/outer/offset+={#1},head/outer/offset+={#1}},%
2099 outer/offset-/.style={foot/outer/offset-={#1},head/outer/offset-={#1}},%
2100 outer/offset*/.style={foot/outer/offset*={#1},head/outer/offset*={#1}},%
2101 offset/outer/.alias*=outer/offset,%
2102 reset/.style={norule,head=,foot=,offset=\z@,foot/rule/skip,rule/font=,font=},%
2103 reset/.value forbidden,%
2104 }% keys for \pagesetup (stored into token \itf@tk)
2105 \AtBeginDocument{%
2106 \ifdim\headwidth<\z@
2107 %% This catches the case that \headwidth hasn't been initialized and the
2108 %% case that the user added something to \headwidth in the expectation that
2109 %% it was initialized to \textwidth. We compensate this now. This loses if
2110 %% the user intended to multiply it by a factor. But that case is more
2111 %% likely done by saying something like \headwidth=1.2\textwidth.
2112 %% The doc says you have to change \headwidth after the first call to
2113 %% \pagestyle{fancy}. This code is just to catch the most common cases were
2114 %% that requirement is violated.
2115 \global\advance\headwidth123456789sp\global\advance\headwidth\textwidth
2116 \text{ t}2117 \langle /fancyhdr\rangle21·10 ˆ marks
2118 (*marks)
```

```
2119 \ProvidesPackage{interfaces-marks}
2120 [2011/02/12 v3.0 easier use of e-TeX marks (FC)]
2121 \RequirePackage{interfaces-base}
```
## \marksthe

```
2122 \newrobustcmd\marksthe[2]{%
2123 \ifcsname marks@#1\endcsname \else \itf@marks@new{#1}\fi
2124 {\toks@{#2}\expandafter\marks\csname marks@#1\endcsname{\the\toks@}}%
2125 }% \marksthe
```
## \marksthecs

```
2126 \newrobustcmd*\marksthecs[2]{%
2127 \ifcsname marks@#1\endcsname \else \itf@marks@new{#1}\fi
2128 \ifcsundef{#2}
2129 {}
2130 {{\toks@\expandafter\expandafter\expandafter{%
2131 \csname #2\endcsname}%
2132 \expandafter\marks\csname marks@#1\endcsname{\the\toks@}}}%
2133 }% \marksthecs
```
## \itf@marks@new

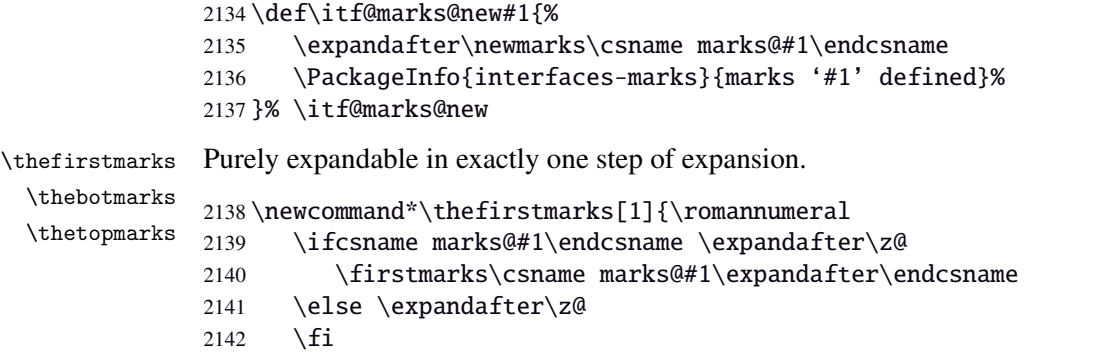

```
2143 }% \thefirstmarks
                 2144 \newcommand*\thebotmarks[1]{\romannumeral
                 2145 \ifcsname marks@#1\endcsname \expandafter\z@
                 2146 \botmarks\csname marks@#1\expandafter\endcsname
                 2147 \else \expandafter\z@
                 2148 \fi
                 2149 }% \thebotmarks
                  2150 \newcommand*\thetopmarks[1]{\romannumeral
                 2151 \ifcsname marks@#1\endcsname \expandafter\z@
                 2152 \topmarks\csname marks@#1\expandafter\endcsname
                 2153 \else \expandafter\z@
                 2154 \fi
                 2155 }% \thetopmarks
    \setminus \setminus \setminus \mathcal{h} \getthemarks \firstmarks {\langle \mathsf{named\text{-}mark} \rangle}
                 2156 %% \getthemarks\firstmarks{section}\macro
                 2157 \newrobustcmd*\getthemarks[3]{%
                 2158 \ifcsname marks@#2\endcsname
                 2159 \edef#3{\unexpanded\expandafter{#1\csname marks@#2\endcsname}}%
                 2160 \else \let#3\@undefined
                 2161 \t\text{ } \sqrt{fi}2162 }% \getthemarks
\getthefirstmarks \getthefirstmarks {\named-mark}}\result: shortcut for \getthemarks \firstmarks
 \getthebotmarks
 \getthetopmarks
                 2163\newrobustcmd*\getthefirstmarks{\getthemarks\firstmarks}
                  2164 \newrobustcmd*\getthebotmarks{\getthemarks\botmarks}
                  2165 \newrobustcmd*\getthetopmarks{\getthemarks\topmarks}
   \ifmarksequal
                 2166 %% \ifmarksequal\firstmarks\botmarks{subsection}{ true }{ false }
                 2167 \newrobustcmd*\ifmarksequal[3]{%
                 2168 \begingroup
                 2169 \getthemarks{#1}{#3}\x
                  2170 \qquad \qquad \qquad \qquad \qquad 2170
                 2171 \expandafter\endgroup
                 2172 \csname ltx@\ifdefined\x\ifdefined\y
                 2173 \iint x\xy first\else
                 2174 second\fi\else second\fi\else second\fi
                 2175 oftwo\endcsname
                 2176 }% \ifmarksequal
                 2177 \langle /marks \rangle21·11 ˆ Interface tocloft : \tocsetup, \lofsetup, \lotsetup and \listofsetup
                 2178 \langle *tocloft\rangle2179 \ProvidesPackage{interfaces-tocloft}
                 2180 [2011/02/12 v3.0 pgfkeys macros for tocloft (FC)]
                 2181 \RequirePackage{interfaces-base}
                 2182 \itf@Check@Package{tocloft}
       \tocsetup
       \lofsetup
       \lotsetup
    \listofsetup
2185 }% \tocsetup
                 The user commands.
                 2183 \newrobustcmd\tocsetup[1]{%
                 2184 \AfterPreamble{\itf@pgfkeys\pgfqkeys{/itf/tocloft/toc}{#1}}%
                 2186 \newrobustcmd\lofsetup[1]{%
                 2187 \AfterPreamble{\itf@pgfkeys\pgfqkeys{/itf/tocloft/lof}{#1}}%
                 2188 }% \lofsetup
                 2189 \newrobustcmd\lotsetup[1]{%
                 2190 \AfterPreamble{\itf@pgfkeys\pgfqkeys{/itf/tocloft/lot}{#1}}%
```
<span id="page-65-0"></span>}% \lotsetup

\newrobustcmd\listofsetup[2]{%

```
2193 \AfterPreamble{\itf@pgfkeys\pgfqkeys{/itf/tocloft/#1}{#2}}%
2194 }% \listofsetup
```
\itf@cft@newlistof This macro creates the keys for toc, lof and lot, and is able to create the keys for each new list created with tocloft's \newlistof. \def\itf@cft@newlistof#1#2#3{% #1=toc/lof (ext.), #2=entry (\newlistof only), #3=title (\newlistof only)

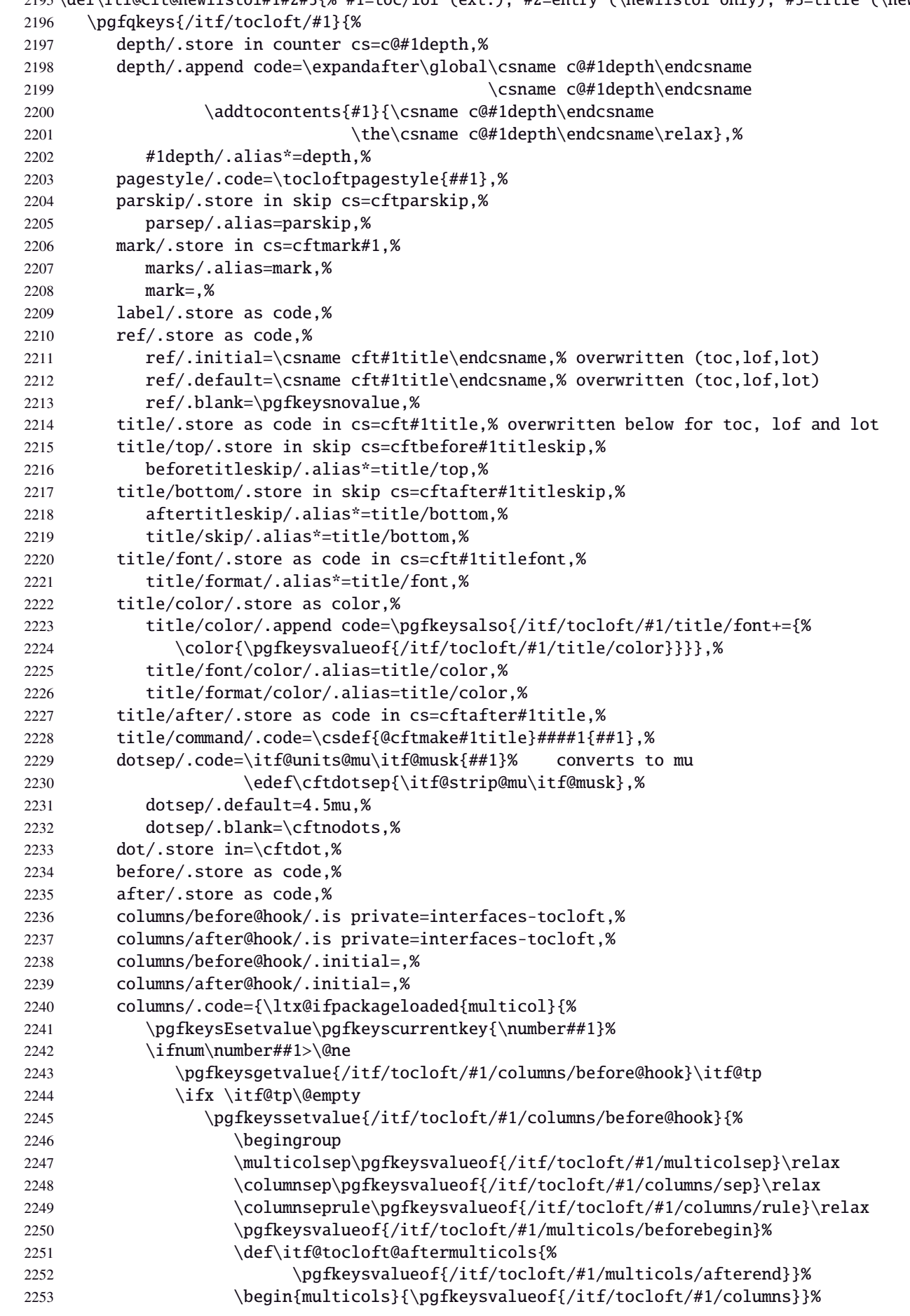

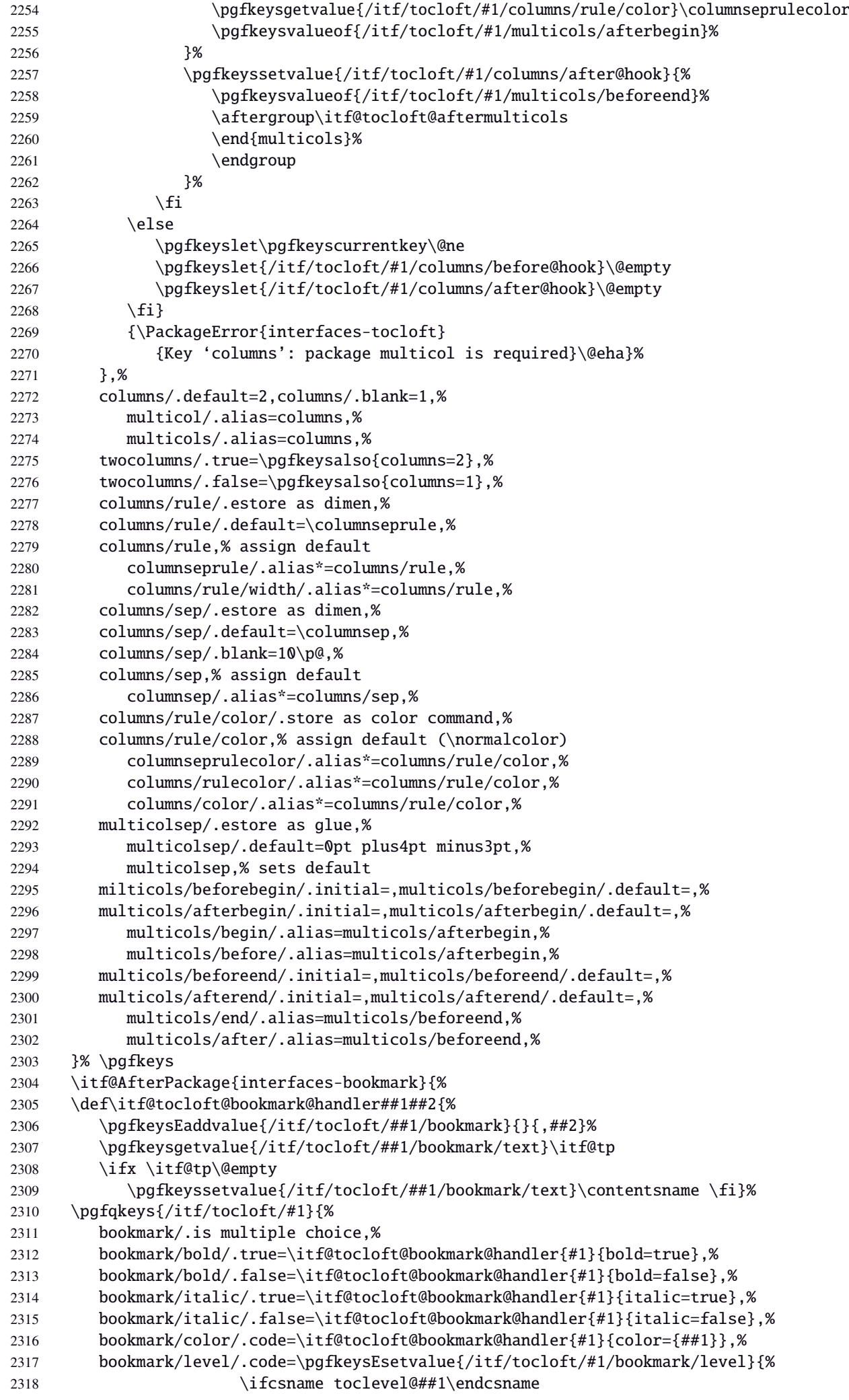

2319 \csname toclevel@##1\endcsname 2320 \else##1\fi}% 2321 \itf@tocloft@bookmark@handler{#1}{},% bookmark/level/.default=-1,% bookmark/level/.initial=-1,% bookmark/text/.store as code,% bookmark/text/.default=\contentsname,% bookmark/.unknown/.code=\pgfkeysEaddvalue{/itf/tocloft/#1/bookmark}  $\{\}\{\text{gegfkeyscurrentname}.\$\}$  bookmark/.initial=,% }% \pgfkeys }% AfterPackage interfaces-bookmark %% while making a format \jobname is expanded to the name of the format... %% Therefore, the following commands must be expanded \AtEndPreamble \AfterPreamble{% 2334 \BeforeFile{\jobname.#1}{% \pgfkeysvalueof{/itf/tocloft/#1/before}% \pgfkeysvalueof{/itf/tocloft/#1/columns/before@hook}% }% \AfterFile{\jobname.#1}{% \pgfkeysvalueof{/itf/tocloft/#1/columns/after@hook}% 2340 \pgfkeysvalueof{/itf/tocloft/#1/after}% }% }% \ifcsname #1setup\endcsname\else \pgfqkeys{/itf/tocloft/#1}{% title={#3},% pagenumbers/.true=\@cftpnumon{#2},% pagenumbers/.false=\@cftpnumoff{#2},% pagenumbers/on/.alias=pagenumbers/true, pagenumbers/off/.alias=pagenumbers/false, pagenumber/.alias=pagenumbers,% }% \expandafter\pretocmd\csname @cftmake#1title\expandafter\endcsname \expandafter{\expandafter\itf@tocloft\csname cft#1title\endcsname{#1}{listof#2}} {\@PackageInfoNoLine{interfaces-tocloft} {\expandafter\string\csname @cftmake#1title\endcsname\space 2356 successfully augmented}} {\@PackageWarningNoLine{interfaces-tocloft} {\expandafter\string\csname @cftmake#1title\endcsname\space 2359 \space could not be patched \MessageBreak Keys label and bookmark won't work for \string\listofsetup}}% \fi }% \itf@cft@newlistof Then create the keys for toc, lof, and lot: \itf@cft@newlistof{toc}{}{} 2364\itf@cft@newlistof{lof}{}{} \itf@cft@newlistof{lot}{}{} %% Specific to toc only ------------------------------------------------------- \pgfqkeys{/itf/tocloft/toc}{% title/.store as code in cs=contentsname,% contentsname/.alias=title,% ref/.initial=\contentsname,% ref/.default=\contentsname,% pagenumbers/.style={% boolean key part/pagenumbers={#1},chapter/pagenumbers={#1},section/pagenumbers={#1},% subsubsection/pagenumbers={#1},subsubsection/pagenumbers={#1},% paragraph/pagenumbers={#1},subparagraph/pagenumbers={#1}},% pagenumber/.alias=pagenumbers,% }%  $2378\%$  Specific to lof and lot --\pgfqkeys{/itf/tocloft/lof}{%

```
2380 title/.store as code in cs=listfigurename,%
2381 listfigurename/.alias=title,%
2382 ref/.initial=\listfigurename,%
2383 ref/.default=\listfigurename,%
2384 }%
2385 \pgfqkeys{/itf/tocloft/lot}{%
2386 title/.store as code in cs=listtablename,%
2387 listtablename/.alias=title,%
2388 ref/.initial=\listtablename,%
2389 ref/.default=\listtablename,%
2390 }%
2391 \if@cftsubfigopt
2392 \pgfqkeys{/itf/tocloft}{%
2393 lof/pagenumbers/.style={figure/pagenumbers={#1},subfigure/pagenumbers={#1}},%
2394 lof/pagenumber/.alias=lof/pagenumbers,%
2395 lot/pagenumbers/.style={figure/pagenumbers={#1},subfigure/pagenumbers={#1}},%
2396 lot/pagenumber/.alias=lot/pagenumbers,%
2397 }%
2398 \else
2399 \pgfqkeys{/itf/tocloft}{%
2400 lof/pagenumbers/.style={figure/pagenumbers={#1}},%
2401 lof/pagenumber/.alias=lof/pagenumbers,%
2402 lot/pagenumbers/.style={figure/pagenumbers={#1}},%
2403 lot/pagenumber/.alias=lot/pagenumbers,%
2404 }%
2405 \setminus fi
```
\itf@cft@sectionname This macro converts subsection into subsec *etc.*. because of tocloft command names: \cftbeforesubsecskip, \cftsubsecindent *etc.*.

And the keys are either subsec or subsection.

```
2406 \def\itf@cft@name#1.#2.#3\@nil{cft#1\itf@cft@secname{#2}#3}
2407 \def\itf@cft@secname#1{%
2408 \expandafter\itf@cft@sec@name\csname#1\endcsname{#1}%
2409 }% \itf@cft@secname
2410 \def\itf@cft@sec@name#1#2{%
2411 \ifx#1\relax #2\else
2412 \ifx#1\section sec\else
2413 \ifx#1\subsection subsec\else
2414 \ifx#1\subsubsection subsubsec\else
2415 \ifx#1\paragraph para\else
2416 \ifx#1\subparagraph subpara\else
2417 \ifx#1\figure fig\else
2418 \iint x#1\sub{subfigure subfig\leelse}2419 \if{x#1\table tab\else
2420 \ifx#1\subtable subtab\else
2421 \ifx#1\chapter chap\else
2422 \#2\sqrt{fi}2423 \fi\fi\fi\fi\fi\fi\fi\fi\fi\fi\fi
2424 }% \itf@cft@section@name
2425 %% tocloft setup for tables sections :
2426 \pgfkeys{%
2427 /handlers/.cft@def/.style={%
2428 \pgfkeyscurrentpath/.store in cs=\itf@cft@name #1\@nil},%
2429 /handlers/.cft@code/.style={%
2430 \pgfkeyscurrentpath/.store as code in cs=\itf@cft@name #1\@nil},%
2431 /handlers/.cft@length/.style={%
2432 \pgfkeyscurrentpath/.store in skip cs=\itf@cft@name #1\@nil},%
```
 $\frac{1}{8}$ <br>  $\frac{1}{8}$ <br>  $\frac{1}{2}$ <br>  $\frac{1}{2}$ <br>  $\frac{2}{3}$ <br>  $\frac{2}{3}$ <br>  $\frac{2}{3}$ <br>  $\frac{2}{3}$ <br>  $\frac{2}{3}$ <br>  $\frac{2}{3}$ <br>  $\frac{2}{3}$ <br>  $\frac{2}{3}$ <br>  $\frac{2}{3}$ <br>  $\frac{2}{3}$ <br>  $\frac{2}{3}$ <br>  $\frac{2}{3}$ <br>  $\frac{2}{3}$ <br>  $\frac{2}{3}$ This macro creates the keys for each sectionning command.

```
2434 \def\itf@cft@newsection{\itf@cft@new@section{/itf/tocloft}}
2435 \def\itf@cft@new@section#1#2#3{% #2 = toc | lof | lot, #3=part / chap / sec / subsec etc.
2436 \pgfqkeys{#1/#2/#3}{%
```

```
2437 skip/.cft@length=before.#3.skip,%
2438 beforeskip/.alias*=skip,%
2439 top/.alias*=skip,%
2440 indent/.cft@length=.#3.indent,%
2441 font/.cft@code=.#3.font,%
2442 font/.append code=\pgfkeysalso{/itf/tocloft/#2/#3/pagenumber/font={##1}},%
2443 format/.alias*=font,%
2444 color/.store as color,%
2445 color/.append code=\pgfkeysalso{/itf/tocloft/#2/#3/font+={%
2446 \color{\pgfkeysvalueof{/itf/tocloft/#2/#3/color}}%
2447 \ifdefined\hypersetup \hypersetup{%
2448 linkcolor=\pgfkeysvalueof{/itf/tocloft/#2/#3/color}}%
2449 \fi}},%
2450 font/color/.alias=color,%
2451 format/color/.alias=color,%
2452 number/width/.cft@length=.#3.numwidth,%
2453 numwidth/.alias*=number/width,%
2454 presnum/.cft@code=.#3.presnum,%
2455 number/before/.alias*=presnum,%
2456 aftersnum/.cft@code=.#3.aftersnum,%
2457 number/after/.alias*=aftersnum,%
2458 aftersnumb/.cft@code=.#3.aftersnumb,%
2459 title/before/.alias*=aftersnumb,%
2460 leader/.cft@def=.#3.leader,%
2461 leader/.default=\cftdotfill{\csname\itf@cft@name.#3.dotsep\@nil\endcsname},%
2462 leaders/.alias=leader,%
2463 dotsep/.code={\ifx\pgfkeyscurrentvalue\pgfkeysnovalue@text
2464 \csdef{\itf@cft@name.#3.dotsep\@nil}{\cftdotsep}%
2465 \else
2466 \itf@units@mu\itf@musk{##1}%
2467 \csedef{\itf@cft@name.#3.dotsep\@nil}{\itf@strip@mu\itf@musk}%
2468 \{f_i\}, %
2469 dotsep/.blank=\cftnodots,%
2470 nodots/.code=\csdef{\itf@cft@name.#3.dotsep\@nil}{\cftnodots},%
2471 nodots/.value forbidden,%
2472 pagefont/.cft@code=.#3.pagefont,%
2473 page/font/.alias*=pagefont,%
2474 pagenumber/font/.alias*=pagefont,%
2475 pagenumbers/font/.alias*=pagefont,%
2476 page/color/.store as color,%
2477 page/color/.append code=\pgfkeysalso{/itf/tocloft/#2/#3/pagefont+={%
2478 \color{\pgfkeysvalueof{/itf/tocloft/#2/#3/page/color}}%
2479 \ifdefined\hypersetup \hypersetup{%
2480 linkcolor=\pgfkeysvalueof{/itf/tocloft/#2/#3/page/color}}%
2481 \{f_i\},\2482 pagenumber/color/.alias=page/color,%
2483 pagenumbers/color/.alias=page/color,%
2484 page/font/color/.alias=page/color,%
2485 pagenumber/font/color/.alias=page/color,%
2486 pagenumbers/font/color/.alias=page/color,%
2487 afterpnum/.cft@code=.#3.afterpnum,%
2488 page/after/.alias*=afterpnum,%
2489 pagenumber/after/.alias*=afterpnum,%
2490 pagenumbers/.on=\@cftpnumon{\itf@cft@secname{#3}},%
2491 pagenumbers/.off=\@cftpnumoff{\itf@cft@secname{#3}},%
2492 pagenumber/.alias=pagenumbers,%
2493 }% \pgfqkeys
2494 }% \itf@cft@new@section
2495 \@for\itf@tp:=part,chap,chapter,sec,section,subsec,subsection,%
2496 subsubsec,subsubsection,para,paragraph,subpara,subparagraph%
2497 \do{\edef\itf@tp{\noexpand\itf@cft@newsection{toc}{\itf@tp}}\itf@tp}%
2498 \if@cftsubfigopt
2499 \@for\itf@tp:=fig,figure,subfig,subfigure%
2500 \do{\edef\itf@tp{\noexpand\itf@cft@newsection{lof}{\itf@tp}}\itf@tp}%
```
2501 \@for\itf@tp:=tab,table,subtab,subtable% 2502 \do{\edef\itf@tp{\noexpand\itf@cft@newsection{lot}{\itf@tp}}\itf@tp}% \else \@for\itf@tp:=fig,figure% 2505 \do{\edef\itf@tp{\noexpand\itf@cft@newsection{lof}{\itf@tp}}\itf@tp}% \@for\itf@tp:=tab,table% \do{\edef\itf@tp{\noexpand\itf@cft@newsection{lot}{\itf@tp}}\itf@tp}%  $2508 \setminus \text{fi}$ \@cftmaketoctitle (patch) \@cftmakeloftitle (patch) 2509 \itf@patch\pretocmd\@cftmaketoctitle \@cftmakelottitle (patch) 2510 {\itf@tocloft\contentsname{toc}{tableofcontents}}  $\N$ ewlistof (patch)<sub>11</sub> {\@PackageInfoNoLine{interfaces-tocloft} 2512 {\string\@cftmaketoctitle\space successfully augmented}} {\@PackageWarningNoLine{interfaces-tocloft} {\string\@cftmaketoctitle\space could not be patched \MessageBreak label and bookmark keys for \string\tocsetup\space won't work}}% \itf@patch\pretocmd\@cftmakeloftitle {\itf@tocloft\listfigurename{lof}{listoffigures}} {\@PackageInfoNoLine{interfaces-tocloft} {\string\@cftmakeloftitle\space successfully augmented}} {\@PackageWarningNoLine{interfaces-tocloft} {\string\@cftmakeloftitle\space could not be patched \MessageBreak label and bookmark keys for \string\lofsetup\space won't work}}% \itf@patch\pretocmd\@cftmakelottitle {\itf@tocloft\listtablename{lot}{listoftables}} {\@PackageInfoNoLine{interfaces-tocloft} 2526 {\string\@cftmakelottitle\space successfully augmented}} {\@PackageWarningNoLine{interfaces-tocloft} {\string\@cftmakelottitle\space could not be patched \MessageBreak label and bookmark keys for \string\lotsetup\space won't work}}% \expandafter\itf@patch\expandafter\patchcmd\csname\string\newlistof\endcsname {#4}{\csname cft#3title\endcsname} {\@PackageInfoNoLine{interfaces-tocloft} {\string\newlistof\space successfully patched}} {\@PackageWarningNoLine{interfaces-tocloft} {\string\newlistof\space could not be patched 2536 \MessageBreak \string\listofsetup\space will not work}}% \expandafter\itf@patch\expandafter\apptocmd\csname\string\newlistof\endcsname {\itf@cft@newlistof{#3}{#2}{#4}} {\@PackageInfoNoLine{interfaces-tocloft} {\string\newlistof\space successfully augmented}} {\@PackageWarningNoLine{interfaces-tocloft} {\string\newlistof\space could not be patched \MessageBreak \string\listofsetup\space will not work}}% \expandafter\itf@patch\expandafter\apptocmd\csname\string\newlistentry\endcsname {\itf@cft@newsection{#3}{#2}} {\@PackageInfoNoLine{interfaces-tocloft} {\string\newlistentry\space successfully augmented}} {\@PackageWarningNoLine{interfaces-tocloft} {\string\newlistentry\space could not be patched 2550 \MessageBreak \string\listofsetup\space will not work}} \itf@cft@label \itf@cft@label insert the anchor for the table of contents and makes the label (if the key label of \tocsetup, \lofsetup etc. has been set to a non empty value. \def\itf@tocloft#1#2#3{% \expandafter\def\expandafter#1\expandafter{% \expandafter\itf@cft@label \expandafter#1\expandafter{#1}{#2}{#3}}%

}% \itf@tocloft

\begingroup

 \long\def\itf@cft@label#1#2#3#4{% \def#1{#2}% restore original

\pgfkeysifdefined{/itf/tocloft/#3/bookmark}
<span id="page-72-14"></span><span id="page-72-3"></span>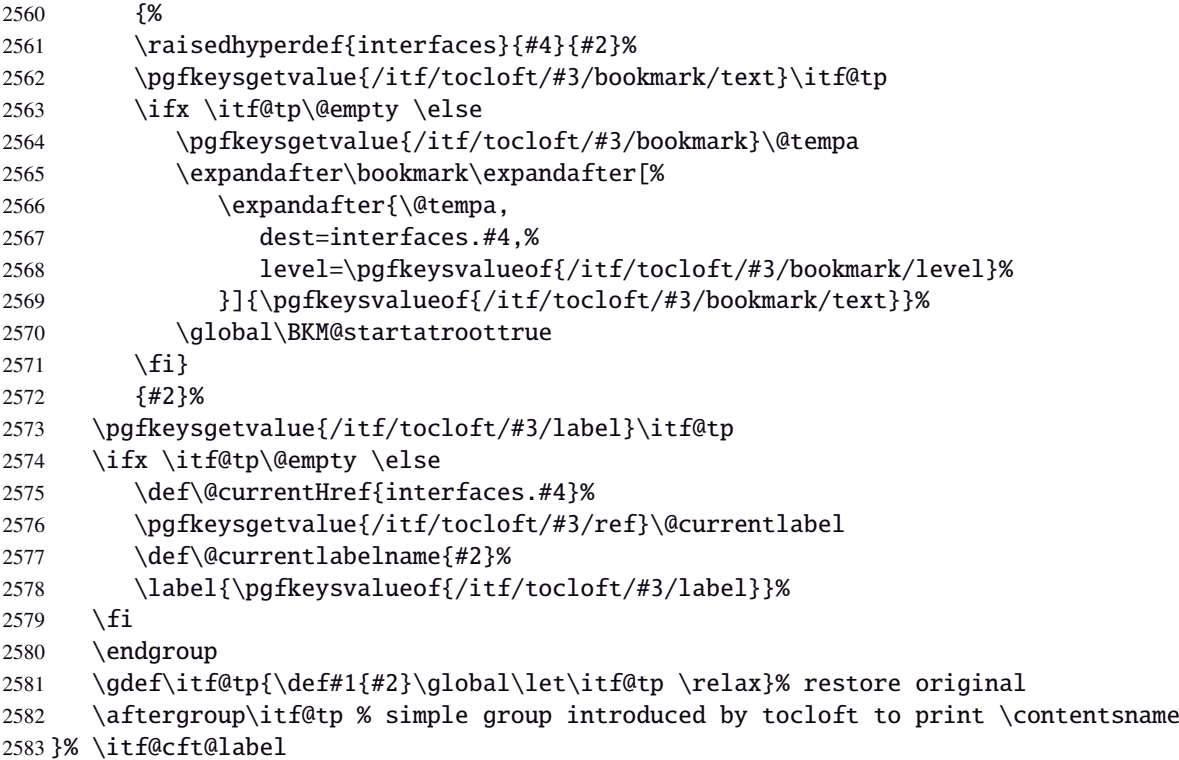

<span id="page-72-13"></span><span id="page-72-2"></span> $2584 \langle / \text{tocloft} \rangle$ 

## <span id="page-72-0"></span>·**12** ˆ **Interface [makecell](http://www.ctan.org/tex-archive//macros/latex/contrib/makecell) :** \repeatcell

```
2585 (*makecell)
2586 \ProvidesPackage{interfaces-makecell}
2587 [2011/02/12 v3.0 repeatcell to fill in tabulars (FC)]
2588 \RequirePackage{interfaces-base}
2589 \itf@Check@Package{makecell}
2590\edef\itf@AtEnd{\catcode126 \the\catcode126}% 126 = ~
2591 \AtEndOfPackage{\itf@AtEnd}
2592 \catcode126 \active % 126 = \sim
```
## <span id="page-72-1"></span>**21.12.1 countvalues**

#### <span id="page-72-4"></span>\countvalues

```
2593 \def\countvalues#1{\number\numexpr
2594 \expandafter\itf@countvalues\expandafter0#1,\countvalues\@nnil
2595 }% \countvalues
2596 \def\itf@countvalues#1#2,#3{%
2597 \ifx\countvalues#3%
2598 +#1\expandafter\remove@to@nnil
2599 \else
2600 +1\expandafter\itf@countvalues
2601 \fi1#3%
2602 }% \itf@countvalues
```
#### <span id="page-72-12"></span>\itf@getvalue

```
2603 \def\itf@getvalue #1{\romannumeral -'\q
2604 \expandafter\itf@getv@lue \expandafter0#1,\itf@getvalue}
2605 \def\itf@getv@lue#1#2\itf@getvalue #3{\itf@getv@lu@{#1}{#3-1}#2\itf@getvalue\@nnil}
2606 \def\itf@getv@lu@#1#2#3,#4{%
2607 \ifnum \numexpr#1=\numexpr#2\relax
2608 #3\expandafter\remove@to@nnil
2609 \else\ifx\itf@getvalue#4\@empty
2610 \expandafter\expandafter
2611 \expandafter\remove@to@nnil
2612 \else \expandafter\expandafter
2613 \expandafter\itf@getv@lu@
```
<span id="page-73-19"></span>2614 \fi\fi{#1+1}{#2}#4% 2615 }% \itf@getv@lu@

## **21.12.2** \repeatcell

#### <span id="page-73-27"></span>\repeatcell

```
2616 \newif\ifitf@celltranspose
2617 \newrobustcmd*\repeatcell{\begingroup \iffalse{\fi \ifnum0='}\fi \itf@repeatcell}
2618 \newrobustcmd*\itf@repeatcell[3][]{%
2619 \ifblank{#1}% alignment option ?
2620 {\let\itf@makecell\@firstofone}
2621 {\def\itf@makecell##1{\noexpand\makecell[{#1}]{##1}}}%
2622 \countdef\itf@col=100% local
2623 \countdef\itf@row=101% local
2624 \countdef\itf@cnt=102% local
2625 \toksdef\itf@cell=1% local
2626 \itf@pgfkeys
2627 \pgfqkeys{/itf/makecell/repeatcell}{@reset={#2},#3}%
2628 \toks@{\ifnum0='{}\fi \endgroup}% local
2629 \ifnum\itf@row>\z@ % number
2630 \edef\itf@rowloop{\noexpand\@whilenum\itf@row<\the\itf@row}%
2631 \def\itf@cell@init{\def\r{\row}\let\R\@empty}%
2632 \else % list
2633 \def\itf@rowloop{\@for\r:=\itf@rows}%
2634 \expandafter\def\expandafter\itf@cell@init\expandafter{%
2635 \expandafter\def\expandafter\R\expandafter{%
2636 \expandafter\itf@getvalue\expandafter{\expandafter\@empty\itf@rows}}}%
2637 \quad \text{If}2638 \ifnum\itf@col>\z@ % number
2639 \edef\itf@colloop{\noexpand\@whilenum\itf@col<\the\itf@col}%
2640 \expandafter\def\expandafter\itf@cell@init\expandafter{%
2641 \itf@cell@init\def\c{\column}\let\C\@empty}%
2642 \else % list
2643 \def\itf@colloop{\@for\c:=\itf@cols}%
2644 \expandafter\expandafter\expandafter\def
2645 \expandafter\expandafter\expandafter\itf@cell@init
2646 \expandafter\expandafter\expandafter{%
2647 \expandafter\itf@cell@init
2648 \expandafter\def\expandafter\C\expandafter{%
2649 \expandafter\itf@getvalue\expandafter{\expandafter\@empty\itf@cols}}}%
2650 \quad \text{If}2651 \itf@cell@init % in case they are used in formulas
2652 \ifitf@celltranspose
2653 \itf@col\z@
2654 \itf@colloop\do{%
2655 \ifnum\itf@col>\z@
2656 \pgfkeysifdefined{/itf/makecell/repeatcell/cr/row\the\itf@col}%
2657 {\pgfkeysgetvalue{/itf/makecell/repeatcell/cr/row\the\itf@col}\itf@thecr}
2658 {\pgfkeysgetvalue{/itf/makecell/repeatcell/cr}\itf@thecr}%
2659 \toks@\expandafter{\the\expandafter\toks@ \itf@thecr}%
2660 \quad \text{if}2661 \advance\itf@col\@ne
2662 \itf@row\z@
2663 \itf@rowloop\do{%
2664 \advance\itf@row\@ne
2665 \ifnum\itf@row>\@ne
2666 \toks@\expandafter{\the\toks@&}%
2667 \fi
2668 \toks@\expandafter{\the\expandafter\toks@ \itf@cell@init}%
2669 \itf@cell@insert}% rows loop
2670 }% cols loop
2671 \else
2672 \itf@row\z@
```
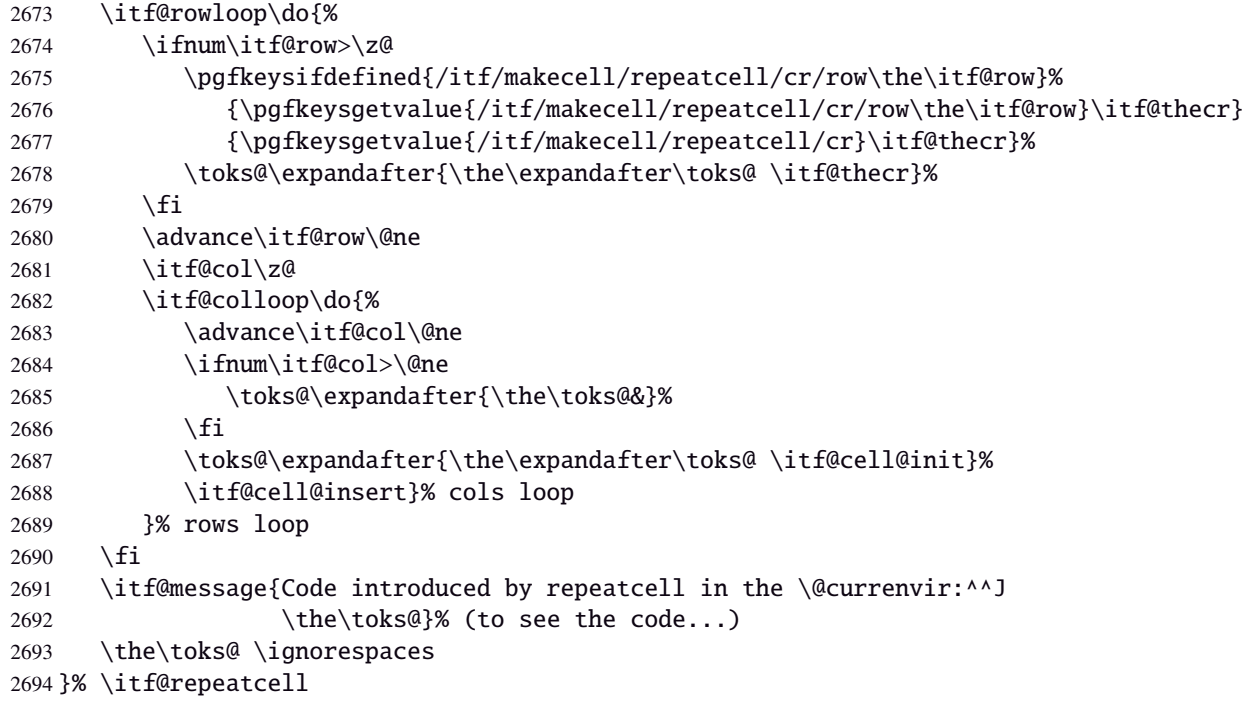

```
\itf@message
```
<span id="page-74-10"></span><span id="page-74-6"></span><span id="page-74-4"></span><span id="page-74-1"></span>\let\itf@message \@gobble

Now the keys for \repeatcell:

```
2696 \def\itf@cell@rowcolkey{%
2697 \removefromstart\pgfkeyscurrentname{row}%
2698 \ifin@\else
2699 \removefromstart\pgfkeyscurrentname{col}%
2700 \fi
2701 \ifin@
2702 \itf@number\itf@cnt\pgfkeyscurrentname\relax\@nnil
2703 {\pgfkeyslet\pgfkeyscurrentkey\pgfkeyscurrentvalue}
2704 \in@false
2705 \fi
2706 \ifin@\else
2707 \pgfkeysvalueof{/errors/unknown key/.@cmd}\pgfkeyscurrentkey
2708 \pgfkeyscurrentvalue
2709 \qquad \qquad \qquad \qquad2710 \fi
2711 }% \itf@cell@rowcolkey
2712 \pgfqkeys{/itf/makecell/repeatcell}{%
2713 font/.store in=\itf@cellfont,%
2714 font/.unknown/.code=\itf@cell@rowcolkey,%
2715 text/.store in=\itf@celltext,%
2716 text/.default=\ifdefined\C\C\column\fi,%
2717 text/.unknown/.code=\itf@cell@rowcolkey,%
2718 cr/.initial=\\.%
2719 cr/.default=\crcr,cr/.blank=\\,%
2720 end/.alias=cr,%
2721 cr/.unknown/.code=\itf@cell@rowcolkey,%
2722 rows/.code=\itf@number\itf@row#1\relax\@nnil
2723 {\i{num\it{Crow}\z@\it{f@row}\@ne\it{f}}2724 {\text{}\tt{Grow\z0}2725 \def\itf@rows{#1}\itf@expandonceifcs\itf@rows},%
2726 rows/.default=1,rows/.blank=1,%
2727 @cols/.is private=interfaces-makecell,%
2728 column/.is private=interfaces-makecell,%
2729 row/.is private=interfaces-makecell,%
2730 transpose/.is if=itf@celltranspose,%
2731 .unknown/.code=%
2732 \ifx\pgfkeyscurrentvalue\pgfkeysnovalue@text \itf@cell@formulaerror{}\z@ \fi
```
<span id="page-75-17"></span><span id="page-75-14"></span><span id="page-75-9"></span><span id="page-75-4"></span><span id="page-75-3"></span>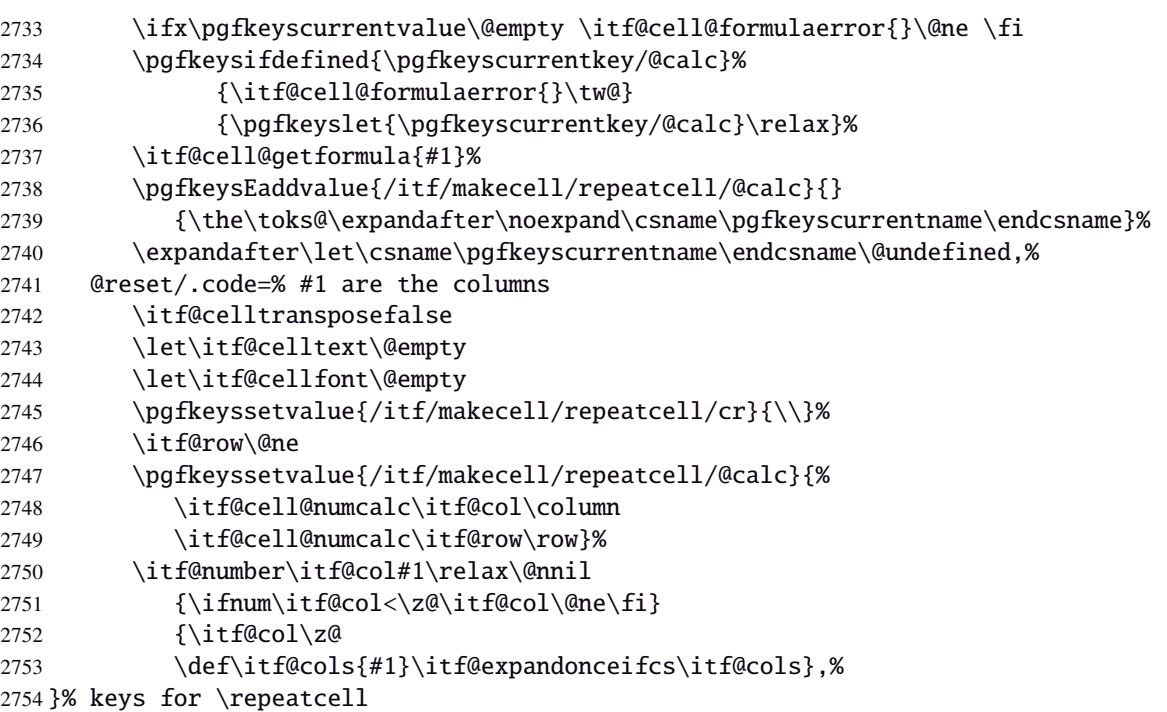

<span id="page-75-10"></span>\itf@cell@getformula Determines whether the formula should be evaluated with \numexpr, with \$\pgfmath \$ or \$\$\FPeval

```
$$:
2755 \def\itf@cell@getformula#1{%
2756 \itf@cell@getf@rmula #1$$$\itf@cell@getformula$\relax\@nnil
2757 \expandafter\ifx\expandafter\toks@\the\toks@
2758 \itf@cell@formulaerror{#1}\thr@@
2759 \fi
2760 }% \itf@cell@getformula
2761 \def\itf@cell@getf@rmula #1$#2$#3$#4#5$#6{%
2762 \toks@{\toks@}%
2763 \ifx\itf@cell@getformula #4%
2764 \toks@{\itf@cell@numcalc{#1}}%
2765 \else\ifx $#4%
2766 \ifx\itf@cell@getformula #6%
2767 \ifdefined\pgfmathparse\else\itf@cell@formulaerror{#2}4\fi
2768 \toks@{\itf@cell@pgfcalc{#2}}%
2769 \else\ifx $#6%
2770 \ifdefined\FPeval\else\itf@cell@formulaerror{#3}5\fi
2771 \toks@{\itf@cell@FPcalc{#3}}%
2772 \fi\fi
2773 \fi\fi\remove@to@nnil
2774 }% \itf@cell@getf@rmula
2775 \def\itf@cell@formulaerror#1#2{%
2776 \def\itf@tp{#1}\@onelevel@sanitize\itf@tp
2777 \ifcase#2% 0
2778 \PackageError{interfaces-makecell}
2779 {Missing formula for key \pgfkeyscurrentname!}\@ehd
2780 \or %1
2781 \PackageError{interfaces-makecell}
2782 {Computed key \pgfkeyscurrentname\space wes left blank!}\@ehd
2783 \or %2
2784 \PackageError{interfaces-makecell}
2785 {Duplicate definition for computed key \pgfkeyscurrentname
2786 \MessageBreak\string\repeatcell\space will redefine the key}\@eha
2787 \or %3
2788 \PackageError{interfaces-makecell}
2789 {Incorrect formula in \string\repeatcell
2790 \MessageBreak Check: \itf@tp
2791 \MessageBreak Take care of commas and equal signs...}\@ehd
2792 \or %4
2793 \PackageError{interfaces-makecell}
```
<span id="page-76-2"></span><span id="page-76-1"></span><span id="page-76-0"></span>2794 {Formula: \itf@tp 2795 \MessageBreak requires \string\pgfmathparse:\space\string\usetikz{pgfmath}}\@ehd 2796 \or %5 2797 \PackageError{interfaces-makecell} 2798 {Formula: \itf@tp 2799 \MessageBreak requires \string\FPeval:\space\string\usepackage{fp}}\@ehd 2800 \else 2801 \PackageError{interfaces-makecell} 2802 {Impossible value!}\@ehd 2803 \fi 2804 }% \itf@cell@formulaerror

<span id="page-77-17"></span><span id="page-77-16"></span><span id="page-77-15"></span><span id="page-77-14"></span><span id="page-77-13"></span><span id="page-77-12"></span><span id="page-77-11"></span><span id="page-77-10"></span><span id="page-77-9"></span><span id="page-77-8"></span><span id="page-77-7"></span><span id="page-77-6"></span><span id="page-77-5"></span><span id="page-77-4"></span><span id="page-77-3"></span><span id="page-77-2"></span><span id="page-77-1"></span><span id="page-77-0"></span>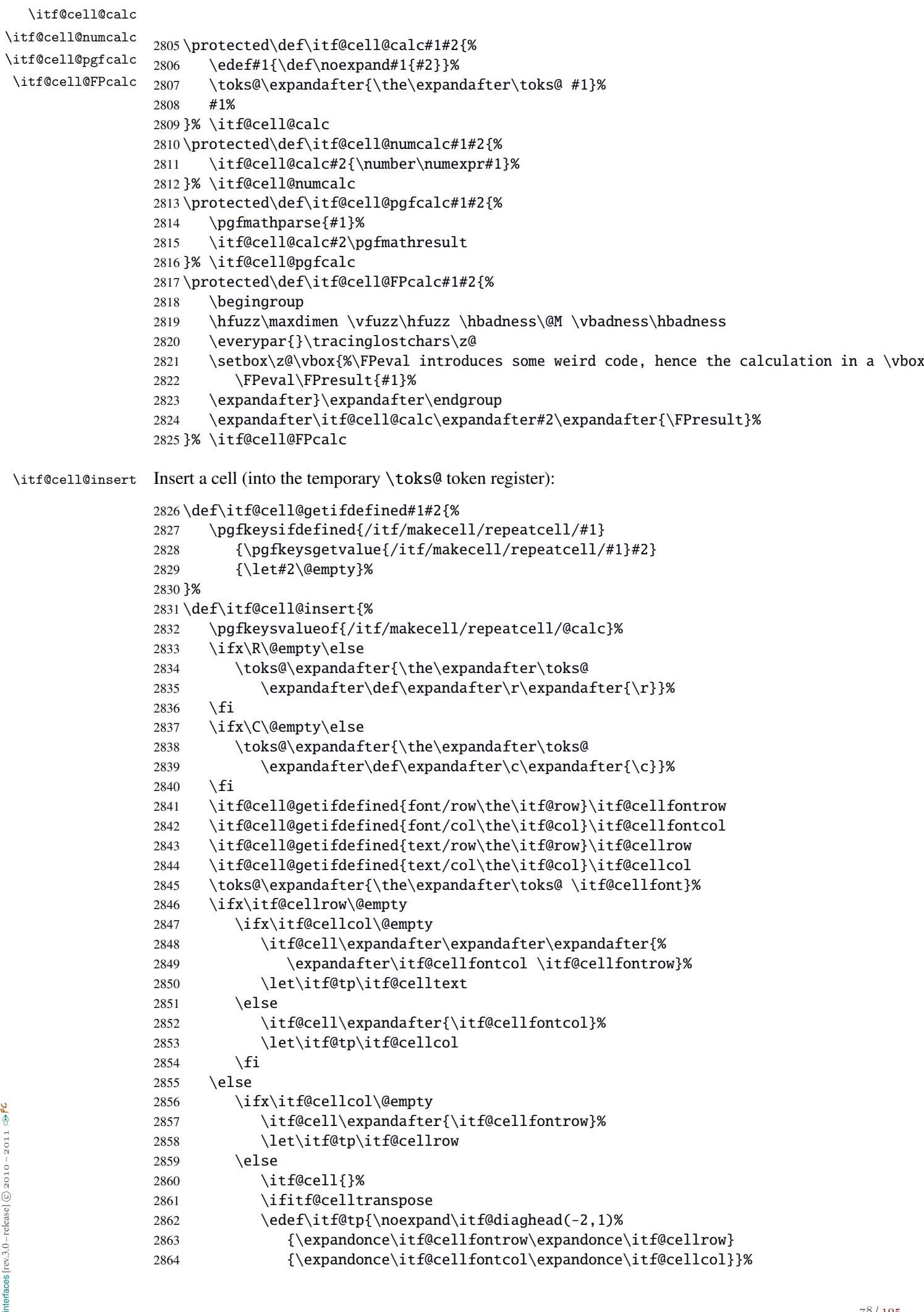

<span id="page-78-9"></span>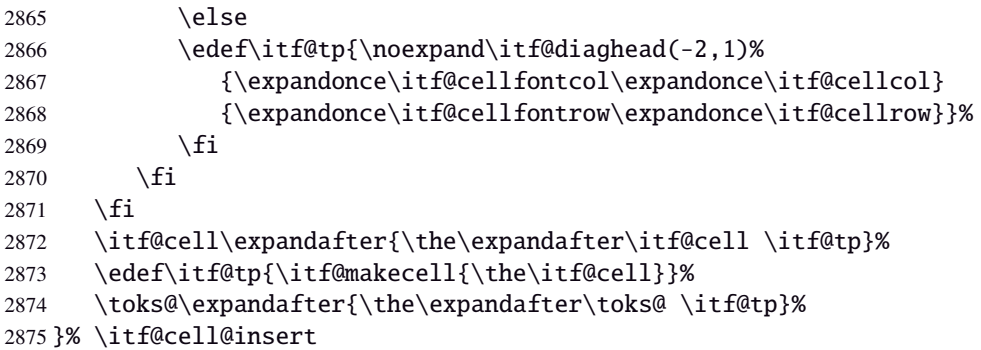

<span id="page-78-10"></span>\itf@diaghead A helper macro to makecell's \diaghead

```
2876 \def\itf@diaghead(#1)#2#3{%
2877 \begingroup
2878 \edef\itf@tp{\endgroup
2879 \noexpand\diaghead({#1}){\unexpanded{#2 #3}}%
2880 {\mu\exp\{ \#2 \}}2881 {\unexpanded{#3}}%
2882 }\itf@tp
2883 }% \itf@diaghead
```
#### **21.12.3 colortbl: patch for** \CT@cellc

#### <span id="page-78-6"></span>\CT@cellc

```
2884 \AfterPackage*{colortbl}{%
2885 \def\CT@cellc#1[#2]#3{% #1 is either \@firstofone or \@gobble, [#2]#3 = color spec
2886 \xdef\CT@cell@color{\noexpand\CT@color#1{[{#2}]}{#3}%
2887 \global\let\noexpand\CT@cell@color\relax}%
2888 }}
```
<span id="page-78-5"></span>2889 (/makecell)

#### <span id="page-78-0"></span>·**13** ˆ **Interface [enumitem](http://www.ctan.org/tex-archive//macros/latex/contrib/enumitem) :** \setlist

```
2890 (*enumitem)
2891 \ProvidesPackage{interfaces-enumitem}
2892 [2011/02/12 v3.0 more control on lists (FC)]
2893 \RequirePackage{interfaces-base}
2894 \itf@Check@Package{enumitem}
```
<span id="page-78-8"></span>\interitem Like amstext \intertext, \interitem allows to add some non indented text inside a list environment:

 \providerobustcmd\*\interitem{% \item[]\hskip-\leftmargin }% \interitem

\Key first= as alias to key start= A new key first is defined in the enumitem family. This is just an alias for the key start which sets the first number in an enumerate list.

<span id="page-78-15"></span>\define@key{enumitem}{first}[\@ne]{\setkeys{enumitem}{start={#1}}}

<span id="page-78-16"></span>\setlist (extension, star form)

```
2899 \renewrobustcmd*\setlist{\begingroup \@ifstar
2900 {\let\do\csgappto \itf@setlist}
2901 {\let\do\csgdef \itf@setlist}%
2902 }% \setlist
2903 \newrobustcmd*\itf@setlist[2][0]{%
2904 \let\enit@a\@empty
2905 \let\enit@b\@empty
2906 \@for\x:=#1\do{%
2907 \ifx\x\@empty\else
2908 \itf@number\count@\x\relax\@nnil
2909 {\edef\enit@b{\enit@b,\the\count@}}
2910 {\text{\enit@a}{\end{math}}\
```

```
2911 \fi}%
2912 \ifx\enit@a\@empty\def\enit@a{list}\fi
2913 \ifx\enit@b\@empty\def\enit@b{0}\fi
2914 \@for\a:=\enit@a\do{%
2915 \ifx\a\@empty\else
2916 \@for\b:=\enit@b\do\2917 \i{f x\b\@empty\}2918 \i{fcsundef\end{a}2919 {\expandafter\itf@setlist@error\expandafter{\a}}
2920 {\d{cdot\ a\romannumeral\b}{, \#2}}\%2921 \fi}%
2922 \fi}
2923 \endgroup
2924 }% \itf@setlist
2925 \def\itf@setlist@error#1{%
2926 \PackageError{interfaces-enumitem}
2927 {Environment '#1' is undefined
2928 \MessageBreak Use \string\newlist\space before \string\setlist
2929 \MessageBreak Your command will be ignored}\@eha
2930 }% \itf@setlist@error
```
<span id="page-79-19"></span><span id="page-79-17"></span><span id="page-79-16"></span><span id="page-79-14"></span> $2931$  (/enumitem)

#### <span id="page-79-0"></span>**21**·**14** ˆ **Interface [truncate](http://www.ctan.org/tex-archive//macros/latex/contrib/truncate)**

2932 (\*truncate) 2933 \ProvidesPackage{interfaces-truncate}

<span id="page-79-24"></span>\trunctext \trunctext is like \truncate but leaves the text to its natural width if possible.

```
2934 \newrobustcmd\trunctext[3][\TruncateMarker]{% do nothing if width of #3 is less than #2
2935 \begingroup
2936 \hbadness\maxdimen\hfuzz\vsize
2937 \setbox\z@=\hbox to\dimexpr#2\relax\bgroup\color@begingroup
2938 \ignorespaces#3\unskip
2939 \color@endgroup\egroup
2940 \ifnum\badness>\@M \truncate[{#1}]{#2}{#3}%
2941 %% \def\next{\truncate[{#1}]{#2}{#3}}%
2942 \else #3%\def\next{#3}%
2943 \fi
2944 \endgroup
2945 }% \trunctext
```
#### <span id="page-79-8"></span>\htruncadjust

```
2946 \newrobustcmd\htruncadjust[1]{\@testopt
2947 {\itf@htruncadjust{#1}}{}%
2948 }% \htruncadjust
2949 \long\def\itf@htruncadjust#1[#2]#3{%#1=total width, #2=[x_1..x_n], #3=text_1..text_n
2950 \begingroup
2951 \let\itf@trunc@width\@empty
2952 \let\itf@istruncated\@gobble % to remove the first comma
2953 \let\the@dimen\relax
2954 \count@\z@ \dimen@\z@
2955 \ifblank{#2}% no optional [x_1,...,x_n] parameters
2956 {%
2957 \@for\x:=#3\do{%
2958 \advance \count@ \@ne
2959 \setbox\z@\hbox\bgroup\color@begingroup
2960 \ignorespaces\x\unskip
2961 \color@endgroup\egroup
2962 \dimen\count@ = \wd\za@2963 \toks\count@\expandafter{\the\dimen\count@}%
2964 \advance\dimen@ \dimen\count@}%
2965 }
2966 {%
2967 \qquad \qquad \qquad \qquad \qquad @for\x:=\#2\do\{\%
```

```
2968 \advance \count@ \@ne
2969 \toks\count@\expandafter{\x\p@}%
2970 \advance\dimen@ \x\p@
2971 \dimen\count@ -\@ne\p@}%
2972 }%
2973 \advance\count@\@ne \dimendef\itf@freespace=\count@
2974 \advance\count@\@ne \dimendef\itf@tempdim=\count@
2975 \advance\count@\@ne \dimendef\itf@sum=\count@
2976 \count@\z@
2977 \itf@freespace\z@ % free space left when w_i < x_i/sum(x_i) * total
2978 \@for\x:=#3\do{%
2979 \advance \count@ \@ne
2980 \ifdim\dimen@=\z@ \else
2981 \ifdim \dimen\count@<\z@ % not measured before
2982 \setbox\z@\hbox\bgroup\color@begingroup
2983 \ignorespaces\x\unskip
2984 \color@endgroup\egroup
2985 \dim\count@ = \wd\za@2986 \fi
2987 \itf@tempdim = \itf@scaledimen{#1}*\the\toks\count@/\dimen@\relax
2988 \ifdim \dimen\count@ > \itf@tempdim
2989 \dimen\count@ = \itf@tempdim
2990 \edef\itf@istruncated{\itf@istruncated,\the\count@}%
2991 \advance\itf@sum by\the\toks\count@
2992 \else
2993 \advance\itf@freespace \itf@tempdim
2994 \advance\itf@freespace -\dimen\count@
2995 \fi
2996 \setminusfi
2997 \edef\itf@trunc@width{\itf@trunc@width\the\count@{\the@dimen\the\count@}}%
2998 }%
2999 %% Free space=\the\itf@freespace\par
3000 \ifdim\itf@freespace > \z@ % reinsert free space proportionally
3001 \ifx\itf@istruncated\@gobble\else
3002 \@for\x:=\itf@istruncated\do{%
3003 \advance\dimen\x by\itf@scaledimen\itf@freespace*\the\toks\x/\itf@sum\relax
3004 }%
3005 \ifmmode \big\vert\else\fi\fi \fi \fi
3006 \def\the@dimen{\the\dimen}%
3007 \edef\itf@trunc@width{\itf@trunc@width}%
3008 \expandafter\endgroup
3009 \expandafter\def
3010 \expandafter\itf@trunc@width
3011 \expandafter{\itf@trunc@width}%
3012 %% total=\the\dimexpr#1\relax
3013 }% \itf@htruncadjust
3014 \def\itf@scalefactor#1#2{\strip@pt\dimexpr#1*65536/#2\relax}
3015 \def\itf@scaledimen#1*#2/#3\relax{%
3016 \dimexpr\itf@scalefactor{#2}{#3}\dimexpr#1\relax\relax
3017 }% \itf@scaledimen
3018 \newcommand*\htruncwidth[1]{% purely expandable
3019 \expandafter\itf@htruncwidth\itf@trunc@width\relax\relax\@nnil{#1}%
3020 }% \htruncwidth
3021 \def\itf@htruncwidth#1#2#3\@nnil#4{%
3022 \ifx\relax#1\itf@trunc@nosuchwidth{#4}%
```
<span id="page-80-25"></span><span id="page-80-24"></span><span id="page-80-23"></span><span id="page-80-22"></span><span id="page-80-21"></span><span id="page-80-15"></span><span id="page-80-13"></span><span id="page-80-9"></span><span id="page-80-8"></span><span id="page-80-7"></span>\htruncwidth

<span id="page-80-17"></span><span id="page-80-16"></span>\else\ifnum#1=#4

<span id="page-80-19"></span>}% \itf@htruncwidth

<span id="page-80-18"></span>\itf@htruncwidth#3\@nnil{#4}%

\def\itf@trunc@nosuchwidth#1{%

 #2% \else

\fi\fi

```
3030 \PackageError{interfaces-truncate}
           3031 {You requested the width for text nr#1
           3032 \MessageBreak but there is no such text
           3033 \MessageBreak Therefore no such width!}\@ehd
           3034 }% \itf@trunc@nosuchwidth
           3035 (/truncate)
           21·15 ˆ Interface appendix and the appendices environment
           3036\langle*appendix\rangle3037 \ProvidesPackage{interfaces-appendix}
           3038 [2011/02/12 v3.0 easy control of appendices environment (FC)]
           3039 \RequirePackage{interfaces-base}
           3040 \itf@Check@Package{appendix}
\appendices
           3041 \let\itf@appendices@pp\appendices
           3042 \let\itf@endappendices@pp\endappendices
           3043 \let\itf@appendices@pp\appendices
           3044 \let\itf@endappendices@pp\endappendices
           3045 \renewenvironment{appendices}[1][]{%
           3046 \pgfqkeys{/itf/appendix/appendices}{#1}%
           3047 \itf@appendices@pp
           3048 }
           3049 {\itf@endappendices@pp}%
           3050 \pgfqkeys{/itf/appendix/appendices}{%
           3051 title/.store as code in cs=appendixpagename,%
           3052 title/.append code=\ifx\appendixpagename\@empty \@dopage@ppfalse
           3053 \else \@dopage@pptrue\fi,%
           3054 title/.value required,%
           3055 intoc/.is if=@dotoc@pp,%
           3056 intoc/title/.store as code in cs=appendixtocname,%
           3057 intoc/title/.append code=\ifx\appendixtocname\@empty \@dotoc@ppfalse
           3058 \else \@dotoc@pptrue\fi,%
           3059 intoc/title/.default=\pgfkeysvalueof{/itf/appendix/appendices/title},%
           3060 section/.is enum={section,chapter},%
           3061 section/.append code={\@chapter@ppfalse
           3062 \ifnum\pgfkeysvalueof{/itf/appendix/appendices/section/.number}=\z@
           3063 \else \ifundef\chapter
           3064 {\PackageWarning{interfaces-appendix}
           3065 {You asked chapter-style appendices but your
           3066 \MessageBreak current class does not provide chapters!}}
           3067 \@chapter@pptrue
           3068 \fi},%
           3069 chapter/.style={section=chapter},%
           3070 chapter/.value forbidden,%
           3071 }% keys for appendices environment
           3072 \langle/appendix)
```
#### <span id="page-81-3"></span>·**16** ˆ **Interface [embedfile](http://www.ctan.org/tex-archive//macros/latex/contrib/oberdiek/embedfile) :** \embedthisfile

```
3073 (*embedfile)
3074 \ProvidesPackage{interfaces-embedfile}
3075 [2011/02/12 v3.0 easy macros to embed files into pdf (FC)]
3076 \RequirePackage{interfaces-base}
3077 \itf@Check@Package{embedfile}
3078 \newrobustcmd*\embedthisfile{\@ifstar
3079 \embedthisfile@main
3080 \embedthisfile@all
3081 }% \embedthisfile
3082 \@onlypreamble\embedthisfile
3083 \def\embedthisfile@main{\embedfile{\jobname.tex}}
```

```
3084 \def\embedthisfile@all{%
3085 \embedthisfile@main
3086 \AfterPreamble{%
3087 \ltx@ifundefined{@listfiles}
3088 {\let\@listfiles \@empty}% to avoid: \global\let\@filelist\relax in \document
3089 {}%
3090 }%
3091 \gpreto\@enddocumenthook{%
3092 \let\do \itf@EmbedOne
3093 \expandafter\docsvlist\expandafter{\@filelist}%
3094 }%
3095 }% \embedthisfile@all
3096 \def\itf@EmbedOne#1{\itf@Embed@ne#1.tex\@nil}
3097 \def\itf@Embed@ne#1.tex#2\@nil{%
3098 \ltx@ifundefined{cp@#1}
3099 {}
3100 {\ifblank{#2}
3101 {}
3102 {\embedfile{#1.tex}}}%
3103 }% \itf@Embed@ne
3104 \langle /embedfile)
```
# <span id="page-82-9"></span><span id="page-82-0"></span>·**17** ˆ **Interface [environ](http://www.ctan.org/tex-archive//macros/latex/contrib/environ)**

```
3105\langle *environ \rangle3106 \ProvidesPackage{interfaces-environ}
3107 [2011/02/12 v3.0 ReNewEnviron = RenewEnviron (FC)]
3108 \RequirePackage{interfaces-base}
3109 \AfterPackage{environ}{
3110 \ifundef\ReNewEnviron
3111 {\let\ReNewEnviron\RenewEnviron}
3112 {}
3113 }%
3114 \langle/environ)
```
# <span id="page-82-14"></span>·**18** ˆ **Interface umrand**

```
3115\langle*umrand\rangle3116 \ProvidesPackage{interfaces-umrand}
3117 [2011/02/12 v3.0 patch for umrand.sty ifnotempty (FC)]
3118 \RequirePackage{interfaces-base}
3119 \BeforePackage{umrand}{%
3120 \let\itf@newif\newif
3121 \def\itf@tp{\ifnotempty}%
3122 \def\newif#1{\def\x{#1}\ifx\x\itf@tp \expandafter\@qobble
3123 \else\expandafter\ltx@newif\fi{#1}}%
3124 }
3125 \AfterPackage{umrand}{%
3126 \let\newif\itf@newif
3127 \let\itf@newif\@undefined
3128 }
3129 (/umrand)
```
# <span id="page-82-13"></span><span id="page-82-12"></span><span id="page-82-7"></span>·**19** ˆ **Interface [scrlfile](http://www.ctan.org/tex-archive//macros/latex/contrib/koma-script/scrguien.pdf)**

```
3130 (*scrlfile)
               3131 \ProvidesPackage{interfaces-scrlfile}
               3132 [2011/02/12 v3.0 scrlfile hooks improved (FC)]
               3133 \RequirePackage{interfaces-base}
\@pkgextension
\@clsextension
               In LAT<sub>E</sub>X they are defined \@{onlypreamble. So we use the ltxcmds equivalents:
               3134 \AfterEndPreamble{%
               3135 \let\@pkgextension\ltx@pkgextension
               3136 \let\@clsextension\ltx@clsextension
               3137 \let\@ifpackageloaded\ltx@ifpackageloaded
```

```
3138 \let\@ifclassloaded\ltx@ifclassloaded
                 3139 }
  \scr@load@hook
                 3140 \renewrobustcmd*\scr@load@hook[2]{%
                 3141 \csuse{#2-@#1}%
                 3142 \ifcsname#2-@#1-\string\keep\endcsname\else\global\csundef{#2-@#1}\fi
                 3143 }% \scr@load@hook
\scr@set@load@hook (optimisation)
                 3144 \renewrobustcmd*\scr@set@load@hook[2]{\csgappto{#2-@#1}}
     \BeforeFile
Addition of star forms ∗: the hooks are not canceled after input (in case a file is input more than once...)
      \AfterFile
                 3145 \renewrobustcmd*\BeforeFile{\@ifstar
                 3146 {\itf@s@LoadFile{before}}
                 3147 {\itf@LoadFile{before}}%
                 3148 }% \BeforeFile
                 3149 \renewrobustcmd*\AfterFile{\@ifstar
                 3150 {\itf@s@LoadFile{after}}
                 3151 {\itf@LoadFile{after}}%
                 3152 }% \AfterFile
                 3153 \def\itf@s@LoadFile#1#2{%
                 3154 \global\cslet{#2-@#1-\string\keep}\@empty
                 3155 \scr@set@load@hook{#1}{#2}%
                 3156 }% \itf@s@LoadFile
                 3157 \def\itf@LoadFile#1#2{%
                 3158 \global\csundef{#2-@#1-\string\keep}%
                 3159 \scr@set@load@hook{#1}{#2}%
                 3160 }% \itf@LoadFile
 \@input (patch) This modification allows \@input to behaves like \InputIfFileExists as far as hooks are concerned.
                 3161 \renewcommand*\@input[1]{\IfFileExists{#1}
                 3162 {\scr@load@hook{before}{#1}%
                 3163 \@@input\@filef@und
                 3164 \scr@load@hook{after}{#1}}%
                 3165 {\typeout{No file #1.}}%
                 3166 }% \@input
                 3167 \langle/scrlfile)
                 21 20 \dagger Interface pgfkeys (pgfmanual)
                 3168 (*pgfkeys)
                 3169 \ProvidesPackage{interfaces-pgfkeys}
                 3170 [2011/02/12 v3.0 pgfkeys handlers definitions (FC)]
                 3171 \RequirePackage{interfaces-base}
                 3172 \ifdefined\pgfkeys@ifexecutehandler % pgf version 2.1
                 3173 \def\itf@pgfkeys{%
                 3174 \global\let\pgfkeys@unpack \itf@pgfkeys@unpack
                 3175 \global\let\pgfkeys@case@three \itf@pgfkeys@case@three
                 3176 \global\let\pgfkeys@case@three@handleall\itf@pgfkeys@case@three@handleall
                 3177 }% \itf@pgfkeys
                 3178 \else
                 3179 \def\itf@pgfkeys{%
                 3180 \global\let\pgfkeys@unpack \itf@pgfkeys@unpack
                 3181 \global\let\pgfkeys@case@three \itf@pgfkeys@case@three
                 3182 \global\let\pgfkeysaddvalue \itf@pgfkeysaddvalue
                 3183 \global\let\pgfkeys@exp@call \itf@pgfkeys@exp@call
                 3184 }% \itf@pgfkeys
                 3185 \setminus fi3186 \AtBeginDocument{\itf@pgfkeys \let\itf@pgfkeys \relax}
                 Some new pgfkeys macros
```
<span id="page-84-15"></span>\pgfkeysmeaning

```
3187 \providecommand*\pgfkeysmeaning[1]{\pgfkeysifdefined{#1}
3188 {\expandafter\meaning\csname pgfk@#1\endcsname}
3189 {\meaning\@undefined}%
3190 }% \pgfkeysmeaning
```
#### <span id="page-84-16"></span>\pgfkeysvalueof@unexpanded

```
3191 \def\pgfkeysvalueof@unexpanded#1{%
3192 \unexpanded\expandafter\expandafter\expandafter{%
3193 \csname pgfk@#1\endcsname}%
3194 }% \pgfkeysvalueof@unexpanded
```
#### **Some pgfkeys macros redefinition/corrections**

```
\pgfkeysaddvalue (bug correction) Bug in \pgfkeysaddvalue for pgf v2.0, fixed in v2.1
```

```
3195 \ifdefined\pgfkeys@ifexecutehandler \else % pgf v2.1: bug fixed
3196 \def\itf@pgfkeysaddvalue#1#2#3{% (pgf v2.0: bug in pgfkeys.code.tex)
3197 \edef\pgfkeys@global@temp{%
3198 \unexpanded{#2}%
3199 \ifcsname pgfk@#1\endcsname
3200 \unexpanded\expandafter\expandafter\expandafter{%
3201 \csname pgfk@#1\endcsname}%
3202 \qquad \text{if}3203 \unexpanded{#3}}%
3204 \pgfkeyslet{#1}\pgfkeys@global@temp
3205 }% \itf@pgfkeysaddvalue
3206 \setminus fi
```
<span id="page-84-14"></span>\pgfkeysEsetvalue

```
\pgfkeysEaddvalue
```

```
3207 \ifdefined\pgfkeys@ifexecutehandler \long \fi % pgf version 2.1
3208 \def\pgfkeysEsetvalue#1#2{%
3209 \expandafter\edef\csname pgfk@#1\endcsname{#2}%
3210 }% \pgfkeysEsetvalue
3211 \ifdefined\pgfkeys@ifexecutehandler \long \fi % pgf v2.1
3212 \def\pgfkeysEaddvalue#1#2#3{% \csepreappto{pgfk@#1}{#2}{#3}
3213 \edef\pgfkeys@global@temp{%
3214 #2%
3215 \ifcsname pgfk@#1\endcsname
3216 \unexpanded\expandafter\expandafter\expandafter{%
3217 \csname pgfk@#1\endcsname}%
3218 \fi
3219 #3}%
3220 \pgfkeyslet{#1}\pgfkeys@global@temp
3221 }% \pgfkeysEaddvalue
```
<span id="page-84-2"></span>\pgfkeys@exp@call Missed the braces around the argument (in case the argument contains a comma or an = sign...):

```
3222 %% missed a pair of braces around the argument in pgfkeys.code.tex (pgf v2.0)
3223\% ( the code could break if it contains = or , )
3224 \ifdefined\pgfkeys@ifexecutehandler\else % (bug corrected in pgf v2.1)
3225 \def\itf@pgfkeys@exp@call#1{\pgfkeysalso{\pgfkeyscurrentpath={#1}}}%
3226 \fi
```
#### **Handlers** /.blank

```
3227 %% The value is now checked by \itf@pgfkeys@default@blank@required:
3228 \ifdefined\pgfkeys@ifexecutehandler \long \fi % pgf v2.1
3229 \def\itf@pgfkeys@unpack#1=#2=#3\pgfkeys@stop{%
3230 \pgfkeys@spdef\pgfkeyscurrentkey{#1}%
3231 \edef\pgfkeyscurrentkey{\pgfkeyscurrentkey}%
3232 \ifx\pgfkeyscurrentkey\pgfkeys@empty
3233 % Skip
3234 \else%
```
<span id="page-85-3"></span> \pgfkeys@add@path@as@needed \pgfkeys@spdef\pgfkeyscurrentvalue{#2}% \itf@pgfkeys@default@blank@required % <FC> \pgfkeyscurrentkey % <FC> \pgfkeys@case@one % <FC>  $3240 \, \text{V}$  fi }% \itf@pgfkeys@unpack

<span id="page-85-4"></span>\itf@pgfkeys@default@blank@required Handle the case: /.@def −→ /.@blank −→ /.@def ...

```
3242 \def\itf@pgfkeys@default@blank@required#1#2{%
3243 \ifx\pgfkeyscurrentvalue\pgfkeysnovalue@text% Hmm... no value
3244 \pgfkeysifdefined{#1/.@def}%
3245 {\pgfkeysgetvalue{#1/.@def}\pgfkeyscurrentvalue}
3246 {}% no default, so leave it
3247 \fi
3248 \ifx\pgfkeyscurrentvalue\@empty
3249 \pgfkeysifdefined{#1/.@blank}
3250 {\pgfkeysgetvalue{#1/.@blank}\pgfkeyscurrentvalue}
3251 {}% no /.blank specified
3252 \ifx\pgfkeyscurrentvalue\pgfkeysnovalue@text% in case /.blank -> \pgfkeysnovalue
3253 \pgfkeysifdefined{#1/.@def}%
3254 {\pgfkeysgetvalue{#1/.@def}\pgfkeyscurrentvalue}
3255 {}% no default, so leave it
3256 \fi\fi
3257 \ifx\pgfkeyscurrentvalue\pgfkeysvaluerequired
3258 \pgfkeysvalueof{/errors/value required/.@cmd}\pgfkeyscurrentkey
3259 \pgfkeyscurrentvalue
3260 \pgfeov
3261 \else
3262 #2%
3263 \t\t \text{f}i3264 }% \itf@pgfkeys@default@blank@required
```
#### <span id="page-85-10"></span>**Allowing** /.default **values (and** /.blank **values) for handlers:**

```
3265 %% To handle the cases of: /handler/.default= /handler/.blank= /handler/.value required,
3266 %% it is necessary to redefine \pgfkeys@case@three
3267 \def\itf@pgfkeys@case@three{%
3268 \pgfkeys@split@path
3269 \pgfkeysifdefined{/handlers/\pgfkeyscurrentname/.@cmd}
3270 {%
3271 \itf@pgfkeys@default@blank@required{/handlers/\pgfkeyscurrentname}%
3272 {\pgfkeysgetvalue{/handlers/\pgfkeyscurrentname/.@cmd}\pgfkeys@code
3273 \expandafter\pgfkeys@code\pgfkeyscurrentvalue\pgfeov}%
3274 }
3275 \pgfkeys@unknown % no handler, thus the key is unknown
3276 }% \itf@pgfkeys@case@three
3277 \ifdefined\pgfkeys@ifexecutehandler
3278 \let\itf@pgfkeys@case@three@handleall \itf@pgfkeys@case@three
3279 \text{ t}
```
#### <span id="page-85-8"></span><span id="page-85-2"></span><span id="page-85-1"></span>**Loading interfaces modifications for pgfkeys**

\itf@pgfkeys

#### **Handler definition:** /.alias**,** /.blank

```
3281 \pgfkeys{%
3282 /handlers/.alias/.code=\itf@pgfkeys@ifaliasexists{#1}{%
3283 \pgfkeysedef\pgfkeyscurrentpath{%
3284 \noexpand\pgfkeysalso{\pgfkeysdefaultpath#1={##1}}}},%
3285 /handlers/.alias/.value required,%
```

```
3286 /handlers/.blank/.code=\pgfkeyssetvalue{\pgfkeyscurrentpath/.@blank}{#1},%
3287 /handlers/.blank/.default=\pgfkeysnovalue,%
3288 }% /.alias and /.blank
3289 \def\itf@pgfkeys@ifaliasexists#1#2{%
3290 \pgfkeysifdefined{\pgfkeysdefaultpath#1/.@cmd}{#2}
3291 {\pgfkeysifdefined{\pgfkeysdefaultpath#1}
3292 {#2}
3293 {\itf@pgfkeys@aliaserror{#1}}}%
3294 }% \itf@pgfkeys@ifaliasexists
3295 \def\itf@pgfkeys@aliaserror#1{%
3296 \PackageError{interfaces-pgfkeys}
3297 {You want the key \pgfkeyscurrentpath\space
3298 \MessageBreak to be an alias for \pgfkeysdefaultpath#1
3299 \MessageBreak but the key \pgfkeysdefaultpath#1
3300 \MessageBreak is not defined!}\@eha\@gobble
3301 }% \itf@pgfkeys@aliaserror
```
<span id="page-86-3"></span>**Handler definition:** /.alias\* For use with handlers /.store as glue or /.store as glue in cs *etc.*. when a handler defines key with ∗ version and/or + version and/or - versions.

Then, the /.alias\* handler is a facility to create aliases for starred \*,  $\pm$ , - keys in a batch (as long as the alias exists, of course).

```
3302 \pgfkeys{
```

```
3303 /handlers/.alias*/.code=\itf@pgfkeys@ifaliasexists{#1}{%
3304 \pgfkeysedef\pgfkeyscurrentpath{\noexpand\pgfkeysalso{\pgfkeysdefaultpath#1={##1}}}%
3305 \left(\& \text{for}\x; \text{=}+-\text{x}\right) \cdot \text{do} \left\{\% \right\}3306 \pgfkeysifdefined{\pgfkeysdefaultpath#1\x/.@cmd}
3307 {\pgfkeysedef{\pgfkeyscurrentpath\x}{%
3308 \noexpand\pgfkeysalso{\pgfkeysdefaultpath#1\x={##1}}}}
3309 {}%
3310 }},%
3311 /handlers/.alias*/.value required,%
3312 }% /.alias*
```
#### **Handler definition:** /.is private

```
3313 \pgfkeys{%
3314 /handlers/.is private/.code=\pgfkeysdef\pgfkeyscurrentpath{%
3315 \PackageError{#1}{Key \pgfkeyscurrentkey\space is private
3316 \MessageBreak and should not be modified}\@ehd},%
3317 /handlers/.is private to class/.code=\pgfkeysdef\pgfkeyscurrentpath{%
3318 \ClassError{#1}{Key \pgfkeyscurrentkey\space is private
3319 \MessageBreak and should not be modified}\@ehd}%
3320 }% /.is private
```
#### **Handlers definition:** /.true /.false /.on /.off

```
3321 \def\itf@pgfkeys@choice[#1]#2#3{%
3322 \pgfkeys{\pgfkeyscurrentpath/.cd,%
3323 .is choice,%
3324 #2/.code={#3},%
3325 .default/.expanded=\@firstoftwo#1}%
3326 }% \itf@pgfkeys@choice
3327 \pgfkeys{%
3328 /handlers/.true/.code=\itf@pgfkeys@choice[{true}{false}]{true}{#1},%
3329 /handlers/.false/.code=\itf@pgfkeys@choice[{true}{false}]{false}{#1},%
3330 /handlers/.on/.code=\itf@pgfkeys@choice[{on}{off}]{on}{#1},%
3331 /handlers/.off/.code=\itf@pgfkeys@choice[{on}{off}]{off}{#1},%
3332 }% /.true /.false
```
## **Handlers definition:** /.store in cs /.estore in cs **etc.**

```
3333 \pgfkeys{%
3334 /handlers/.store in cs/.code=\pgfkeysdef\pgfkeyscurrentpath{\csdef{#1}{##1}},%
3335 /handlers/.estore in cs/.code=\pgfkeysdef\pgfkeyscurrentpath{\csedef{#1}{##1}},%
3336 }% /.store in cs
```
#### **Handler definition:** /.store as code

<span id="page-87-0"></span>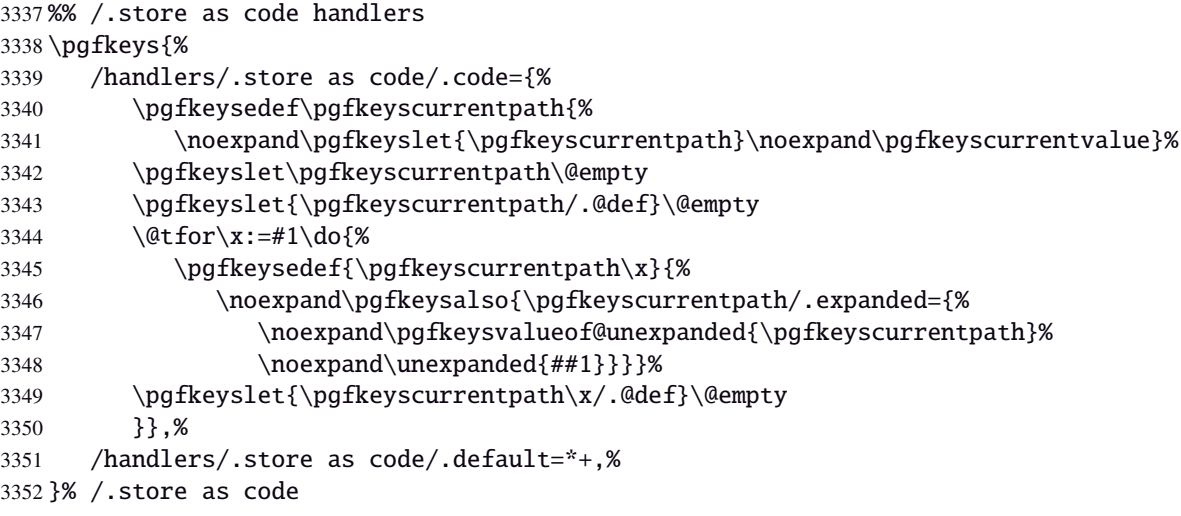

## <span id="page-87-3"></span>**Handler definition:** /.estore as code

<span id="page-87-1"></span>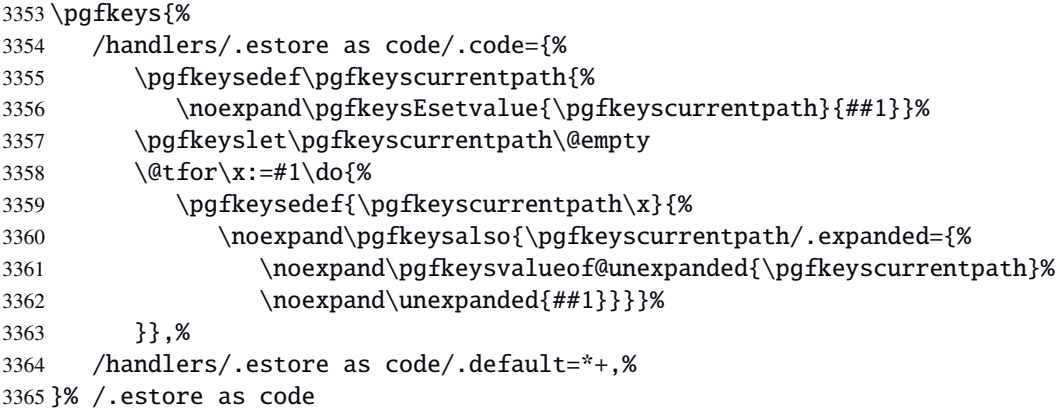

#### <span id="page-87-4"></span>Handler definition:  $\angle$  store as code in  $cs = \langle cs - name \rangle$

<span id="page-87-2"></span>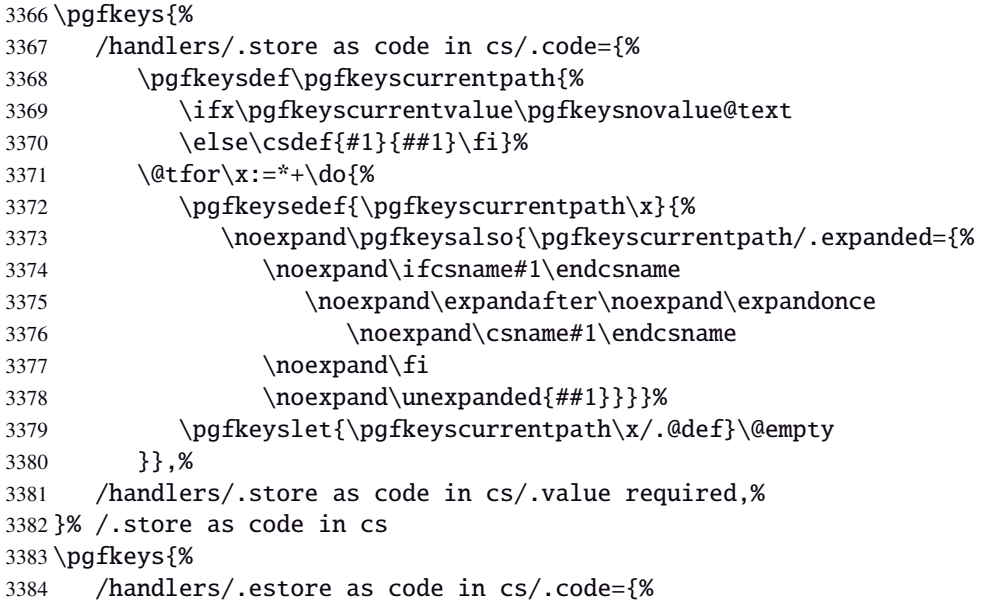

<span id="page-88-0"></span>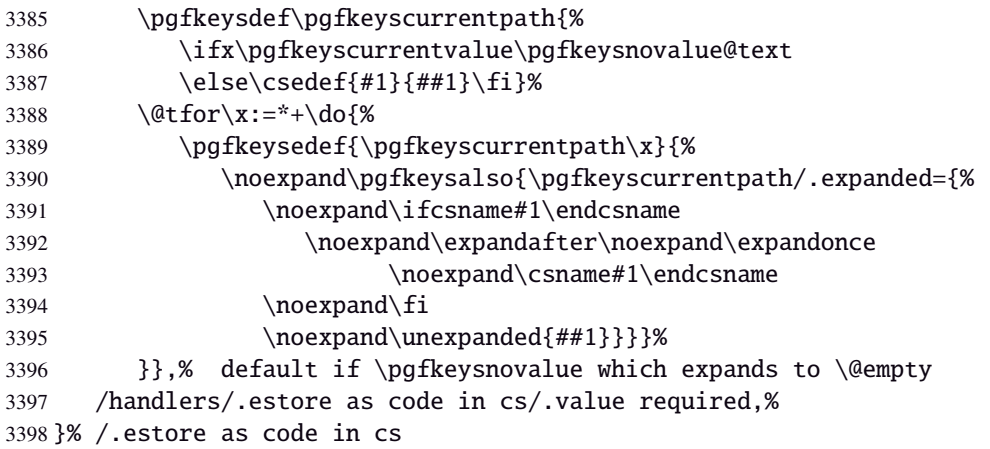

#### <span id="page-88-14"></span>**Handler definition:** /.store as color

```
3399 \protected\def\itf@pgfk@color#1#2\@nil{%
3400 \ifx\@let@token\color
3401 \def\pgfkeyscurrentvalue{#2}%
3402 \else\ifx\@let@token\normalcolor
3403 \def\pgfkeyscurrentvalue{default}%
3404 \else\ifx\@let@token\pgfkeysnovalue
3405 \def\pgfkeyscurrentvalue{default}%
3406 \fi\fi\fi
3407 }% \itf@pgfk@color
3408 \pgfkeys{%
3409 /handlers/.store as color/.code=%
3410 \pgfkeysedef\pgfkeyscurrentpath{%
3411 \futurelet\noexpand\@let@token\itf@pgfk@color
3412 ##1\noexpand\pgfkeysnovalue\noexpand\@nil
3413 \noexpand\pgfkeyslet{\pgfkeyscurrentpath}\noexpand\pgfkeyscurrentvalue}%
3414 }% /.store as color
```
#### <span id="page-88-16"></span><span id="page-88-4"></span>Handler definition: / store as color in cs=(cs-name)

```
3415 \pgfkeys{%
3416 /handlers/.store as color in cs/.code=%
3417 \pgfkeysedef\pgfkeyscurrentpath{%
3418 \futurelet\noexpand\@let@token\itf@pgfk@color
3419 ##1\noexpand\pgfkeysnovalue\noexpand\@nil
3420 \cslet{#1}\noexpand\pgfkeyscurrentvalue}%
3421 }% /.store as color in cs
```
#### **Handler definition:** /.store as color command

```
3422 \protected\def\itf@pgfk@colorcmd#1\@nil{%
3423 \ifcat @\noexpand\@let@token
3424 \def\pgfkeyscurrentvalue{\color{#1}}%
3425 \else\ifcat 0\noexpand\@let@token
3426 \def\pgfkeyscurrentvalue{\color{#1}}%
3427 \else\ifx\@let@token\@nil
3428 \let\pgfkeyscurrentvalue\normalcolor
3429 \if{if}{fi}3430 }% \itf@pgfk@colorcmd
3431 \pgfkeys{%
3432 /handlers/.store as color command/.code=%
3433 \pgfkeysedef\pgfkeyscurrentpath{%
3434 \futurelet\noexpand\@let@token\itf@pgfk@colorcmd
3435 ##1\noexpand\@nil
3436 \noexpand\pgfkeyslet{\pgfkeyscurrentpath}\noexpand\pgfkeyscurrentvalue}%
3437 \pgfkeyssetvalue{\pgfkeyscurrentpath/.@def}\normalcolor
3438 }% /.store as color command
```
#### Handler definition: / store as color command in cs=(cs-name)

<span id="page-89-2"></span> \pgfkeys{% /handlers/.store as color command in cs/.code=% \pgfkeysedef\pgfkeyscurrentpath{% \futurelet\noexpand\@let@token\itf@pgfk@colorcmd ##1\noexpand\@nil \cslet{#1}\noexpand\pgfkeyscurrentvalue}% \pgfkeyssetvalue{\pgfkeyscurrentpath/.@def}\normalcolor }% /.store as color command in cs

## <span id="page-89-3"></span>**Handler definition** /.store as number

<span id="page-89-4"></span><span id="page-89-0"></span>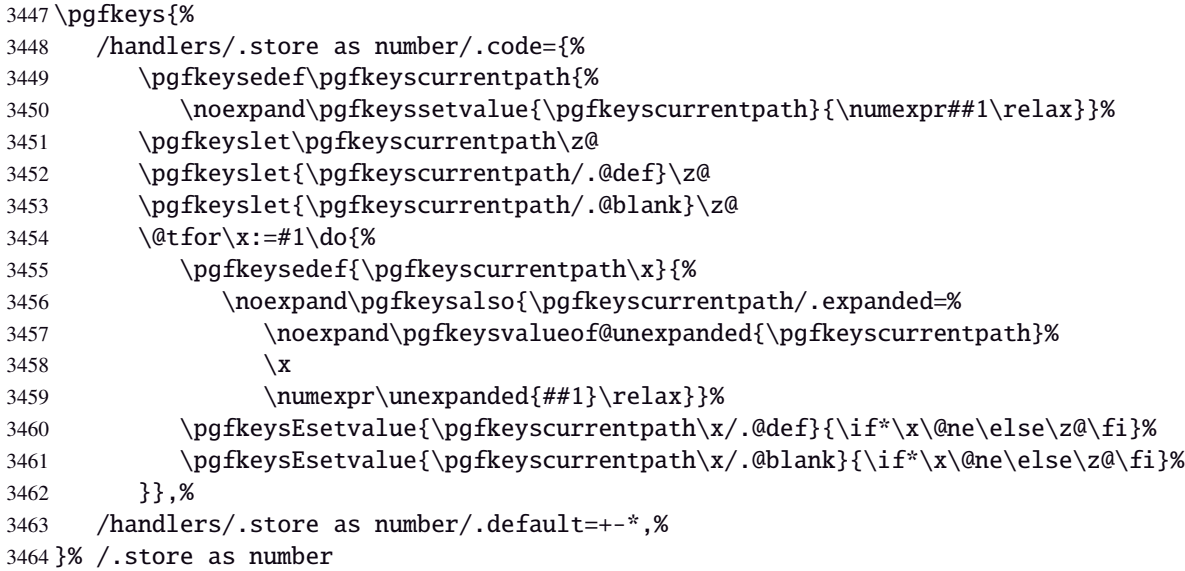

## **/.store as number in cs** Handler definition: /.store as number in cs

<span id="page-89-1"></span>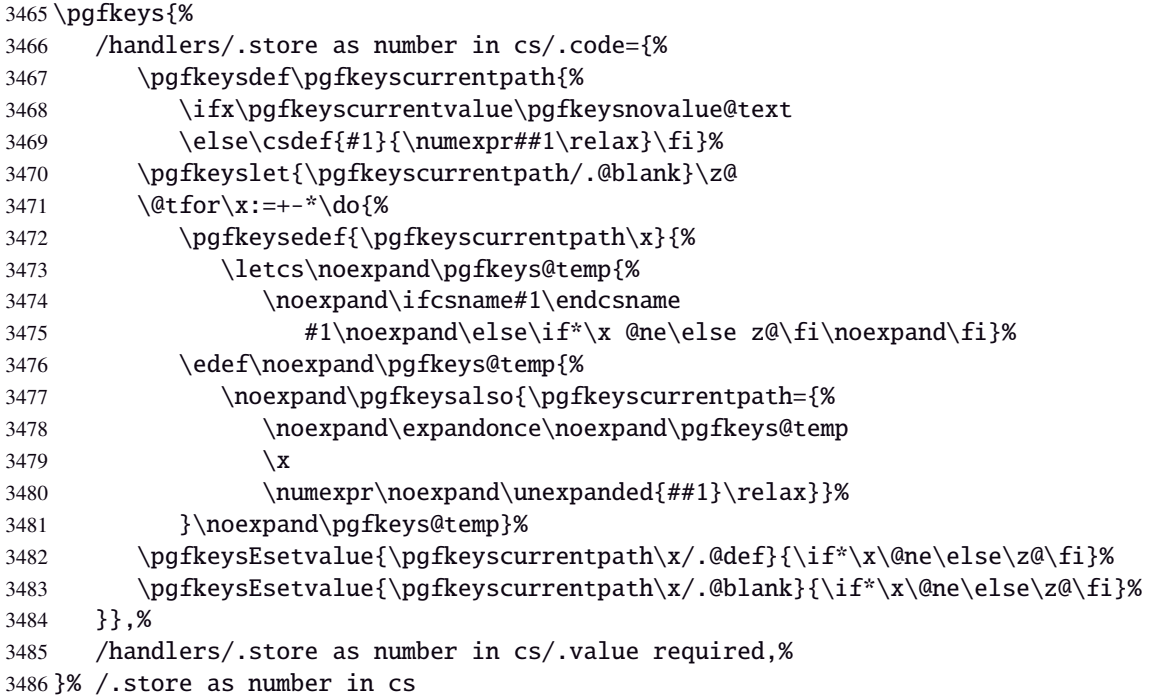

# **Handler definition:** /.estore as number

<span id="page-90-0"></span>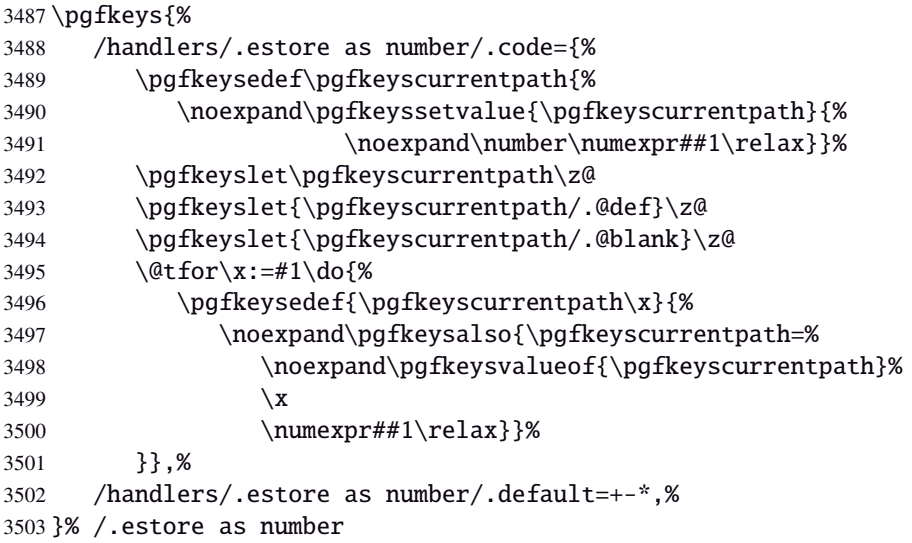

# Handler definition: / estore as number in cs

<span id="page-90-1"></span>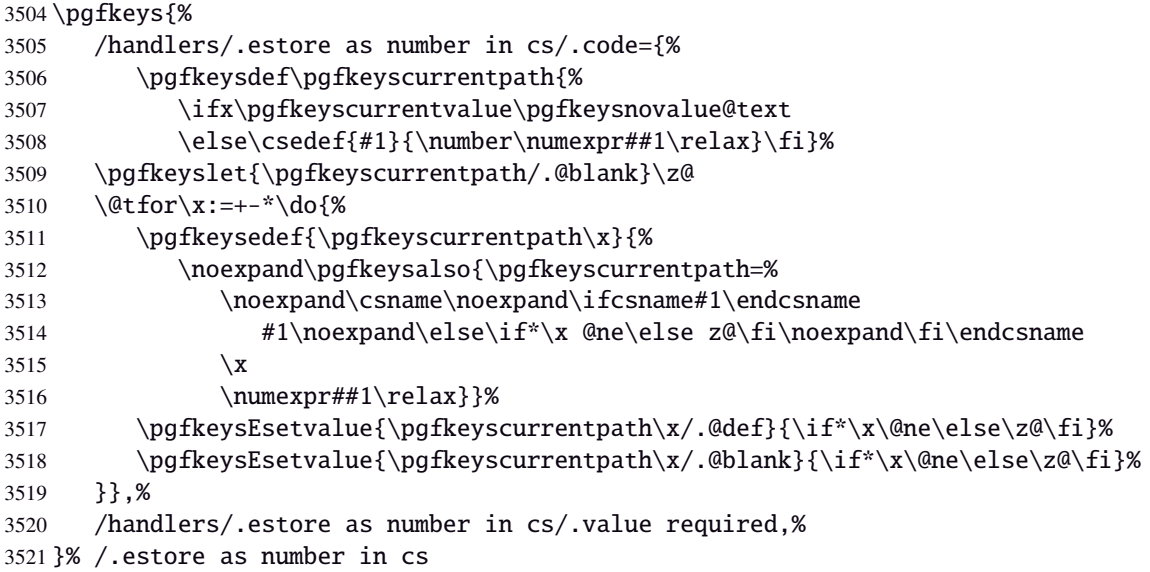

# Handler definition: /.store in counter cs /.store in count cs is exactly the same.

<span id="page-90-2"></span>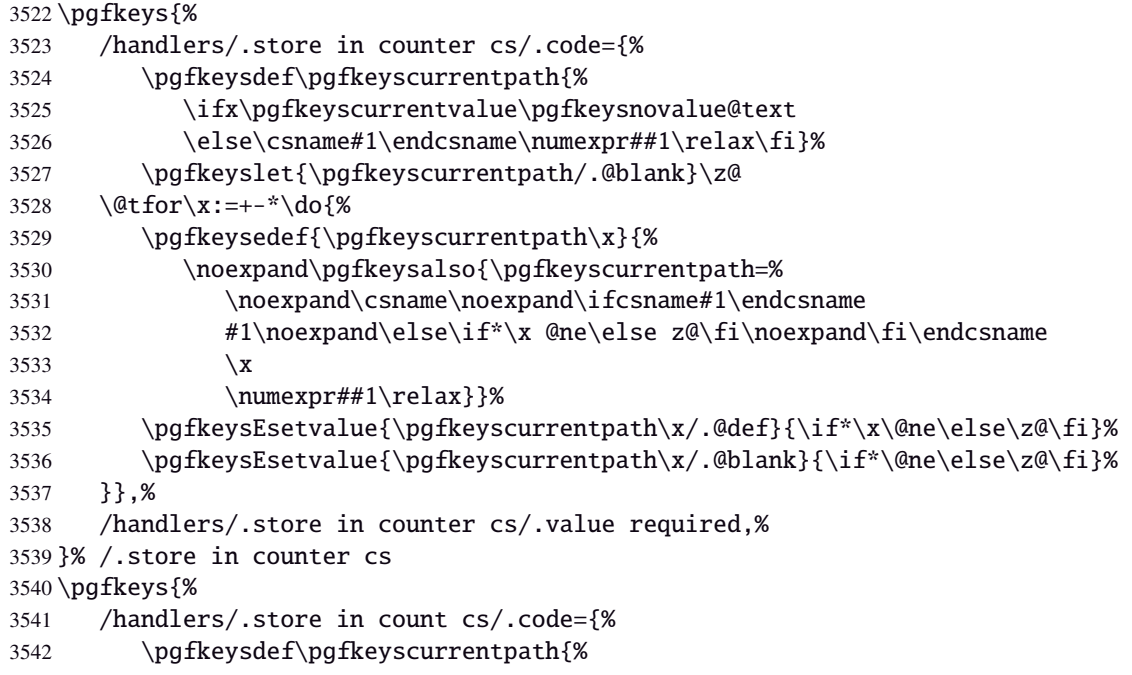

```
3543 \ifx\pgfkeyscurrentvalue\pgfkeysnovalue@text
3544 \else\csname#1\endcsname\numexpr##1\relax\fi}%
3545 \pgfkeyslet{\pgfkeyscurrentpath/.@blank}\z@
3546 \@tfor\x:=+-*\do{%
3547 \pgfkeysedef{\pgfkeyscurrentpath\x}{%
3548 \noexpand\pgfkeysalso{\pgfkeyscurrentpath=%
3549 \noexpand\csname\noexpand\ifcsname#1\endcsname
3550 #1\noexpand\else\if*\x @ne\else z@\fi\noexpand\fi\endcsname
3551 \quad \quad \chi3552 \numexpr##1\relax}}%
3553 \pgfkeysEsetvalue{\pgfkeyscurrentpath\x/.@def}{\if*\x\@ne\else\z@\fi}%
3554 \pgfkeysEsetvalue{\pgfkeyscurrentpath\x/.@blank}{\if*\@ne\else\z@\fi}%
3555 }},%
3556 /handlers/.store in count cs/.value required,%
3557 }% /.store in count cs
```
## **Handlers definition:** /.store as glue

<span id="page-91-5"></span><span id="page-91-1"></span>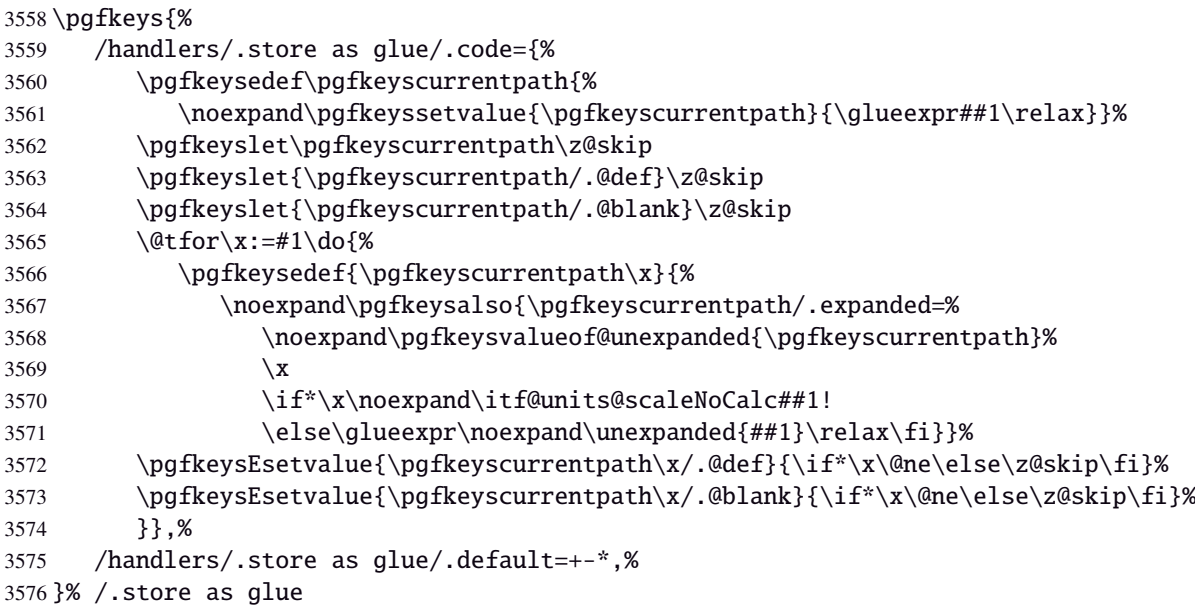

#### <span id="page-91-3"></span>Handlers definition: / store as glue in cs= $\langle cs-name \rangle$

<span id="page-91-4"></span><span id="page-91-2"></span>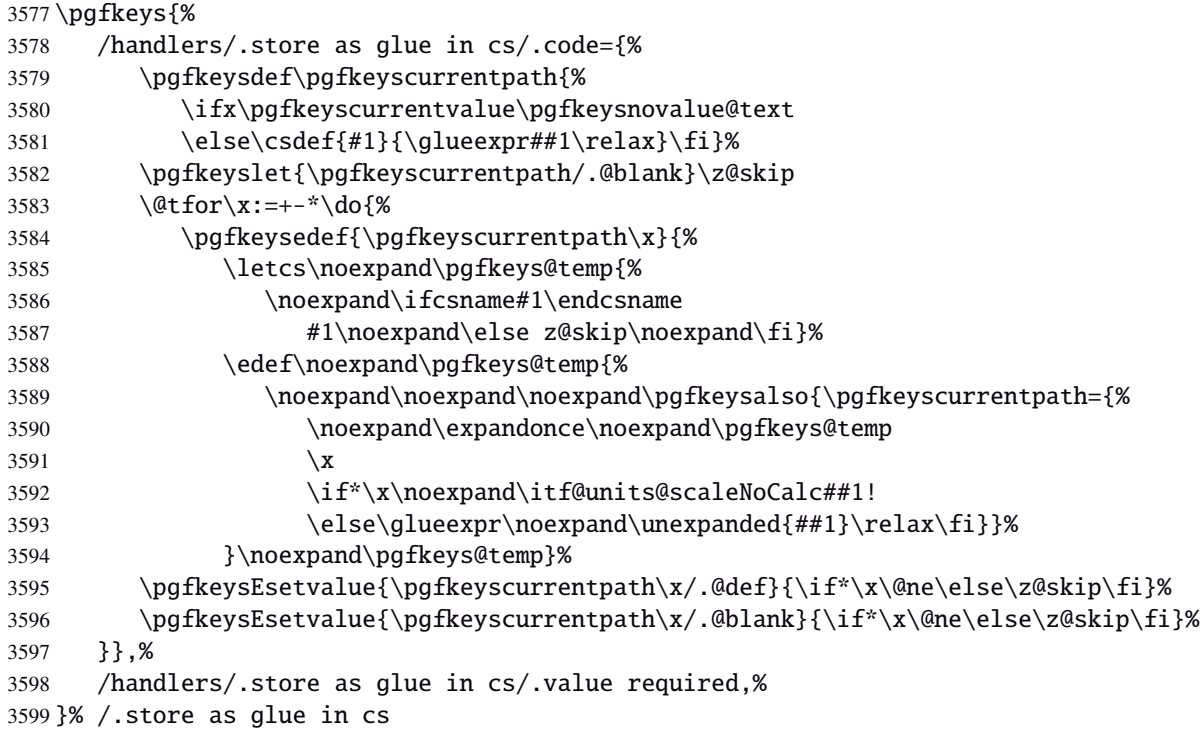

# Handlers definition: /.estore as glue

<span id="page-92-6"></span><span id="page-92-3"></span><span id="page-92-0"></span>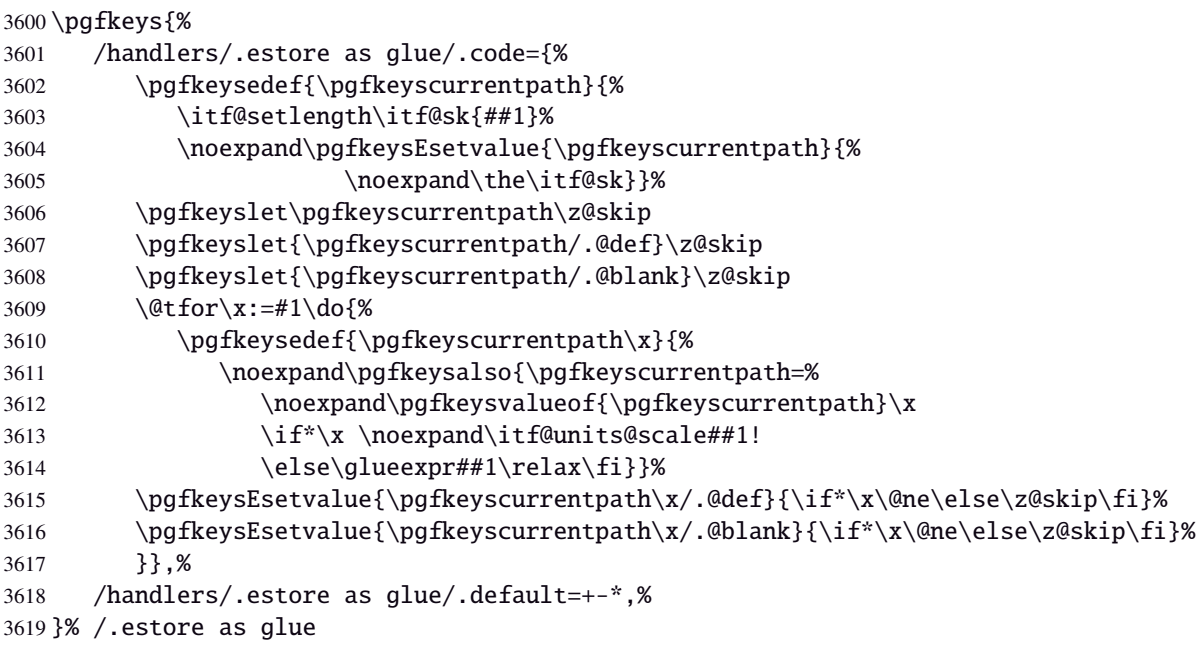

# <span id="page-92-8"></span>Handlers definition: / estore as glue in cs= $\langle cs$ -name)

<span id="page-92-7"></span><span id="page-92-4"></span><span id="page-92-1"></span>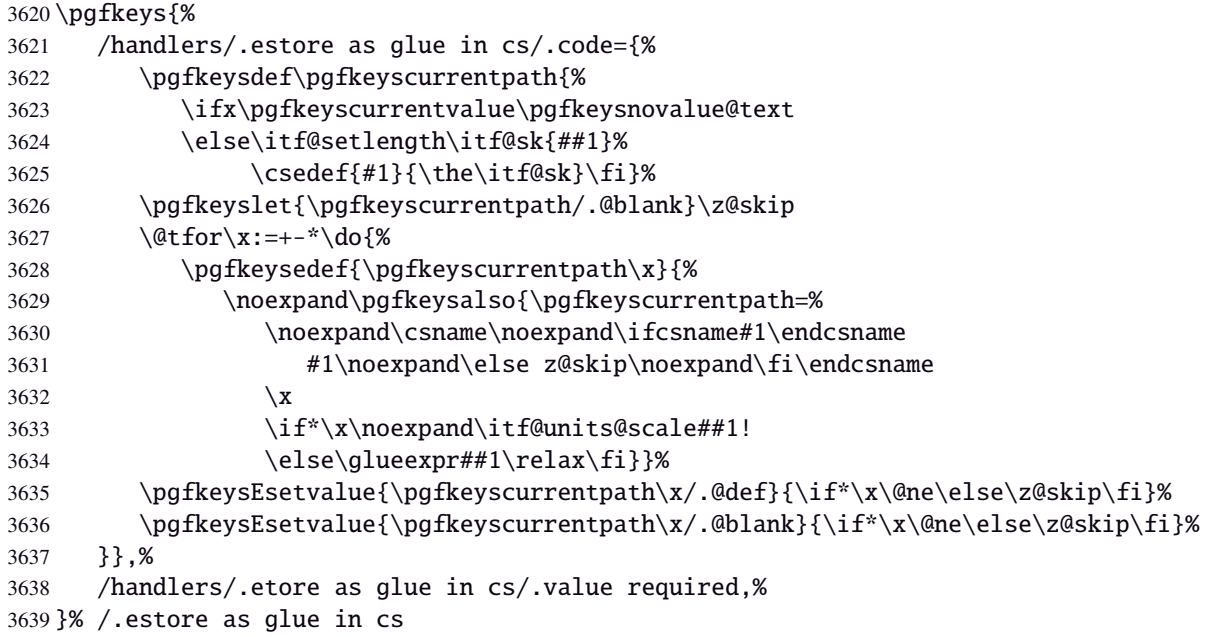

<span id="page-92-9"></span>Handlers definition: /.store in skip cs This is a variant of /.estore as glue in cs when the control sequence in a \skip (*ie.* a length). The skip is given by its name, not as a control sequence.

<span id="page-92-10"></span><span id="page-92-5"></span><span id="page-92-2"></span>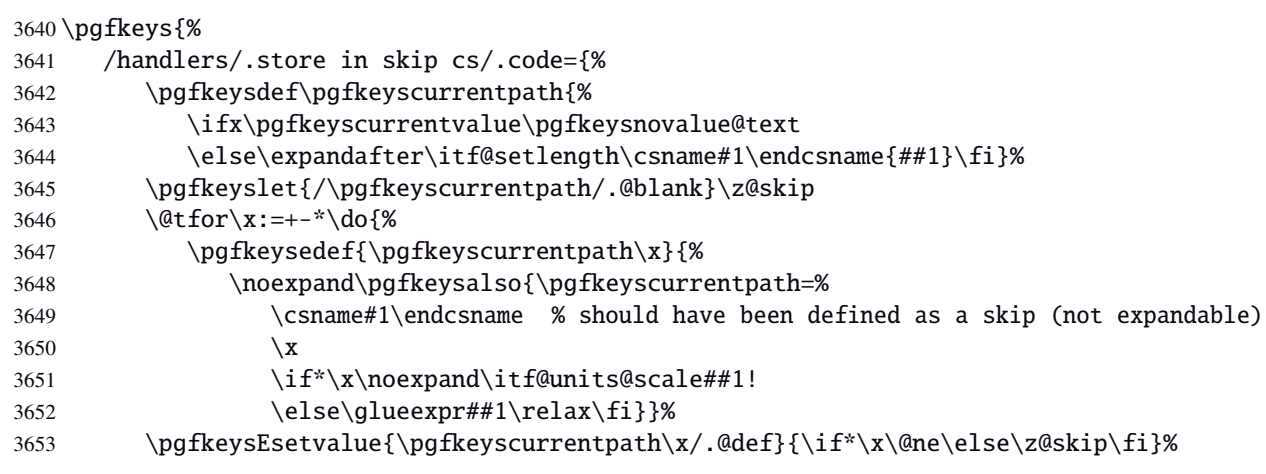

```
3654 \pgfkeysEsetvalue{\pgfkeyscurrentpath\x/.@blank}{\if*\x\@ne\else\z@skip\fi}%
3655 }},%
3656 /handlers/.store in skip cs/.value required,%
3657 }% /.store in skip cs
```
#### **Handlers definition:** /.store as dimen

<span id="page-93-6"></span><span id="page-93-0"></span>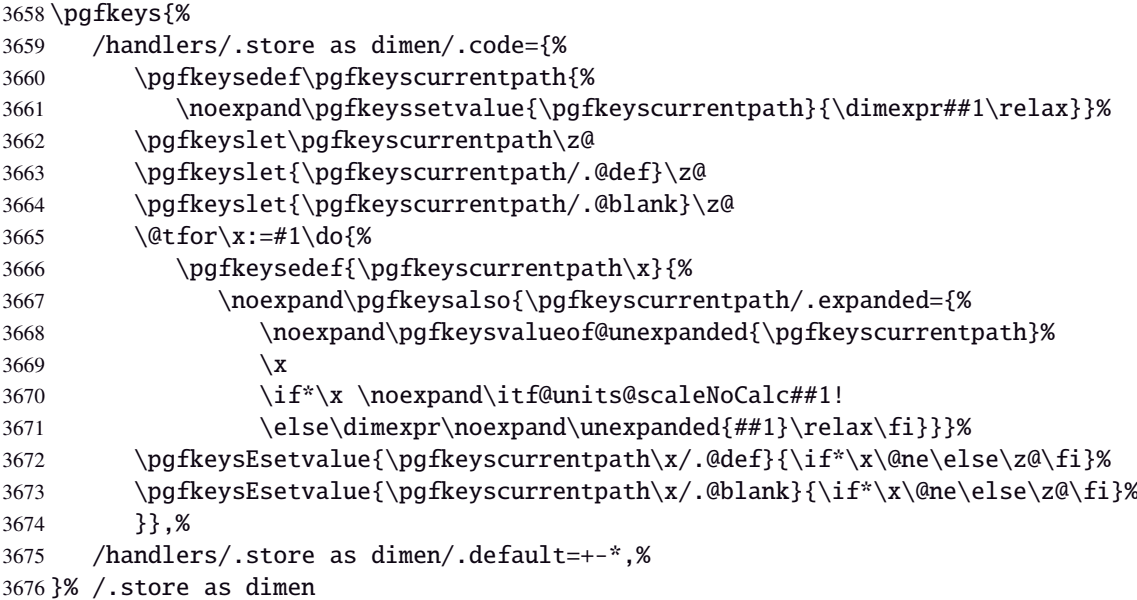

#### <span id="page-93-4"></span>Handlers definition: / store as dimen in cs= $\langle cs\text{-name}\rangle$

<span id="page-93-1"></span>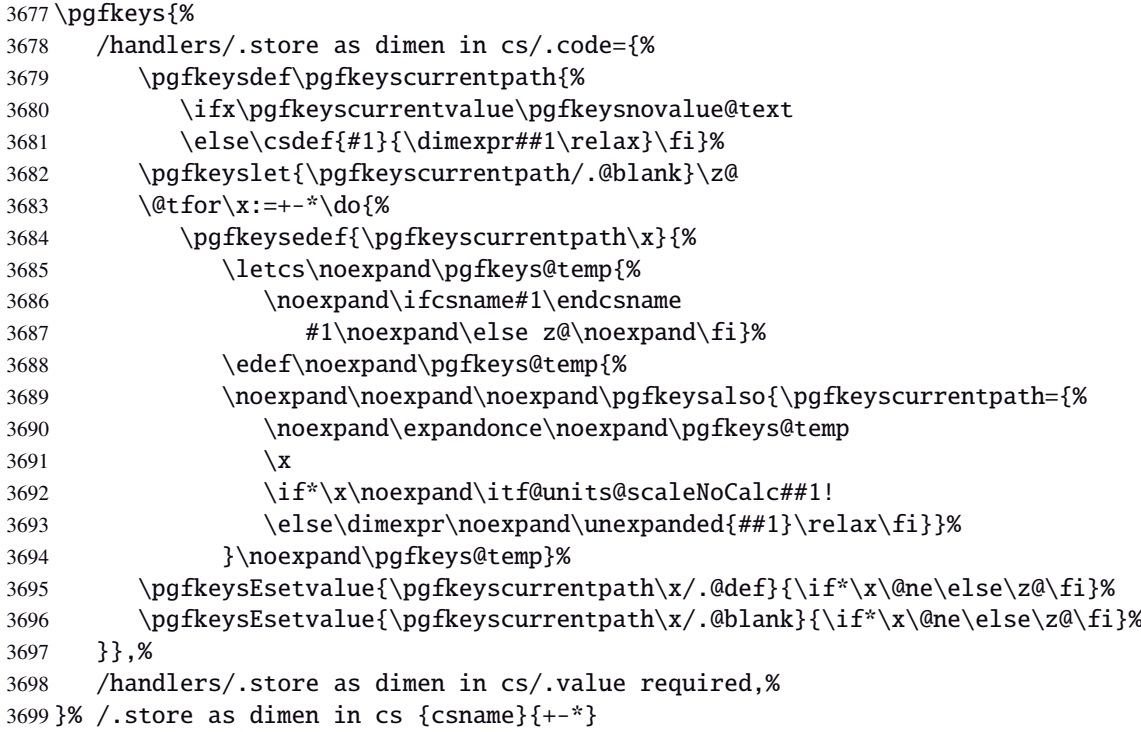

#### <span id="page-93-5"></span>**Handlers definition:** /.estore as dimen

<span id="page-93-3"></span><span id="page-93-2"></span>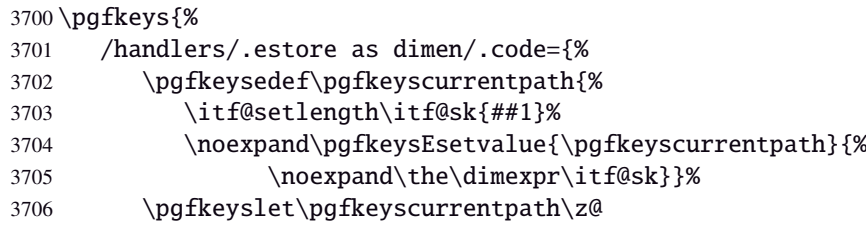

<span id="page-94-14"></span><span id="page-94-3"></span>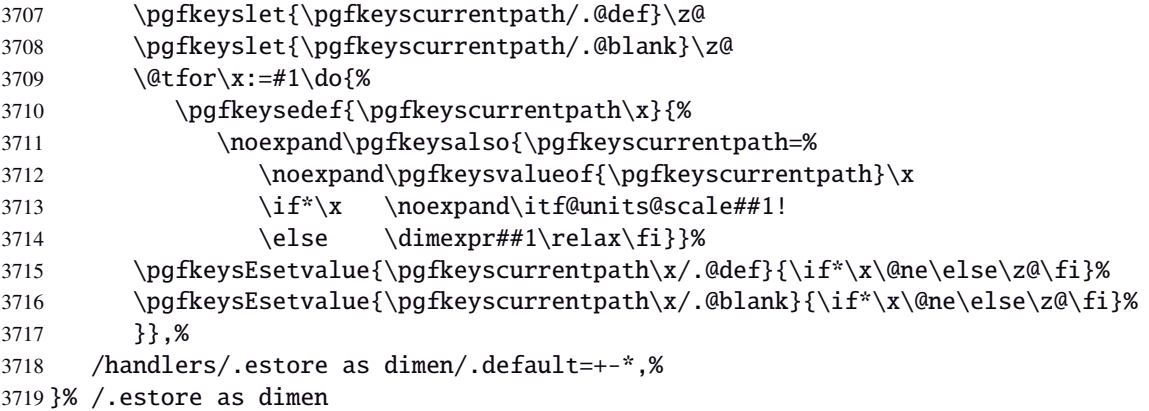

## Handlers definition: / estore as dimen in cs=(cs-name)

<span id="page-94-10"></span><span id="page-94-9"></span><span id="page-94-6"></span><span id="page-94-4"></span><span id="page-94-0"></span>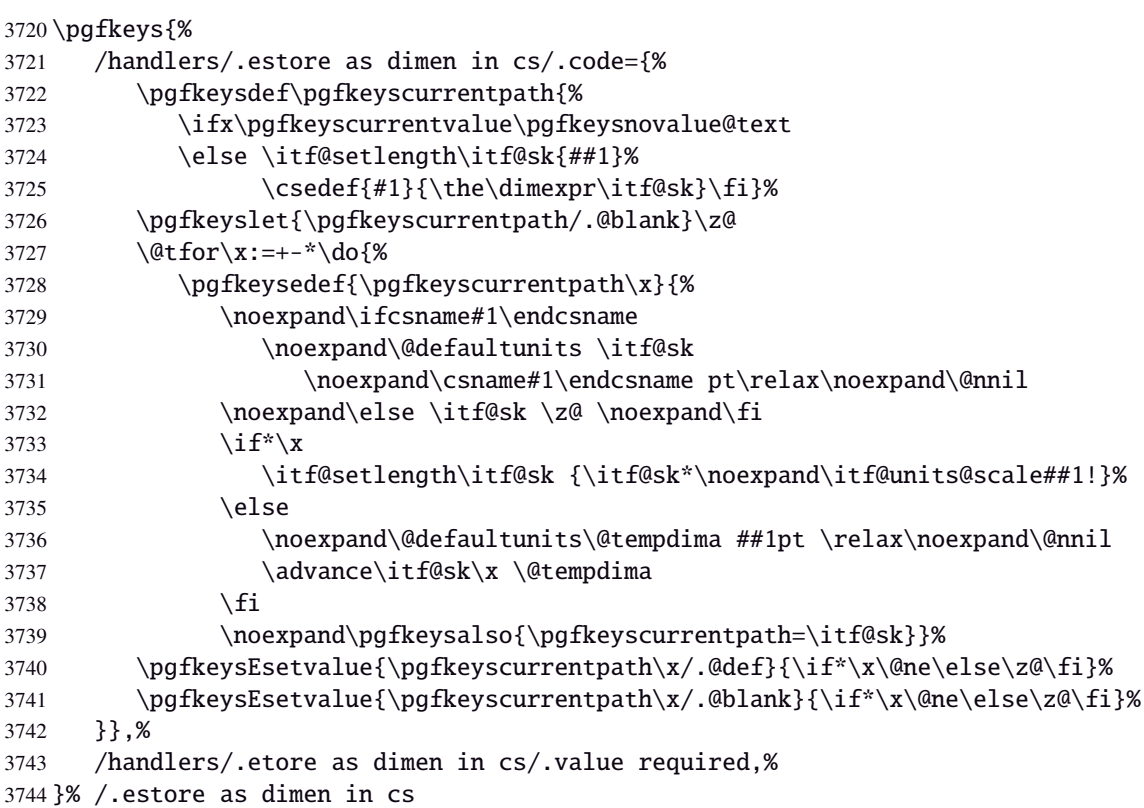

<span id="page-94-12"></span><span id="page-94-11"></span><span id="page-94-7"></span><span id="page-94-1"></span>Handlers definition: /.store in dimen cs This is a variant of /.store as dimen in cs when the control sequence in a \dimen. The dimen is given by its name, not as a control sequence.

<span id="page-94-15"></span><span id="page-94-13"></span><span id="page-94-8"></span><span id="page-94-5"></span><span id="page-94-2"></span>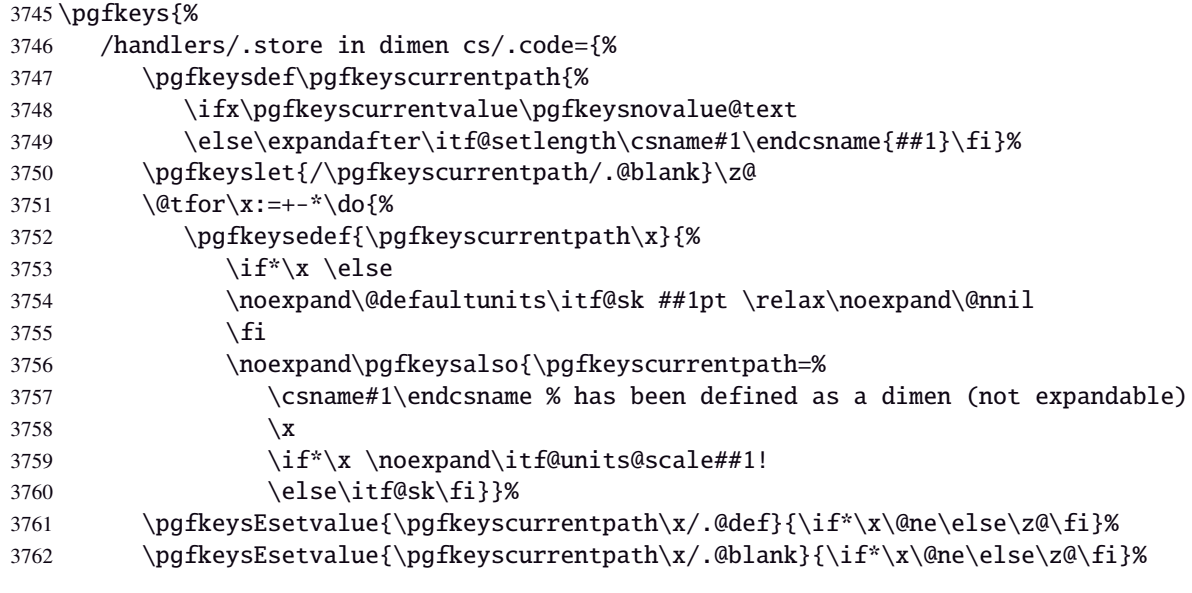

 }},% /handlers/.store in dimen cs/.value required,% }% /.store in dimen cs

#### **Handlers definition:** /.is multiple choice

```
3766 \pgfkeys{%
3767 /handlers/.is multiple choice/.code=%
3768 \pgfkeys{\pgfkeyscurrentpath/.cd,%
3769 .unknown/.style={%
3770 /errors/unknown choice value=\pgfkeyscurrentkey\pgfkeyscurrentvalue},%
3771 .code=\expandafter\pgfkeys\expandafter{\pgfkeyscurrentkey/.cd,####1}%
3772 },%
3773 /handlers/.is multiple choice/.value forbidden,%
3774 }% /.is multiple choice
```
#### **Handlers definition:** /.is enum

```
3775 \pgfkeys{%
3776 /handlers/.is enum/.code={%
3777 \itf@cnt\z@
3778 \@for\x:=\pgfkeyscurrentvalue\do{%
3779 \pgfkeysedef{\pgfkeyscurrentpath/\x}{%
3780 \noexpand\pgfkeyssetvalue{\pgfkeyscurrentpath}{\x}%
3781 \noexpand\pgfkeyssetvalue{\pgfkeyscurrentpath/.number}{\the\itf@cnt}}%
3782 \ifnum\itf@cnt=\z@
3783 \pgfkeyslet{\pgfkeyscurrentpath/.@def}\x
3784 \pgfkeyslet{\pgfkeyscurrentpath/.@blank}\x
3785 \fi
3786 \advance\itf@cnt\@ne
3787 }%
3788 \pgfkeysalso{\pgfkeyscurrentpath/.is choice}},%
3789 /handlers/.is enum/.value required,%
3790 }% /.is enum
```
 $3791 \langle /pgfkeys \rangle$ 

#### <span id="page-95-0"></span>·**21** ˆ **Interface [etoolbox](http://www.ctan.org/tex-archive//macros/latex/contrib/etoolbox) - etoolbox-like commands**

```
3792 (*etoolbox)
3793 \ProvidesPackage{interfaces-etoolbox}
3794 [2011/02/12 v3.0 more etoolbox-like commands (FC)]
3795 \RequirePackage{interfaces-base}
3796 \begingroup\catcode'\&=3
3797 \long\gdef\etb@doitem#1&{\do{#1}}
3798 \endgroup
```
<span id="page-95-8"></span>\preappto

```
\epreappto
 \gpreappto
 \xpreappto
            3799 \providerobustcmd\preappto[3]{%
            3800 \edef#1{\unexpanded{#2}\ifdefined#1\expandonce#1\fi\unexpanded{#3}}%
            3801 }% \preappto
            3802 \providerobustcmd\epreappto[3]{%
            3803 \edef#1{#2\ifdefined#1\expandonce#1\fi#3}%
            3804 }% \epreappto
            3805 \providerobustcmd*\gpreappto{\global\preappto}
            3806 \providerobustcmd*\xpreappto{\global\epreappto}
 \cspreappto
\csepreappto
\csgpreappto
\csxpreappto
            3807 \providerobustcmd*\cspreappto[1]{%
            3808 \csname itf@\ifcsname#1\endcsname
            3809 preappto\else defpreapp\fi\expandafter\endcsname
            3810 \csname#1\endcsname
```
<span id="page-96-15"></span><span id="page-96-13"></span><span id="page-96-10"></span><span id="page-96-9"></span><span id="page-96-5"></span><span id="page-96-4"></span><span id="page-96-3"></span><span id="page-96-1"></span> $2010 - 2011$   $\odot$  FC

<span id="page-96-11"></span><span id="page-96-6"></span>nterfaces [rev.3.0-releas

<span id="page-96-14"></span><span id="page-96-12"></span><span id="page-96-8"></span><span id="page-96-7"></span><span id="page-96-2"></span><span id="page-96-0"></span> }% \cspreappto \long\def\itf@preappto#1#2#3{\edef#1{#2\expandonce#1#3}} \long\def\itf@defpreapp#1#2#3{\edef#1{#2#3}} \providerobustcmd\*\csepreappto[1]{% \csname itf@\ifcsname#1\endcsname preappto\else defpreapp\fi\expandafter\endcsname 3817 \csname#1\endcsname }% \csepreappto \providerobustcmd\*\csgpreappto{\global\cspreappto} \providerobustcmd\*\csxpreappto{\global\csepreappto} \removefrom \eremovefrom \gremovefrom \xremovefrom \providerobustcmd\removefrom[2]{\in@false \long\def\itf@tp##1\itf@tp{% \in@true \edef#1{\unexpanded{##1}}% }\expandafter\itf@removefrom\expandafter{#1}{#2}% }% \removefrom \providerobustcmd\eremovefrom[2]{\begingroup \edef\x{\endgroup\removefrom\noexpand#1{#2}% }\x }% \eremovefrom \providerobustcmd\gremovefrom[2]{% \removefrom{#1}{#2}% \global\let#1=#1% }% \gremovefrom \providerobustcmd\xremovefrom[2]{% \eremovefrom{#1}{#2}% \global\let#1=#1% }% \xremovefrom \itf@removefrom \long\def\itf@removefrom#1#2{% removes #2 (code) from #1 (hook) \def\in@@##1#2##2\in@@{\itf@tp##1##2\in@@@}% \def\in@@@##1\in@@@##2\in@@@{% \ifx\in@##2\else##1\fi }\expandafter\in@@@\in@@#1\itf@tp\in@@@#2\in@\in@@ }% \itf@removefrom \removefromstart \eremovefromstart \gremovefromstart \xremovefromstart \newrobustcmd\removefromstart[2]{\in@false \long\def\itf@tp##1\itf@tp{% \in@true \edef#1{\unexpanded{##1}}% }\expandafter\itf@removefromstart\expandafter{#1}{#2}% }% \removefromstart \providerobustcmd\eremovefromstart[2]{\begingroup \edef\x{\endgroup\removefromstart\noexpand#1{#2}% }\x }% \eremovefromstart \providerobustcmd\gremovefromstart[2]{% \removefromstart{#1}{#2}% \global\let#1=#1% }% \gremovefromstart \providerobustcmd\xremovefromstart[2]{% \eremovefromstart{#1}{#2}% \global\let#1=#1% }% \xremovefromstart  $\frac{\mathbb{Q}}{\mathbb{Q}}$ itf@removefromstart \long\def\itf@removefromstart#1#2{% removes #2 (code) from #1 (hook) \long\def\in@@##1#2##2\in@@{##1\in@\itf@tp##2\in@@@}% \long\def\in@@@##1\in@@@##2\in@@@{% interfaces [rev.3.0 – release $\cancel{C}$  2010 – 2011

 $97/105$ 

<span id="page-97-0"></span>3866  $\i{fx\in@##1}{fi}$ 3867 }\expandafter\in@@@\in@@#1\itf@tp\in@@@#2\in@@ 3868 }% \itf@removefromstart

3869 (/etoolbox)

# <span id="page-98-0"></span>22 History

# [2011/02/12 v3.0]

- [\tocsetup](#page-9-0) , [\lofsetup](#page-0-0) , [\lotsetup](#page-0-0) and [\listofsetup](#page-10-0) : hooks: multicols/beforebegin multicols/afterbegin multicols/beforeend multicols/afterend added.
- New in [interfaces-LaTeX](#page-3-0): [\quickprofile](#page-3-1).
- Modification of [\papergraduate](#page-4-0) : a non empty setting for [every node/style] could make the graduation positions to be wrong.
- New key in [interfaces-enumitem](#page-17-0): first= is an alias for start=.
- \papergraduate: though the graduations were right, the positionning of the graduated paper on the whole page was not.

# [2011/01/19 v2.9]

- Modification of the syntax of [\papergraduate](#page-4-0) to allow the same syntax as \path. + optional arguments for this command.
- Some correction on [\tocsetup](#page-9-0) : \tocsetup {bookmark=bold} (for example) will automatically set \tocsetup {title=\contentsname } in no key title has been set. Therefore, a bookmark is set for the table of contents...

# [2011/01/17 v2.8]

• New: [\papergraduate](#page-4-0) in [interfaces-TikZ](#page-3-2).

# [2010/12/27 v2.6]

- [\tocsetup](#page-9-0) : A few new aliases for keys. Key columns/sep didn't work. Fixed.
- Generated file interfaces-hypbmsec.code.tex is empty since version [v2.5.](#page-98-0)
- Fixed a bug in [\usetikz](#page-3-3) {all}: pgfmath should not be loaded twice because of \pgfmathdeclarefunction... + pgfmodulesorting.code.tex removed: bug in the code...
- [interfaces-TikZ](#page-3-2) : keys shorten>, shorten<, and shorten<>.
- Optimisation.

# [2010/12/07 v2.5]

- [\sectionformat](#page-5-0) now works with the explicit option of package titlesec. (*in* [interfaces-titlesec](#page-5-1))
- Compatibility with calc package as been implemented for pgfkeys handlers:

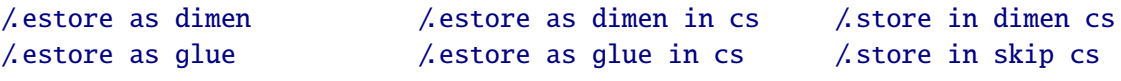

As a result, it is now possible to write:

\sectionformat\section{labelsep=\widthof{ some text }} \tocsetup{ section/pagenumbers/width=\widthof{ 00.00\enspace } }

For scaling operations, interfaces keeps the shrink and stretch components of glues, while calc discard them.

- [\listofsetup](#page-10-0) now works properly ([interfaces-tocloft](#page-9-1)).
- Some + and ∗ keys added to [interfaces-fancyhdr](#page-11-0).
- Fix a bug of titlesec when inside .dtx files: \input {ttlkeys.def} shall be done with % as a comment character (\BeforeFile...\AfterFile does the trick).

# [2010/11/26 v2.4]

- [interfaces-fancyhdr](#page-11-0) : complete key set for header, footer and offset settings Now keys like foot/inner or head/outer/offset are available (ouf!).
- [interfaces-hypbmsec](#page-8-0) has been completely rewritten and is now independant of titlesec and interfaces-titlesec. \lastsectiontitle *etc.*are defined by the mean of \GetTitleString (from H.O. eponym package). [interfaces-hypbmsec](#page-8-0) now provides \lastsectionanchor when used with hyperref.
- [interfaces-marks](#page-12-0) revisited: expandable macros \thefirstmarks, \thebotmarks and \thetopmarks are now expandable in exactly one step of expansion. \marksthe and \marksthecs does not use \unexpanded (better for the .log file to see the marks). Optimization for \getthemarks with incidence on [\ifmarksequal](#page-13-0) .
- [\repeatcell](#page-13-1) : modification of the code. & alignment tab character is not activated and the "dirty trick" (according to D. Knuth) \iffalse  ${\if{imm 0='}\fi\}$  is used instead.
- [\htruncadjust](#page-18-0) produced an error when used with empty text arguments fixed.
- Modification in \bottomtitles: \bottomtitlespace should be stored as a dimen, not a skip.
- [\removefromstart](#page-0-0) is now a \long macro.

# [2010/11/21 v2.3]

• interfaces-fancy hdr : new keys and new aliases for header, footer and offset settings.

# [2010/11/16 v2.2]

• Fix a bug in [interfaces-tocloft](#page-9-1) (key section/dotsep).

# [2010/11/15 v2.1]

- Improved default and blank values for bookmark levels, based on \ttll@\ section-name}
- Correction of a bug in \setlist: missed a comma
- Correction of a bug in [interfaces-fancyhdr](#page-11-0) (fixed in / fancy@hf handler).

# [2010/10/31 v2.0]

- Comptability of [interfaces-pgfkeys](#page-20-0) with pgf version 2.1
- Modification of the key depth for [\tocsetup](#page-9-0) to be able to change the t.o.c. depth anywhere inside the document (just like bookmarks depths).
- handler /.defcounter has been replaced by more powerful /.store in counter cs

# [2010/10/27 v1.2]

- [interfaces-hypbmsec](#page-8-0) needed some corrections.
- The offset keys for fancyhdr didn't work. Fixed.
- Correction of convertion pt to mu (catcodes...)
- Added microtype to the documentation...

# [2010/10/20 v1.0]

• First version.

# Appendix: README (for CTAN)

The interfaces package provides a small number of macros to modify the settings of a large number of parameters provided by Most Frequently Used Package (MFUP) for typesetting beautiful document with LATEX.

interfaces is organised as different modules which are loaded after the master package is loaded. Each module can be loaded separately.

\sectionformat: interface for package titlesec to modifies the titles produced by the sectionning commands (and their bookmarks).

\pagesetup: interface for package fancyhdr to modify the current page style or create new page styles.

\tocsetup: interface for package tocloft to fine tune the aspect of the table of contents, list of figures / of tables. \tocsetup also applies to \shorttableofcontents provided by the shorttoc package.

\repeatcell: to create 'dynamic' tabulars, possibly with formula computation (\numexpr, \pgfmathparse or \FPeval formulas can be plugged in the tabular or array).

\rowfont: to modify the font and/or the alignment of each cell in a tabular/array row.

+ some macros to make easier the use of  $\varepsilon$ -TEX \marks registers (useful with \sectionformat and \pagesetup).

interfaces is mainly based on scrlfile.sty (provided in the Koma-Script bundle, but Koma-Script classes are not required), on pgfkeys and etoolbox.

interfaces defines some pgfkeys handlers designed specially to make key-value interface for other packages. Using those handlers allows to make an interface in a few minutes...

# <span id="page-100-0"></span>23 Index

Numbers written in italic refer to the page where the corresponding entry is described; numbers underlined refer to the code line of the definition; plain numbers refer to the code lines where the entry is used.

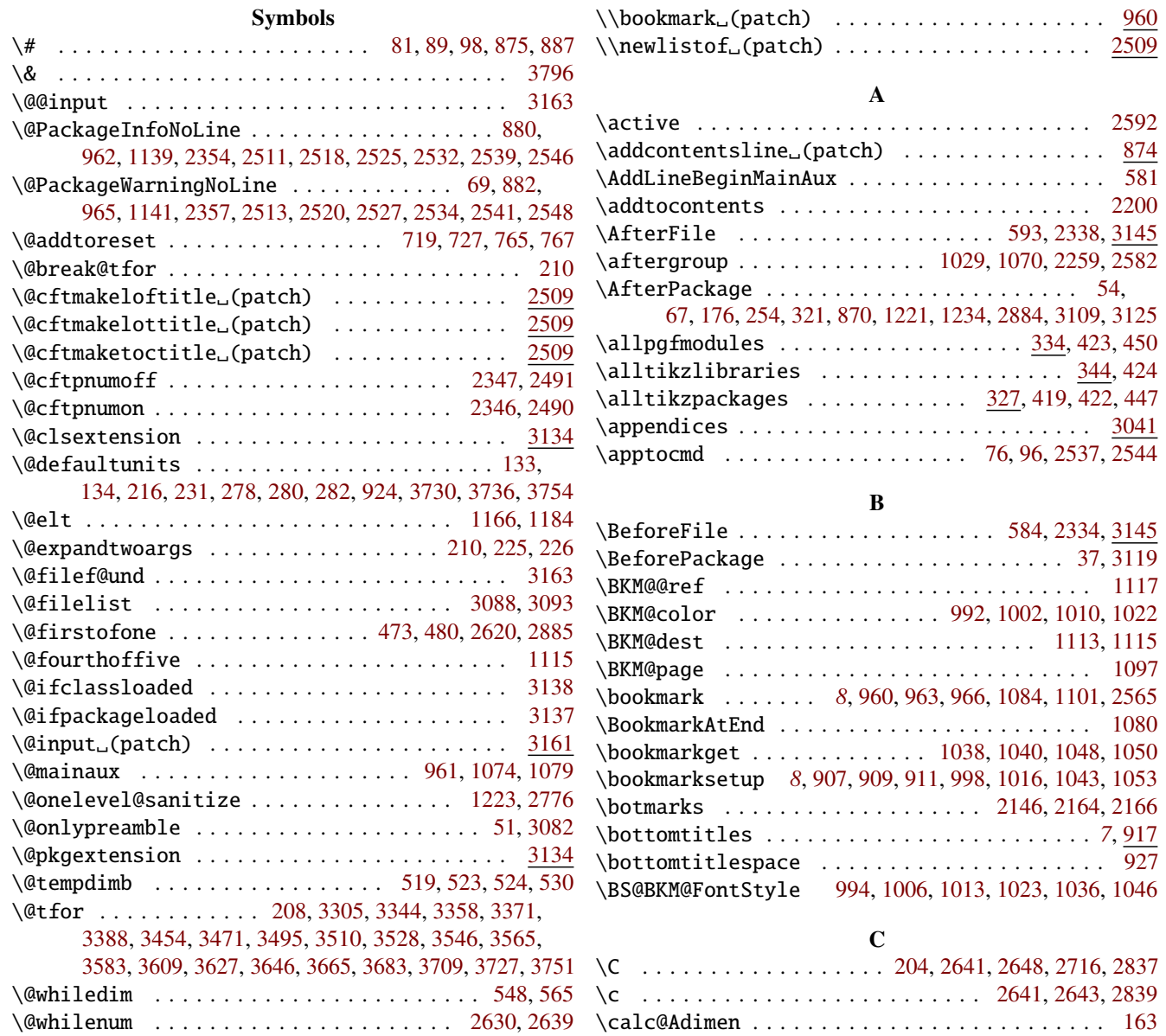

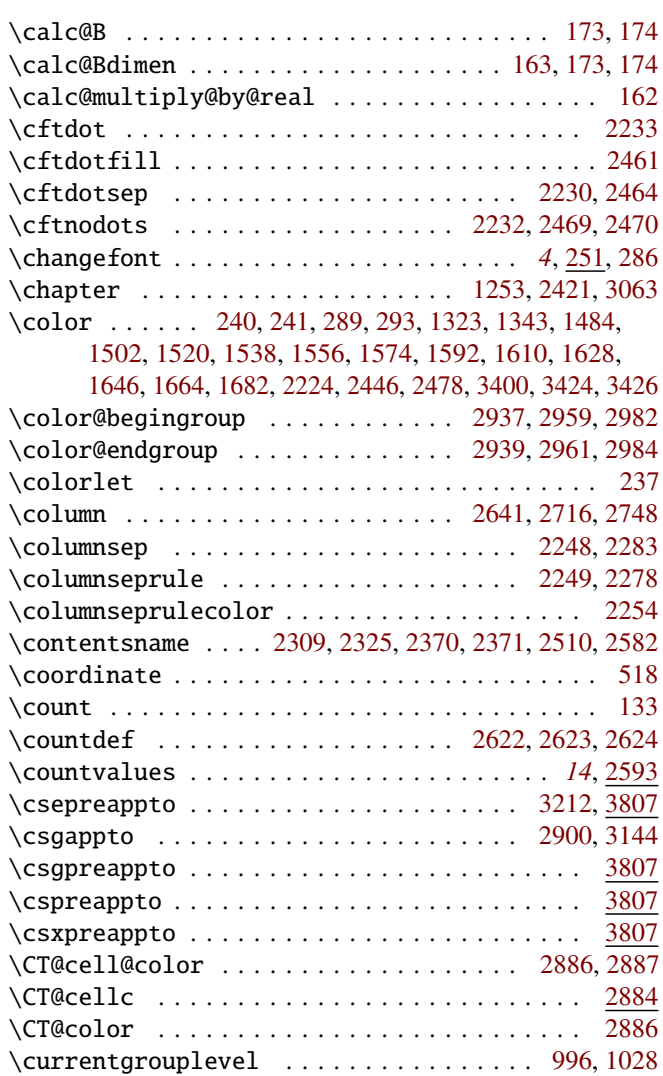

# D

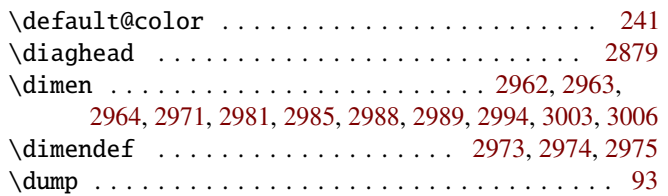

# E

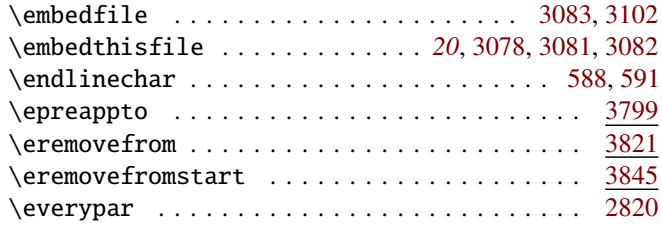

# F

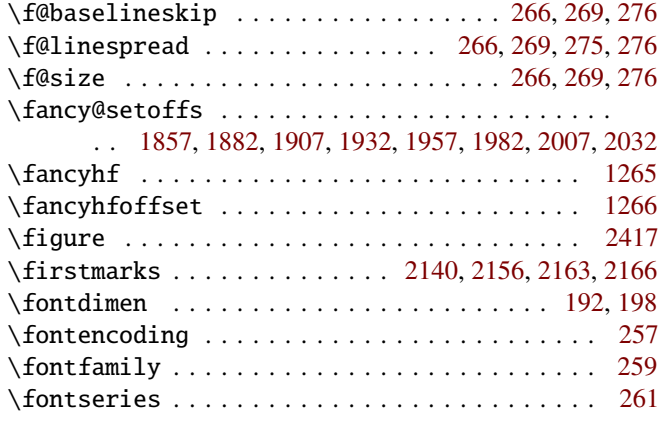

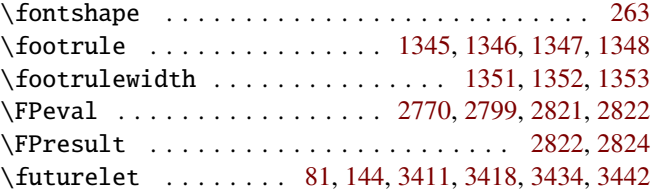

# G

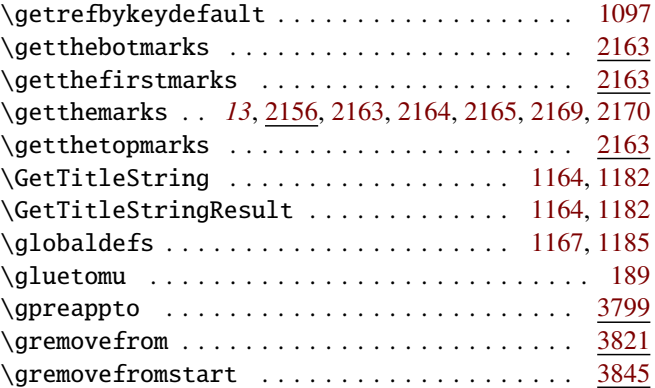

# H

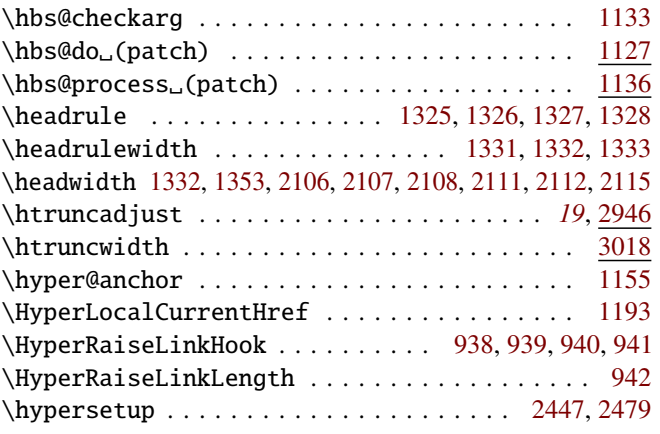

## I

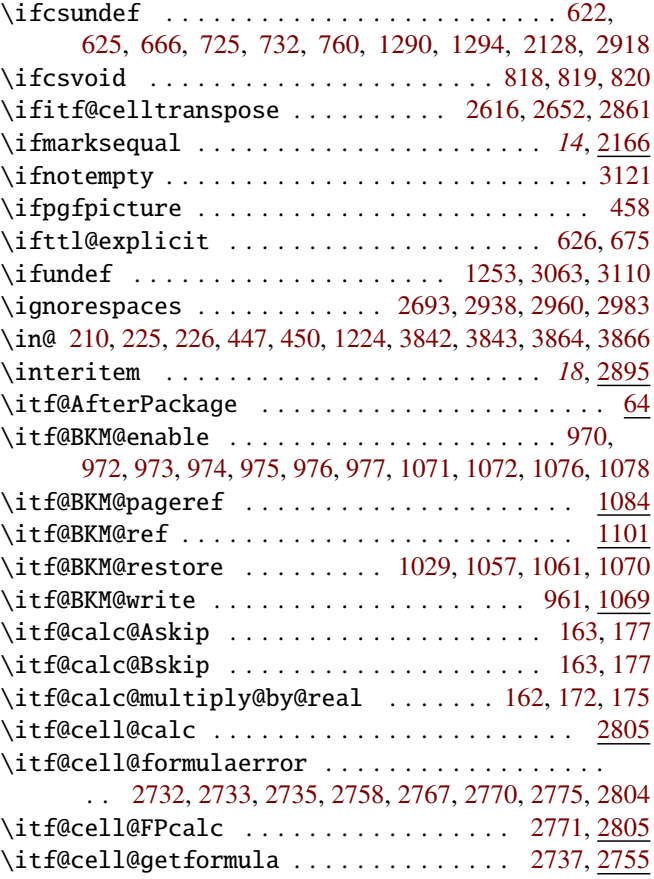

\itf@scaledimen . . . . . . . . . . [2987,](#page-80-20) [3003,](#page-80-8) [3015,](#page-80-21) [3017](#page-80-22)  $\dots$  . . . . . . . [3014,](#page-80-23) [3016](#page-80-24)  $\dots \dots$  . . . . [600,](#page-39-3) [601,](#page-39-4) [603](#page-39-5)  $\dots \dots$  . . . . [920,](#page-44-10) [923,](#page-44-11) [926](#page-44-12)  $\ldots \ldots \ldots$  . . . . . . [150,](#page-30-8)

\itf@setlist . . . . . . . . . . . . . [2900,](#page-78-3) [2901,](#page-78-13) [2903,](#page-78-14) [2924](#page-79-14)  $\dots$  . [2919,](#page-79-15) [2925,](#page-79-16) [2930](#page-79-17)

 $\ldots$  . . . . [181,](#page-31-18) [2230,](#page-66-2) [2467](#page-70-14)

 $\dots \dots$  . . . . . . [116,](#page-29-11) [2104](#page-64-11)

 $\dots \dots$  . [2251,](#page-66-9) [2259](#page-67-0)

 $\ldots \ldots \ldots$  . . . . . . . [738,](#page-41-5) [761](#page-42-3) . . . . . . . . . . . . . . [613](#page-39-6) . . . . . . . . . . . . . . [613](#page-39-7)  $\dots \dots$  . . . . . . . [621,](#page-39-8) [757](#page-42-4) . . . . . . . . . . . . . . [612](#page-39-9)  $\ldots$  . . . . . . . . . [634,](#page-39-10)

. . . . . . . . . . . . . . [613](#page-39-17)  $\dots$  . . . . . . [705,](#page-40-8) [765,](#page-42-0) [767](#page-42-1)  $\ldots$  [708,](#page-41-6) [709,](#page-41-7) [711,](#page-41-8) [723](#page-41-9)  $\dots$  . . . . . . [719,](#page-41-0) [724,](#page-41-10) [737](#page-41-11)  $\dots \dots \dots$  . . . . . [616,](#page-39-18) [661](#page-40-9) \itf@undefinedpagestyle . . . [1291,](#page-51-8) [1295,](#page-51-9) [1298,](#page-51-10) [1301](#page-51-11)

 $\ldots \ldots \ldots$  . . . . . . [188,](#page-31-20) [229](#page-32-9)  $\ldots \ldots \ldots \ldots$  . . . . . . . [220](#page-31-21) \itf@units@pttomu . . . . . . . . . . . . . . . . . . [188,](#page-31-22) [214](#page-31-23)

\itf@units@scale@normalize [153,](#page-30-11) [154,](#page-30-12) [158,](#page-30-13) [160,](#page-30-14) [179](#page-31-24)

 $\dots \dots$  . . . . . . [433,](#page-36-9) [435](#page-36-10)  $\dots \dots$  . . . [459,](#page-36-11) [505,](#page-37-12) [514](#page-37-13)

 $\ldots \ldots \ldots \ldots$  . . . . . . [2578](#page-72-13) . . . . . . . . . . . . . [1257](#page-50-9) . . . . . . . . . . . . . [1256](#page-50-10)  $\ldots \ldots \ldots \ldots$  . . . . [1254](#page-50-11) . . . . . . . . . . . . . [1255](#page-50-12) . . . . . . . . . . . . . [1144](#page-48-21)  $\ldots$  . . . [1172,](#page-49-13) [1194,](#page-49-15) [1246](#page-50-13)  $\ldots \ldots \ldots$  . . . [498,](#page-37-14) [503](#page-37-15)  $\ldots$  . [2382,](#page-69-9) [2383,](#page-69-10) [2517](#page-71-29)

 $\ldots$  . . . . . . . [6,](#page-27-1) [7,](#page-27-2) [9,](#page-27-3) [39](#page-27-4)

 $103/105$ 

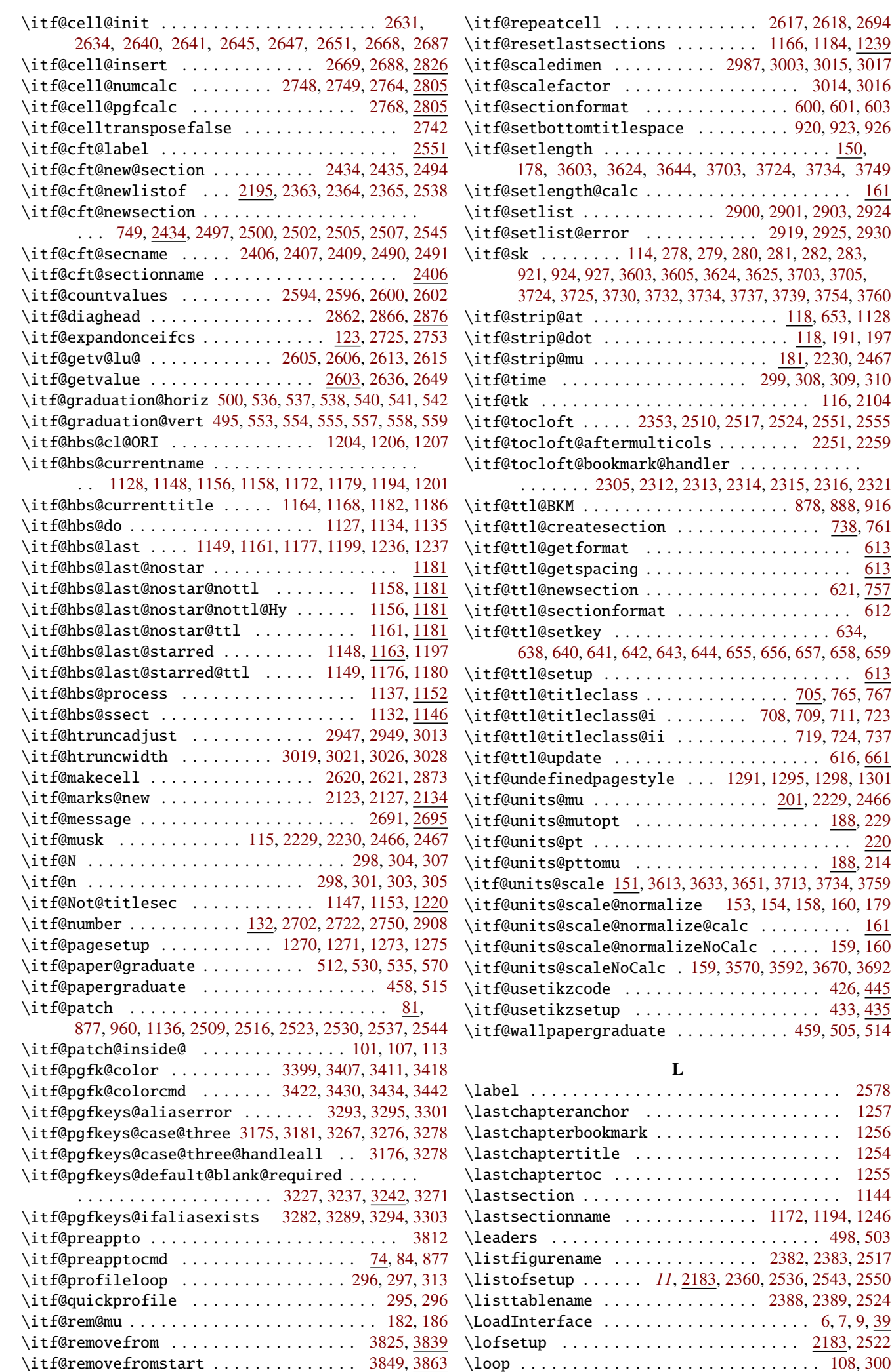

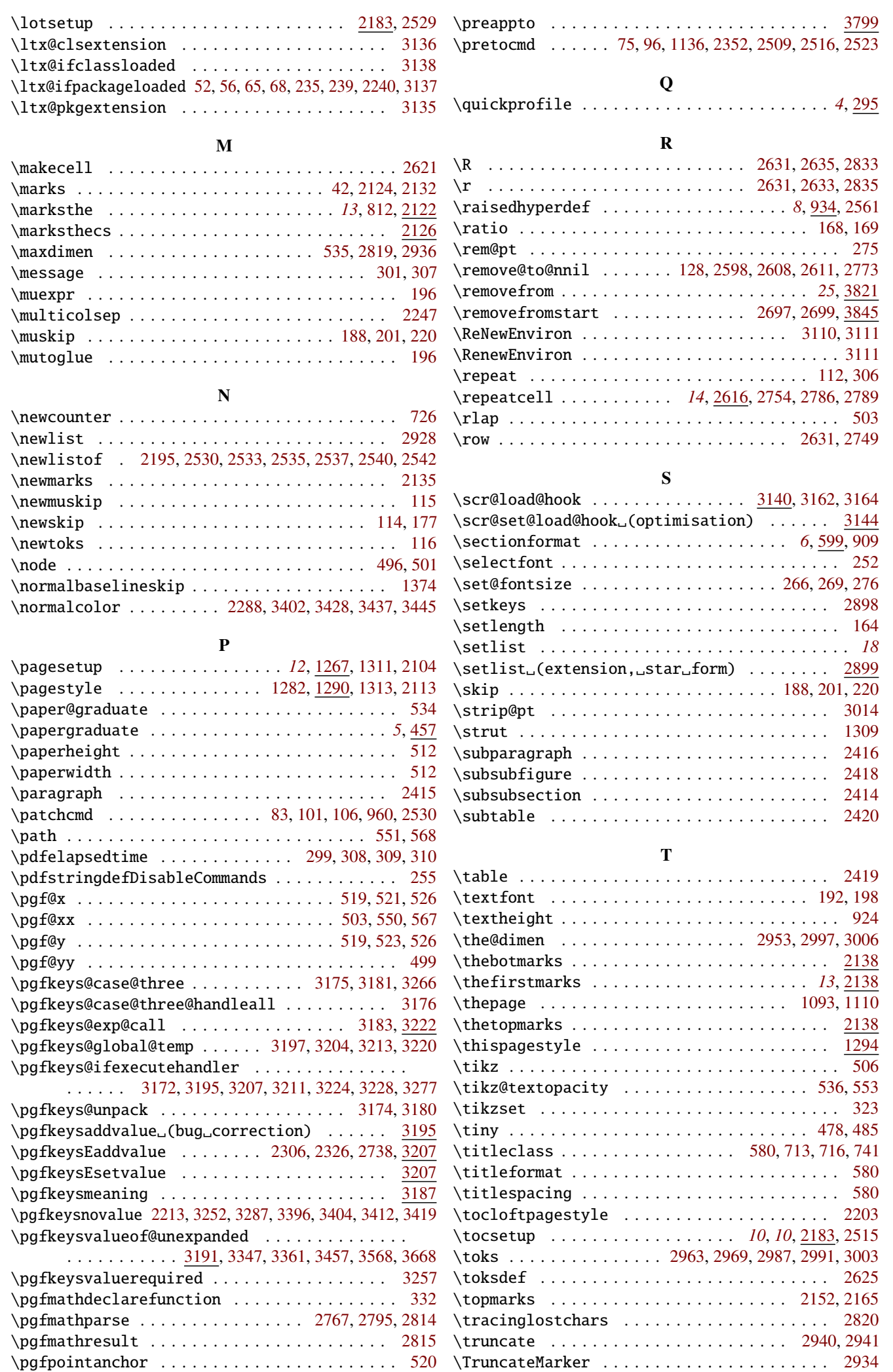

<span id="page-104-0"></span>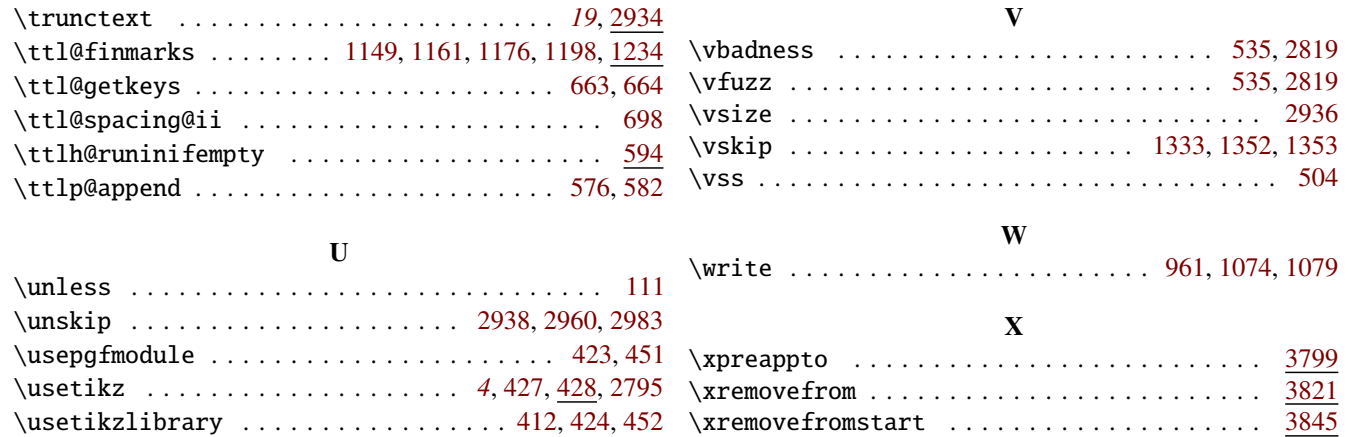